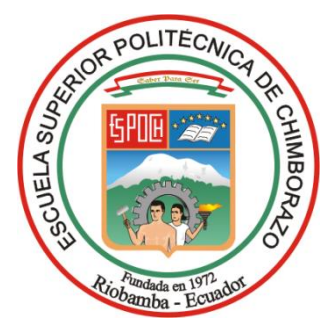

# **ESCUELA SUPERIOR POLITÉCNICA DE CHIMBORAZO FACULTAD DE ADMINISTRACIÓN DE EMPRESAS CARRERA: FINANZAS**

# **DESARROLLO DEL MODELO CANVAS PARA LA COMPAÑIA DE INTERNET Y TELECOMUNICACIONES INTELCOTOPAXI CIA LTDA. DE LA CIUDAD DE LATACUNGA PROVINCIA DE COTOPAXI**

## **TRABAJO DE TITULACIÓN**

**TIPO:** Proyecto de Investigación

Presentado para optar al grado académico de:

# **INGENIERA EN FINANZAS**

# **AUTORA:**

JOSELINE ANABEL HERRERA PANCHI

Riobamba-Ecuador

2020

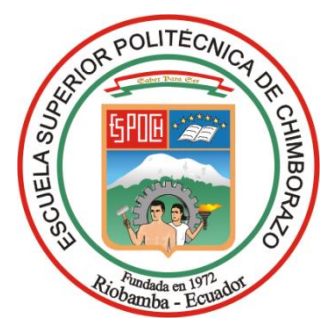

# **ESCUELA SUPERIOR POLITÉCNICA DE CHIMBORAZO FACULTAD DE ADMINISTRACIÓN DE EMPRESAS CARRERA: FINANZAS**

# **DESARROLLO DEL MODELO CANVAS PARA LA COMPAÑIA DE INTERNET Y TELECOMUNICACIONES INTELCOTOPAXI CIA LTDA. DE LA CIUDAD DE LATACUNGA PROVINCIA DE COTOPAXI**

## **TRABAJO DE TITULACIÓN**

**TIPO:** Proyecto de Investigación

Presentado para optar al grado académico de:

# **INGENIERA EN FINANZAS**

# **AUTORA:** JOSELINE ANABEL HERRERA PANCHI **DIRECTOR:** ING. OLGA MARITZA RODRIGUEZ ULCUANGO

Riobamba-Ecuador 2020

#### **©2020, JOSELINE ANABEL HERRERA PANCHI**

Se autoriza la reproducción total o parcial, con fines académicos, por cualquier medio o procedimiento incluyendo la cita bibliográfica del documento, siempre y cuando se reconozca el Derecho del Autor.

Yo, Joseline Anabel Herrera Panchi, declaro que el presente trabajo de titulación es de mi autoría y que los resultados del mismo son auténticos y originales. Los textos constantes en el documento que provienen de otras fuentes están debidamente citados y referenciados.

Como autor, asumo la responsabilidad legal y académica de los contenidos de este trabajo de titulación.

Riobamba, 19 de agosto de 2020

**Joseline Anabel Herrera Panchi C.I. 0504045113**

**\_\_\_\_\_\_\_\_\_\_\_\_\_\_\_\_\_\_\_\_\_\_\_\_\_\_\_\_**

## ESCUELA SUPERIOR POLITECNICA DE CHIMBORAZO FACULTAD DE ADMINISTRACIÓN DE EMPRESAS CARRERA DE FINANZAS

Certificamos que el presente trabajo de titulación sobre el tema **DESARROLLO DEL MODELO CANVAS PARA LA COMPAÑIA DE INTERNET Y TELECOMUNICACIONES INTELCOTOPAXI CIA LTDA. DE LA CIUDAD DE LATACUNGA PROVINCIA DE COTOPAXI,** previo a la obtención del título de Ingeniera Finanzas, ha sido desarrollado por la Srta. **JOSELINE ANABEL HERRERA PANCHI,** ha cumplido con las normas de investigación científica y una vez analizado su contenido, se autoriza su presentación.

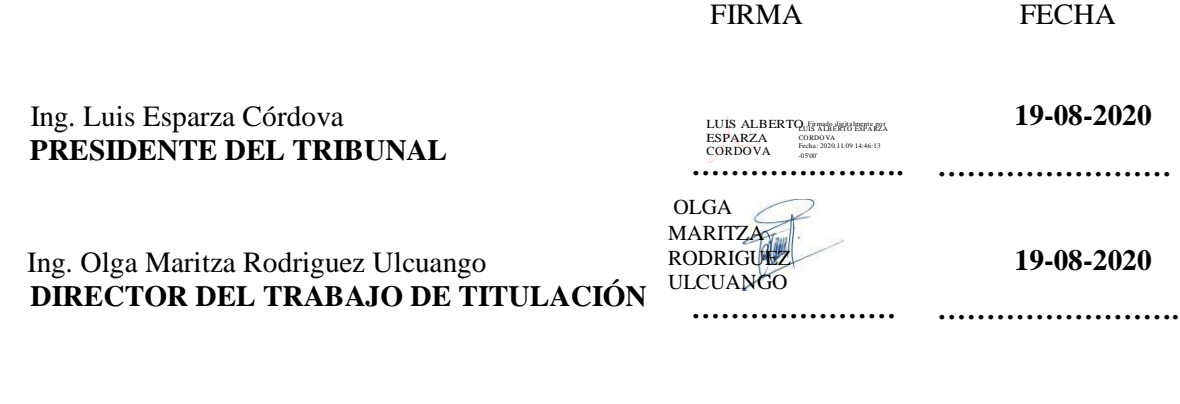

Ing. Pedro Pablo Bravo Molina **MIEMBRO TRIBUNAL 2009 MIEMBRO TRIBUNAL 2009 2009 2009 2009 2009 2009 2009 2009 2009 2009 2009 2009 2009 2009 2009 2009 2009 2009 2009 2009 2009 2009 2009 2009 2009 2** 

**19-08-2020 …………………….**

#### **AGRADECIMIENTO**

Agradezco a Dios por haberme regalado la dicha de vivir, estar conmigo en todos los transcursos de mi vida ser mi gran fortaleza, cuidarme y guiarme en mi camino lejos de casa por darme salud y tener a mi familia a mi lado, regalarme unos excelentes padres y grandiosos hermanos que han sido mi mayor orgullo e inspiración.

A la compañía de internet y telecomunicaciones "Intelcotopaxi Cía. Ltda.", Ing. Wladimir Panchi por haberme dado la oportunidad de realizar mi trabajo de titulación y poder contribuir en su Institución.

A la Escuela Superior Politécnica de Chimborazo a la Carrera de Finanzas, porque se convirtió en mi segundo hogar durante este tiempo de estudio con excelentes docentes que nos llenaron de valores, conocimientos y grandes experiencias.

A mi directora de tesis, la Ing. Maritza Rodriguez, y al miembro, el Ing. Pedro Bravo que me ayudaron a realizar mi trabajo de titulación de la mejor manera.

Joseline Herrera

#### **DEDICATORIA**

A Dios por darme la oportunidad de vivir y por estar conmigo en todo momento, por engrandecer mi corazón y fortalecer e iluminar mi mente para seguir adelante, por haber puesto en mi camino a grandiosas personas que han sido una compañía y apoyo en este transcurso de la vida.

A mis padres por darme la vida, apoyarme y siempre estar conmigo guiando mis pasos y creer en mí, todo lo que soy se lo debo a ustedes.

Mis hermanos, por ser mi más grande motivación y apoyarme siempre, son mi fortaleza.

Mi ángel de la guarda mi dulce compañía por nunca abandonarme en mis oraciones y deseos.

Joseline Herrera

#### **TABLA DE CONTENIDO**

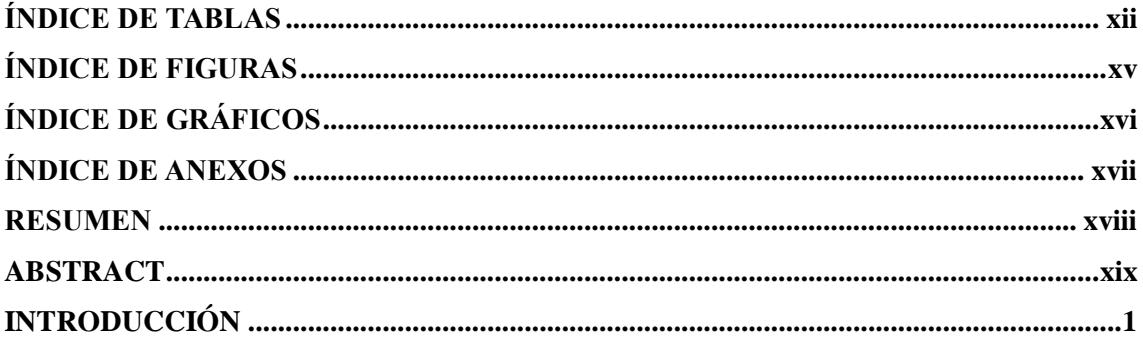

### **CAPÍTULO I**

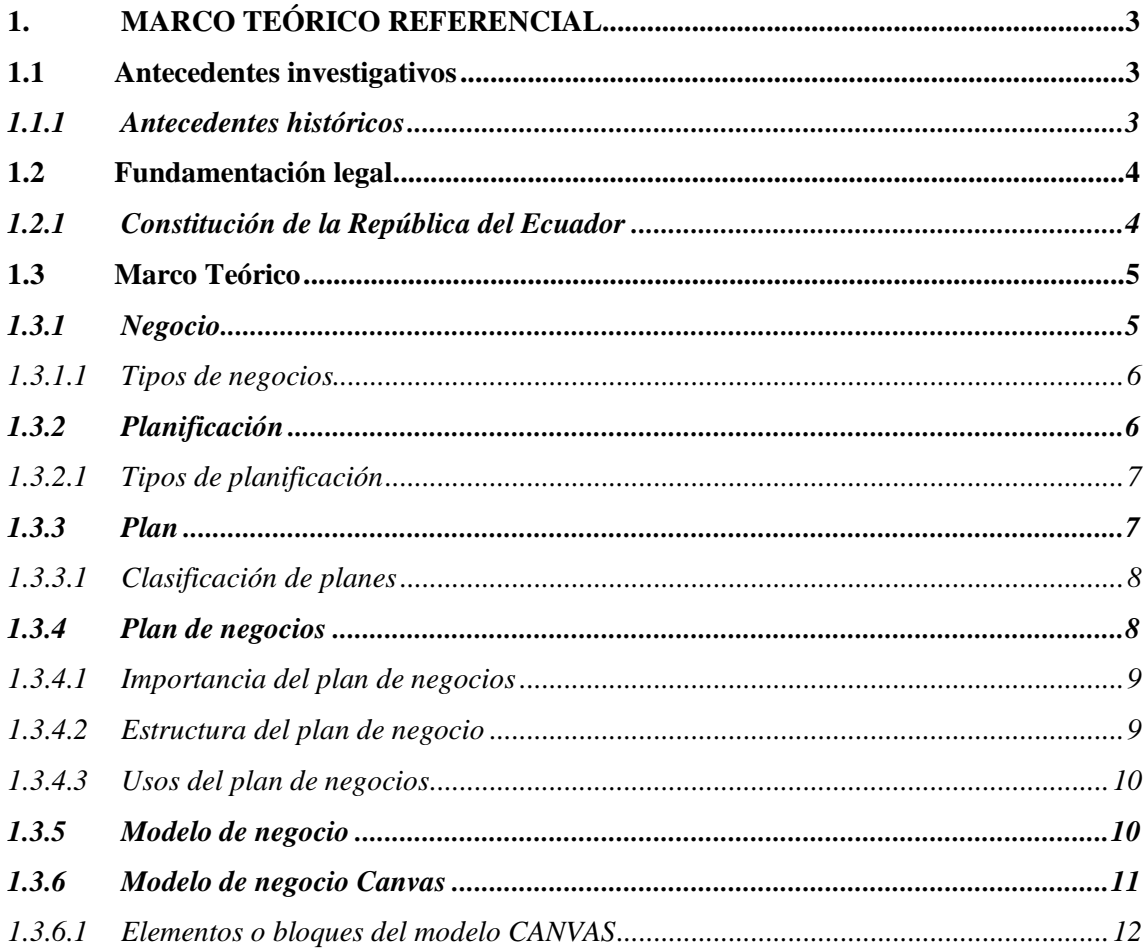

# **CAPÍTULO II**

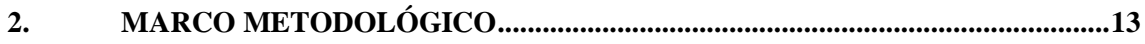

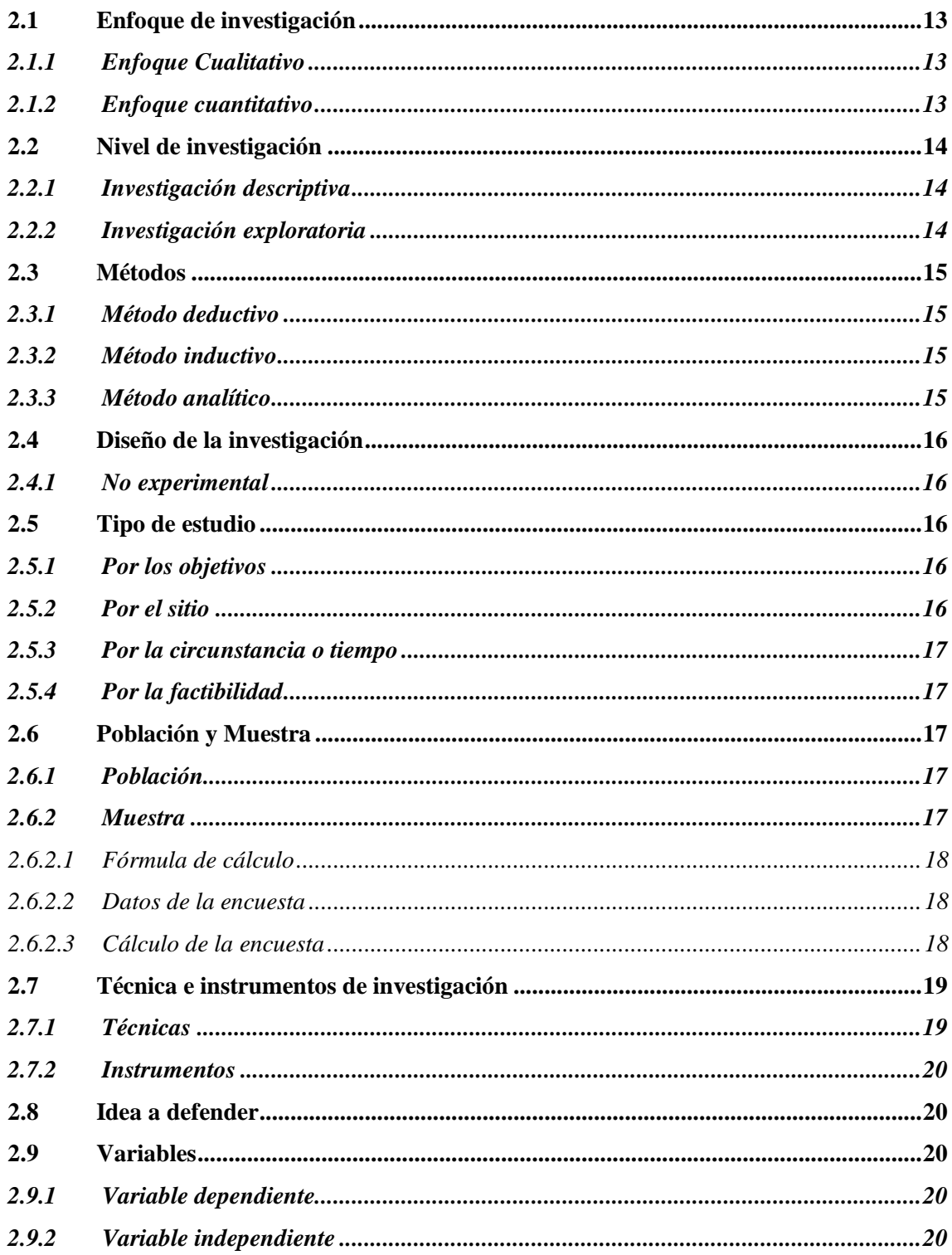

# **CAPÍTULO III**

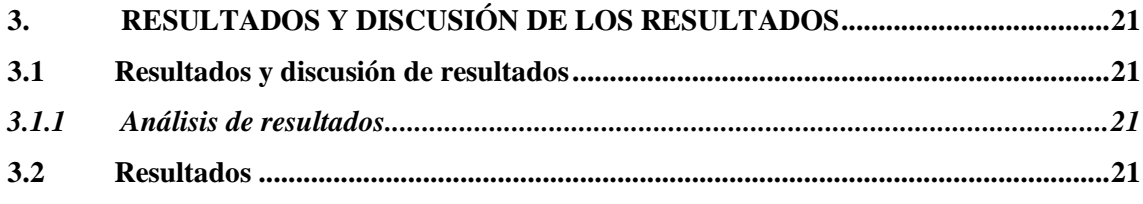

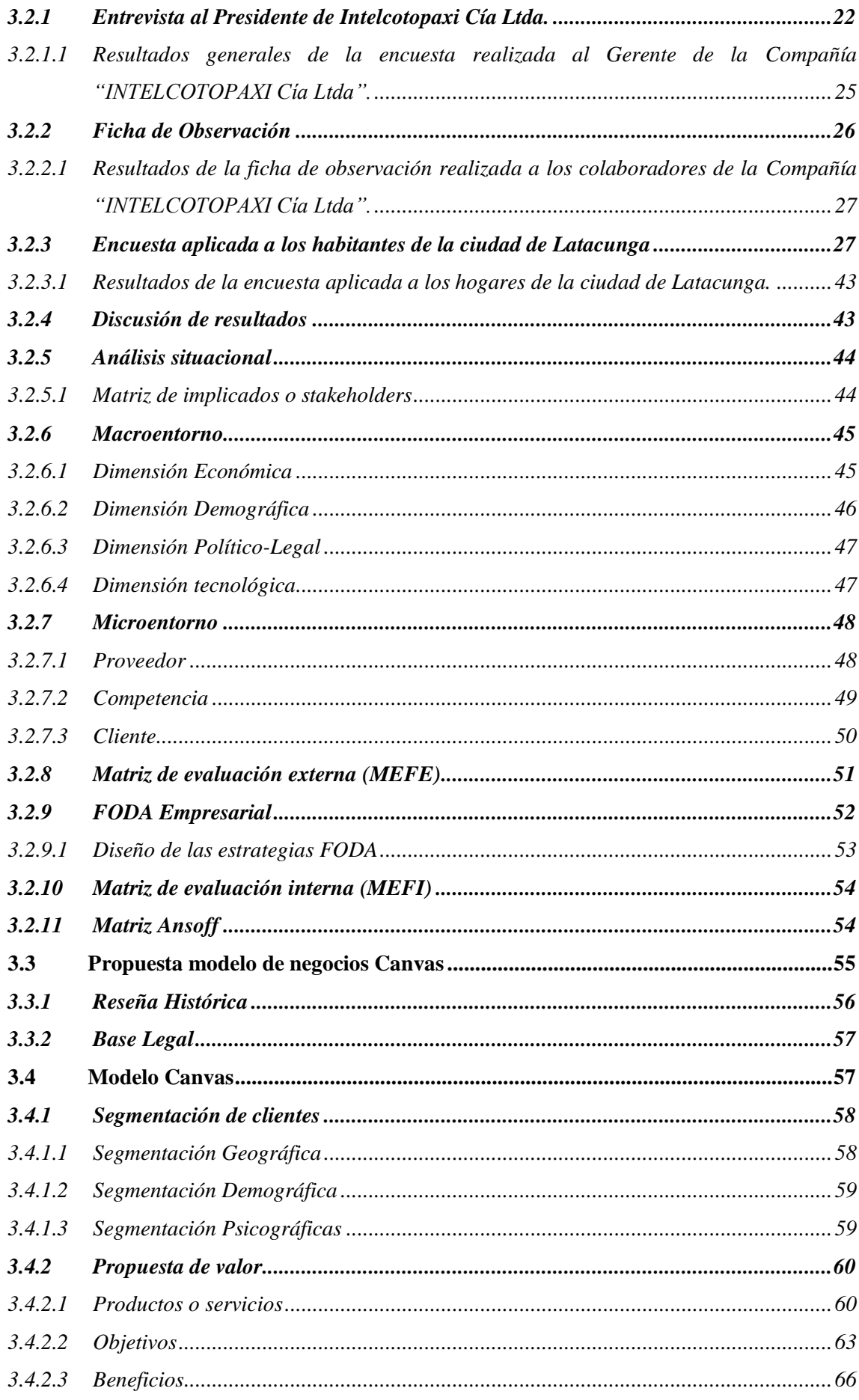

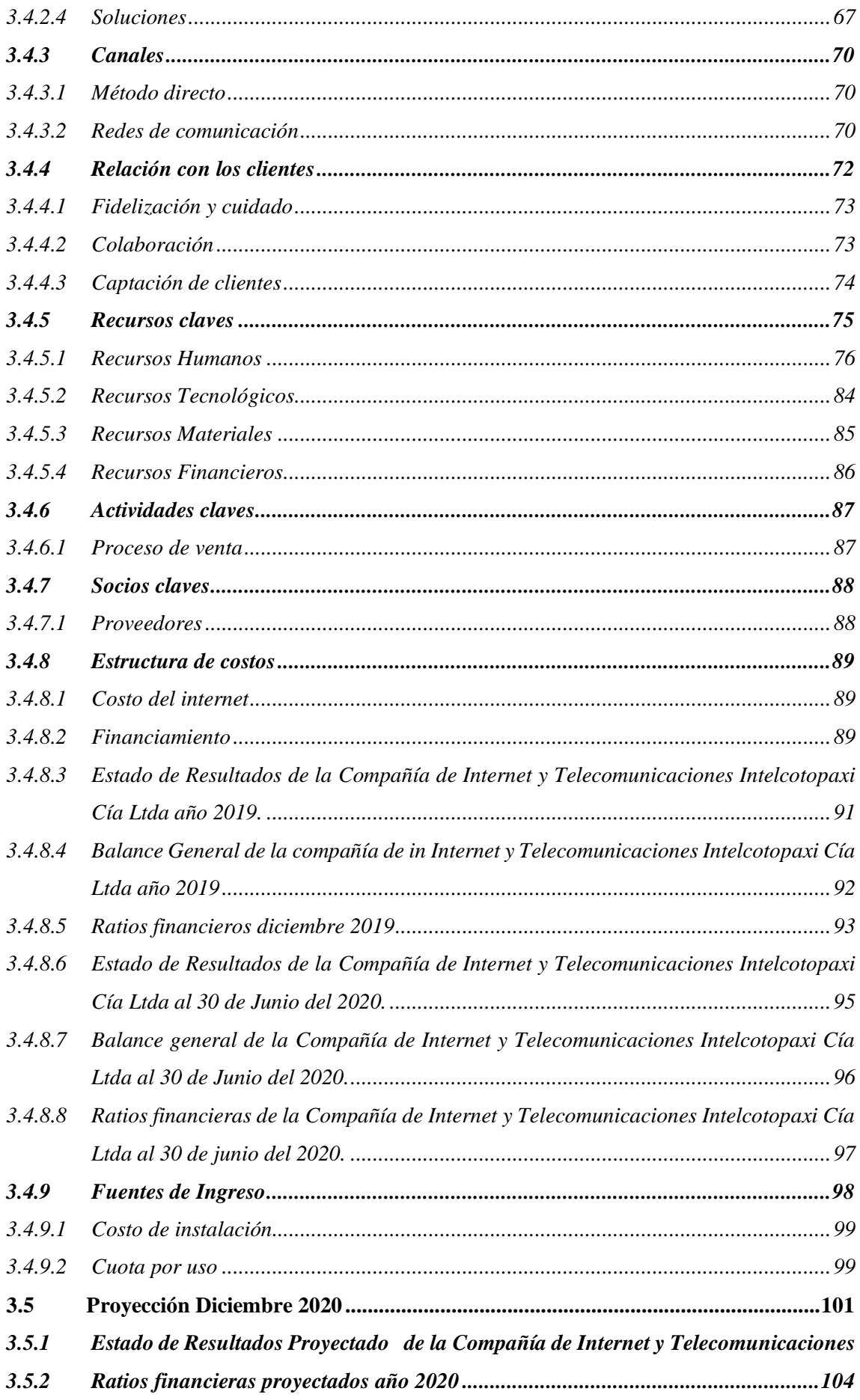

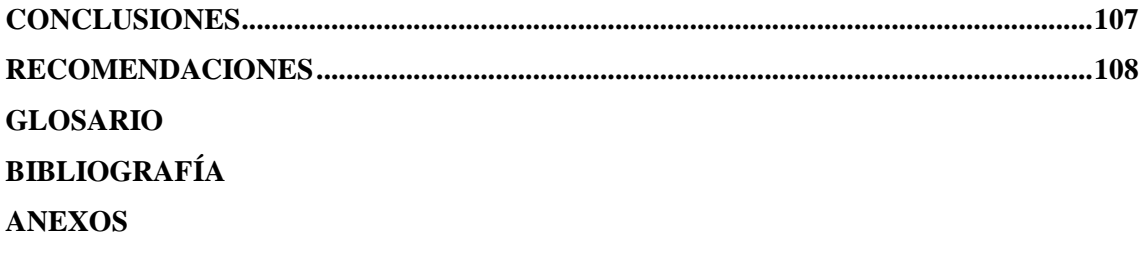

# <span id="page-12-0"></span>**ÍNDICE DE TABLAS**

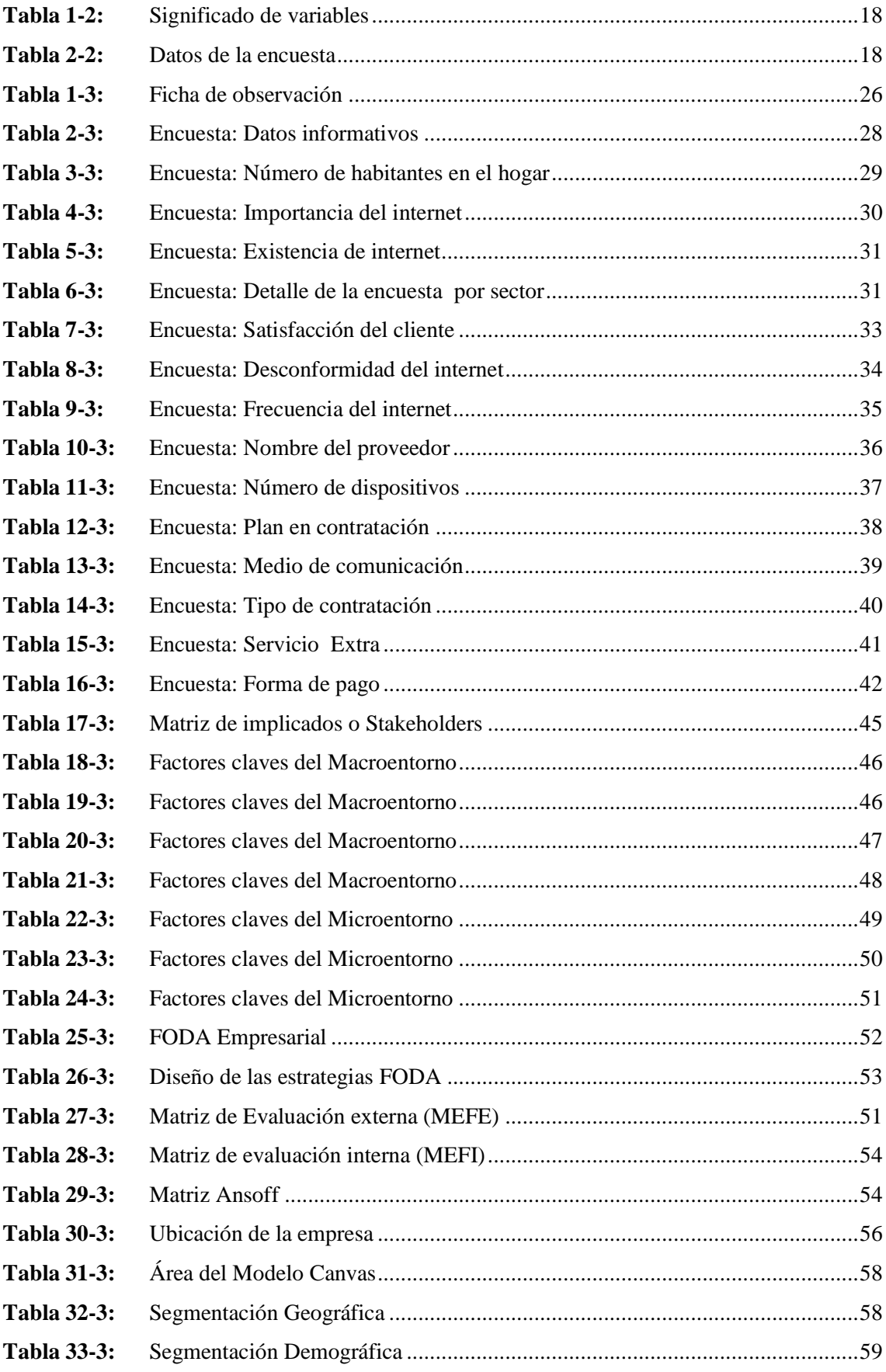

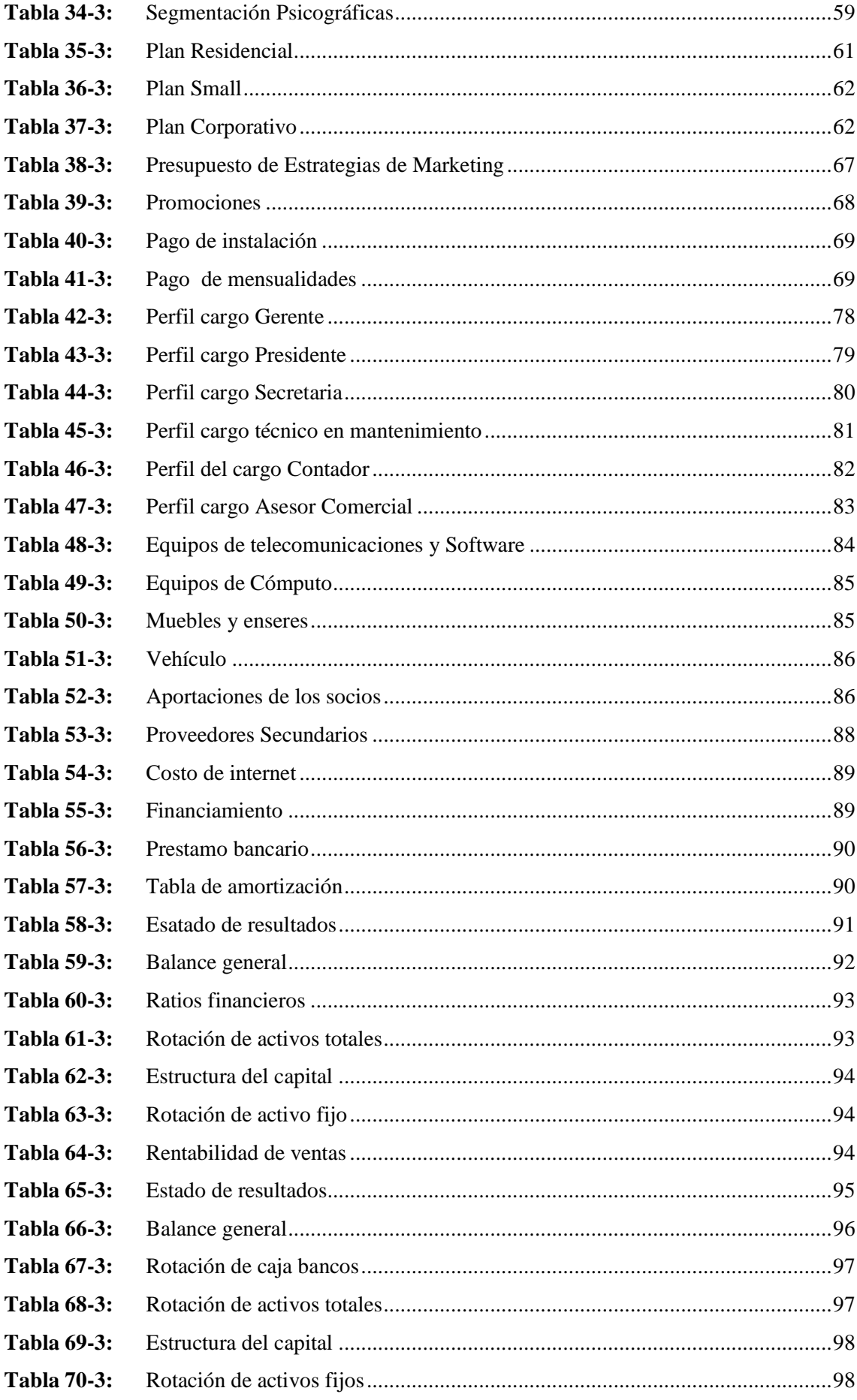

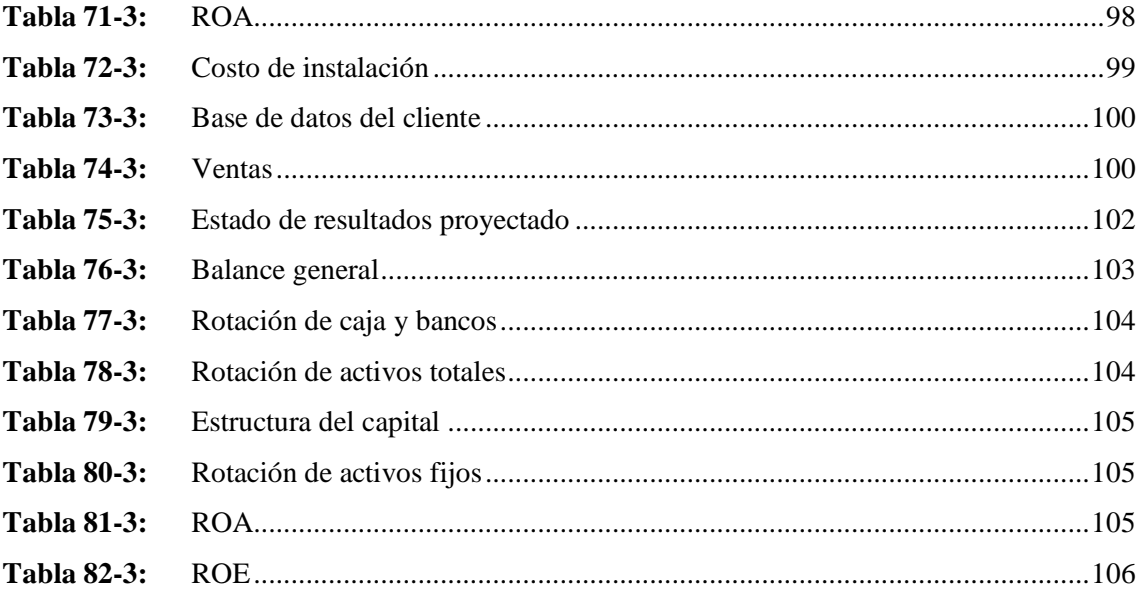

## <span id="page-15-0"></span>ÍNDICE DE FIGURAS

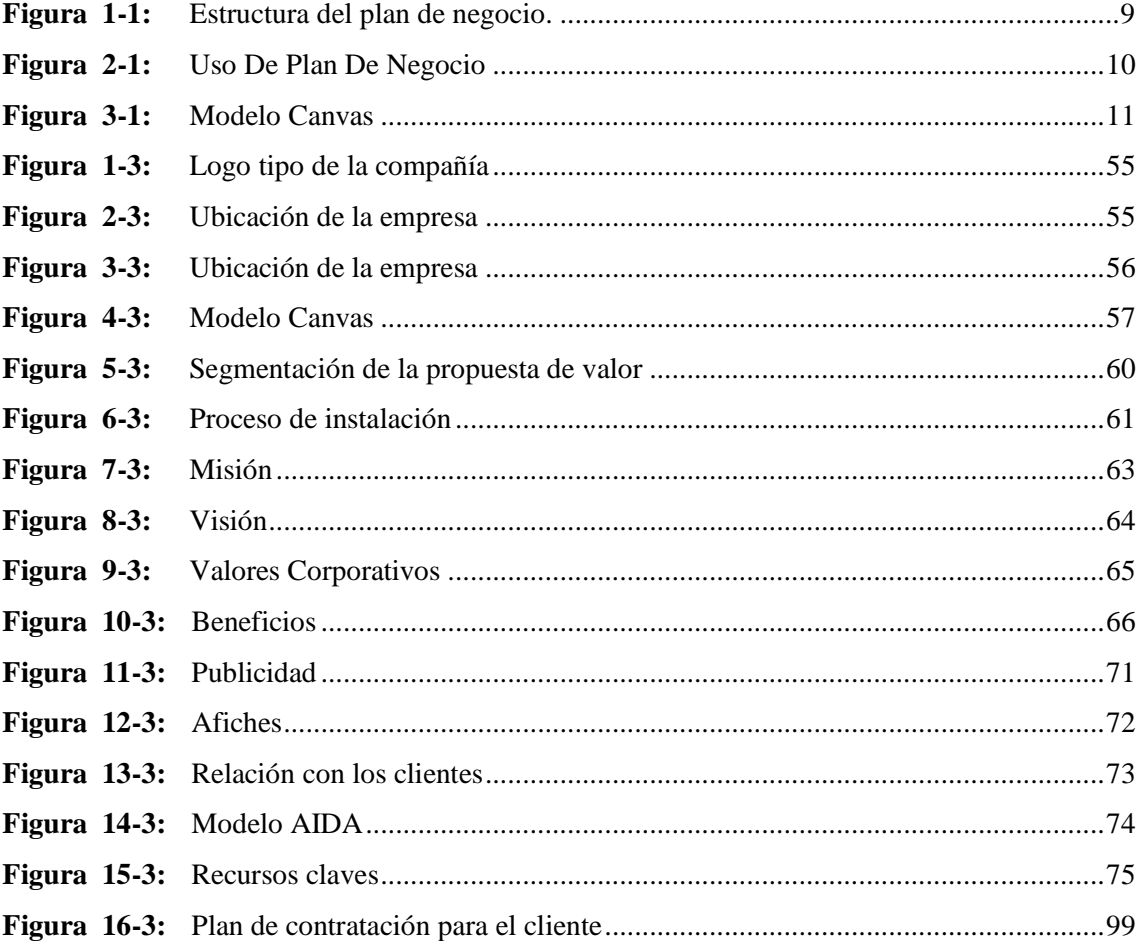

## <span id="page-16-0"></span>**ÍNDICE DE GRÁFICOS**

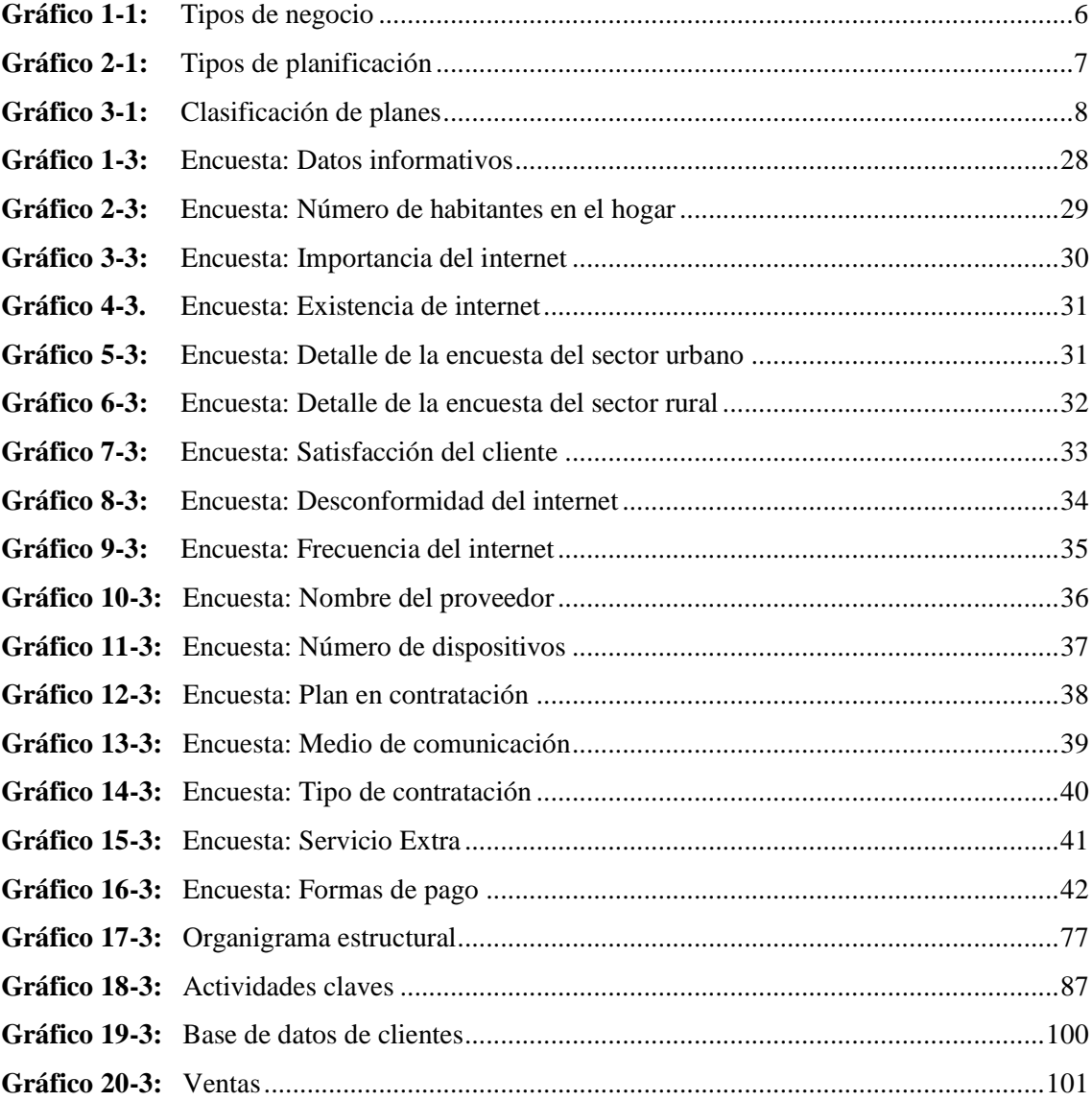

#### <span id="page-17-0"></span>**ÍNDICE DE ANEXOS**

- **ANEXO A:** [CRECIMIENTO POBLACIONAL](#page-132-1)
- **ANEXO B:** [GUÍA DE INTREVISTA](#page-132-2)
- **ANEXO C:** [FICHA DE OBSERVACIÓN](#page-134-0)
- **ANEXO D:** [FORMATO DE LA ENCUESTA EMPLEADA A LOS HABITANTES DE LA](#page-136-0)  [CIUDAD DE LATACUNGA](#page-136-0)
- **[ANEXO E:](#page-138-0)** TORRES
- **ANEXO F:** [ROL DE PAGOS DE DICIEMBRE DEL 2019](#page-139-0)
- **ANEXO G:** DEPRECIACIONES [DEL BALANCE DICIEMBRE 2019](#page-140-0)
- **ANEXO H:** [ROL DE PAGOS DE ENERO-JUNIO 2020](#page-141-0)
- **ANEXO I:** [DEPRECIACIONES BALANCE JUNIO 2020](#page-147-0)
- **ANEXO J:** [PROYECCION DE CLIENTES EN PROMEDIO](#page-147-1)
- **ANEXO K:** [PREDOMINIO N DE VENTAS](#page-147-2)
- **ANEXO L:** [PROYECCION DE GASTOS](#page-147-3)
- **ANEXO M:** [DEPRECIACIONES PROYECTADAS AÑO DICIEMBRE 2020](#page-148-0)
- **ANEXO N:** [ROL DE PAGOS](#page-149-0)

#### <span id="page-18-0"></span>**RESUMEN**

El presente trabajo de titulación tiene el objetivo, desarrollar un plan de negocios aplicando el modelo Canvas para la compañía de internet y telecomunicaciones Intelcotopaxi Cía Ltda., Provincia de Cotopaxi, Cantón Latacunga, basados en la elaboración de estrategias que permitan el incremento del volumen de ventas. Para la elaboración del mismo se realizó una entrevista al presidente de la compañía, una encuesta aplicada a los habitantes de la ciudad de Latacunga, un análisis FODA donde se encontró que no existe un marketing publicitario para promocionar, dependencia de los altos directivos para realizar diversas funciones, no existe un local propio y visible para el cliente, no existe un personal mínimo para las actividades de la compañía. Se desarrolló una propuesta del modelo Canvas para conocer sus necesidades y satisface de forma propicia las instalaciones de internet en el sector rural para la comercialización de planes de internet mediante la implementación de torres principales ubicadas en puntos altos de la ciudad y brindar el servicio de calidad mediante procesos detallados dentro de cada departamento de la institución. Se concluyó que el estudio situacional permitió conocer a la empresa en la etapa de crecimiento, ya que su mayor fortaleza es el conocimiento del mercado lo que ayuda a posicionar a la compañía de internet en el sector rural, donde existe la falta de cobertura e inexistencia del servicio en muchas de las parroquias. Se recomienda a los directivos establecer metas de comercialización que vayan de la mano con el stock de los equipos, aplicar evaluaciones a su cumplimiento, poner en marcha todos los apartados que presenta el plan de negocios, ya que le brinda los ejes fundamentales para el desarrollo empresarial y de esta forma consolidarse en el mercado, buscando siempre tener la estabilidad económica y organizacional.

**Palabras Clave:** <CIENCIAS ECONÓMICAS Y ADMINISTRATIVAS> <DESARROLLO EMPRESARIAL> < PROCESOS ADMINISTRATIVOS> <TOMA DE DECISIONES > < MERCADO > < LATACUNGA (CANTÓN)>

#### <span id="page-19-0"></span>**ABSTRACT**

The present study pretends to develop a business plan through the application of the Canvas model for the internet and telecommunications company called Intelcotopaxi Cia Ltda,located in the province of Cotopaxi, canton Latacunga, a study that it is based on the elaboration of strategies that allow to increase the sales of the company. For the elaboration of this project, an interview to the president of the company, a survey applied to residents of Latacunga, and a SWOT analysis were carried out. The study determined a lack of marketing strategies to promote the company, the dependence on senior officers to develop different tasks, the absence of its own infrastructure which should be visible to the client, and the lack of the minimum staff in the company. The Canvas model was developed to know the needs of the company to satisfy the commercialization of internet plans through the implementation of towers placed in high areas of the city in order to provide an efficien service through detailed processes within each department of the company. It is recommended that managers should establish marketing goals that work together with the stock equipment, asess their compliance, implement all sections presented in the business plan, as it provides the fundamental basis on its business development and thus, consolidate its position in the market in order to have economic and organizational stability.

Keywords: <ECONOMIC AND ADMINISTRATIVE SCIENCES> <BUSINESS PLAN> <ADMINISTRATIVE PROCESSES> <DECISION MAKING PROCESS> <MARKET> <LATACUNGA (CANTON)

#### <span id="page-20-0"></span>**INTRODUCCIÓN**

El presente trabajo de investigación tiene por objetivo desarrollar un plan de negocios aplicando el modelo Canvas a la compañía de internet y telecomunicaciones "Intelcotopaxi Cía. Ltda.", ubicado en la ciudad de Latacunga provincia de Cotopaxi.

Para la elaboración del marco teórico referencial se revisó varias consultas bibliográficas incluyéndose las definiciones y elementos del modelo de negocio, donde se explica los antecedentes investigativos y la información que identifica y describe la historia, así como también la naturaleza del problema que se está investigando en referencia a literatura ya existente.

La compañía de internet y telecomunicaciones Intelcotopaxi Cía. Ltda., es un emprendimiento que nace de la necesidad y falencia que tienen los hogares con respecto al servicio de internet, esta compañía está situada en la ciudad de Latacunga provincia de Cotopaxi, en la calle Belisario Quevedo y Guayaquil, su actividad principal es brindar servicio de calidad y mayor velocidad en el consumo al sector urbano y rural de la ciudad, es constituida legalmente desde el 2 de Julio del 2019 creada por jóvenes latacungueños dispuestos a crecer y constituirse como una gran empresa a futuro.

Actualmente existen 4 socios comprometidos por el crecimiento y labor de la compañía, conjuntamente a ellos hay 6 colaboradores a tiempo completo entre ellos pasantes de diferentes universidades del Ecuador.

Para poder tener cubertura en la ciudad, se colocó alrededor se cinco infraestructuras en circuito, los puntos altos de la ciudad fueron los principales escenarios para colocar las torres estructuradas con equipos de alta calidad.

Como su creación es reciente, la compañía no cuenta con ningún plan de negocios, todo lo que se ha desarrollado hasta la fecha es empírico, tampoco tienen herramientas que faciliten su gestión administrativa para optimizar recursos, ni estrategias de marketing para conseguir clientes y poder ser competitivos en el mercado, mediante un estudio a corto mediano y largo plazo.

Desde el mes de noviembre del 2019 Intelcotopaxi empieza a brindar el servicio, su enfoque principal es el sector rural empezando así a tener gran acogida, en tal solo tres meses en el mercado se ha logrado obtener un gran resultado, demostrando que el negocio es rentable.

Intelcotopaxi plantea su objetivo principal como ser pioneros de un buen servicio de internet en la ciudad de Latacunga a la más alta velocidad, es por ello que el modelo de negocios Canvas será exitoso en la compañía

El presente trabajo de investigación con nombre "Desarrollo del modelo Canvas para la Compañía de internet y telecomunicaciones Intelcotopaxi Cía. Ltda., de la ciudad de Latacunga provincia de Cotopaxi", se proporcionará varias herramientas administrativas que ayude al crecimiento y formación plena de la compañía INTELCOTOPAXI, mismas que permitan tecnificar su servicio, llevarlo de mejor manera.

Esta propuesta permite presentar todos los conocimientos que se adquirido en el transcurso de la vida estudiantil y poder plasmarlos en trabajos investigativos y prácticos para aportar y solucionar problemáticas económicas y sociales, vivimos en una era cambiante es por ello que es importante estar en constante estudio e investigación.

CAPITULO II titulado: "Marco Metodológico" contiene la metodología utilizada en enfoque cuanti-cualitativo en donde se hace uso de herramientas de investigación que permite recopilar datos que fueron procesados estadísticamente mediante los cuales se efectúo un diagnóstico claro desde todos los entornos de la realidad actual que presenta la empresa.

La investigación fue de carácter descriptiva, con un diseño no experimental, el tipo de estudio fue de campo recolectando información de futuros clientes con el método inductivo deductivo, usando la técnica de la encuesta y entrevista a través del instrumento de cuestionarios de encuesta y entrevista semi-estructurados con preguntas abiertas y cerradas que permitan obtener datos específicos de la compañía como de la necesidad del futuro cliente.

CAPÍTULO III titulado: "Marco de Resultados y Discusión de los Resultados" se expresa el modelo Canvas como herramienta para verificar la gestión y rentabilidad de un negocio. Si se cumple los nueve parámetros Canvas, el negocio está bien gestionado. A mayor grado de aplicación del método, mayor rentabilidad y mejora de la gestión del negocio.

### **CAPÍTULO I**

#### <span id="page-22-1"></span><span id="page-22-0"></span>**1. MARCO TEÓRICO REFERENCIAL**

#### <span id="page-22-2"></span>**1.1 Antecedentes investigativos**

#### <span id="page-22-3"></span>**1.1.1** *Antecedentes históricos*

Con el fin de organizar las pautas sobre el trabajo de investigación a desarrollar, se indagó en diferentes fuentes bibliográficas, temas similares publicados en el repositorio de varias universidades que se presenta a continuación:

Guevara,(2018) a través de su tesis *"Diseño de una empresa de servicios para comercializar tv pagada utilizando la metodología Canvas" (Tesis).* Estudiante de la Universidad de Guayaquil, expresa:

- 1. El desarrollo de la tecnología, en la última década, ha dado un impulso notable a nuevos medios de comunicación, hasta hace pocos años no pasaban de ser experimentos comunicacionales. Las empresas de televisión pagada han dado deficiencias en la cobertura de sus redes de transmisión en la ciudad de Guayaquil, permitiendo perder clientes. Con un buen estudio de mercado e identificando puntos fuertes y débiles del negocio, se pudo enfocar variables fijas que permitieron diseñar una nueva oferta de paquetes en canales de TV pagada trasmitidos por Internet.
- 2. Al ofrecer este servicio a la comunidad como entretenimiento online hizo que la población ingrese al mundo de la tecnología con facilidad; en la encuesta realizada al sector, se observó gran cantidad de clientes que les interesa contratar el servicio en sus domicilios con una mayor cobertura.

Paul,(2016) a través de su tesis: *"Modelo de gestión empresarial y su relación con el crecimiento económico de las heladerías artesanales en el periodo 2014-2016 en el cantón Rumiñahui" (Tesis).* Estudiante de las Fuerzas Armadas ESPE extensión Sangolquí, mencionó a las microempresas como emprendimientos que nacen por la necesidad de la población, es por ello que llega a la siguiente conclusión:

1. Al considerar que algunas heladerías no disponen de las herramientas administrativas que les permitan alcanzar los resultados que muchos de ellos quieren, el modelo de negocio mediante sus cuatro áreas principales de infraestructura, oferta, clientes, modelos económicos fueron de gran ayuda para el complemento Canvas, la atención al cliente, la productividad, la ganancia y a disminuir por completo la perdida tanto en materia prima como en el producto final.

Bonilla,( 2018) en su trabajo de investigación *"Modelo de negocio mediante la aplicación de las 4f´s del marketing digital en el sector maderero de la provincia de Tungurahua" (Tesis*). Estudiante de la Universidad Técnica de Ambato; llegó a la conclusión que:

- 1. Al llegar a la era digital, las herramientas tomaron otro enfoque sobre calidad y valor a la empresa mediante cuatro aspectos que son: validez, valor, virtual place y vialidad, esto permitió tener un enfoque en la línea de productos nuevos que debe ser válido para diferentes targets.
- 2. Además, el modelo Canvas ayudó a identificar canales de distribución necesarios para el sector maderero de la provincia, tomando en cuenta que Tungurahua es un mercado amplio y dedicado a la producción, lo que proporcionó a la empresa posicionarse en el mercado productivo.

#### <span id="page-23-0"></span>**1.2 Fundamentación legal**

La Compañía de internet y telecomunicaciones Intelcotopaxi Cía Ltda., de la ciudad de Latacunga, provincia de Cotopaxi, está sujeta a disposiciones legales relacionadas como cualquier empresa de servicios como son:

#### <span id="page-23-1"></span>*1.2.1 Constitución de la República del Ecuador*

"Art. 33.- Trabajo y seguridad social. - El trabajo es un derecho y un deber social, y un derecho económico, fuente de realización personal y base de la economía. El Estado garantizará a las personas trabajadoras el pleno respeto a su dignidad, una vida decorosa, remuneraciones y retribuciones justas y el desempeño de un trabajo saludable y libremente escogido o aceptado". (Constituyente, 2008)

Art. 319.- Formas de organización de la producción y su gestión. - El presente artículo explica a diversas formas de organización de la producción en la economía, entre otras las comunitarias, cooperativas, empresariales públicas o privadas, asociativas, familiares, domésticas, autónomas y mixtas. El Estado promoverá las formas de producción que aseguren el buen vivir de la población y desincentivará aquellas que atenten contra sus derechos o los de la naturaleza; alentará la producción que satisfaga la demanda interna y garantice una activa participación del Ecuador en el contexto internacional. (Constituyente, 2008)

La consideración de marcos normativos constituye un elemento primordial de la construcción en los negocios, se refiere a un conjunto de leyes, normas y reglamentos que son aplicables a las funciones o actividades que se planea llevar a cabo y que deben ser identificados para que las actividades se realicen de manera armónica, sin incurrir en riesgos de tipo legal, así como al momento de estructurar dentro de los planes de negocio marcos normativos específicos, éstos ayudan a estar dentro de los parámetros que la ley demanda, y de esta manera, no se comete errores que puedan atentar contra la integridad de la compañía y su reputación.

#### <span id="page-24-0"></span>**1.3 Marco Teórico**

#### <span id="page-24-1"></span>*1.3.1 Negocio*

Se considera negocio a la actividad económica que busca obtener ganancias o utilidades ya sea en productos o servicios a ofrecer para satisfacer necesidades, todo negocio debe tener un objetivo y dar un valor agregado para poder tener rentabilidad. (Roldán, 2017)

#### <span id="page-25-0"></span>*1.3.1.1 Tipos de negocios*

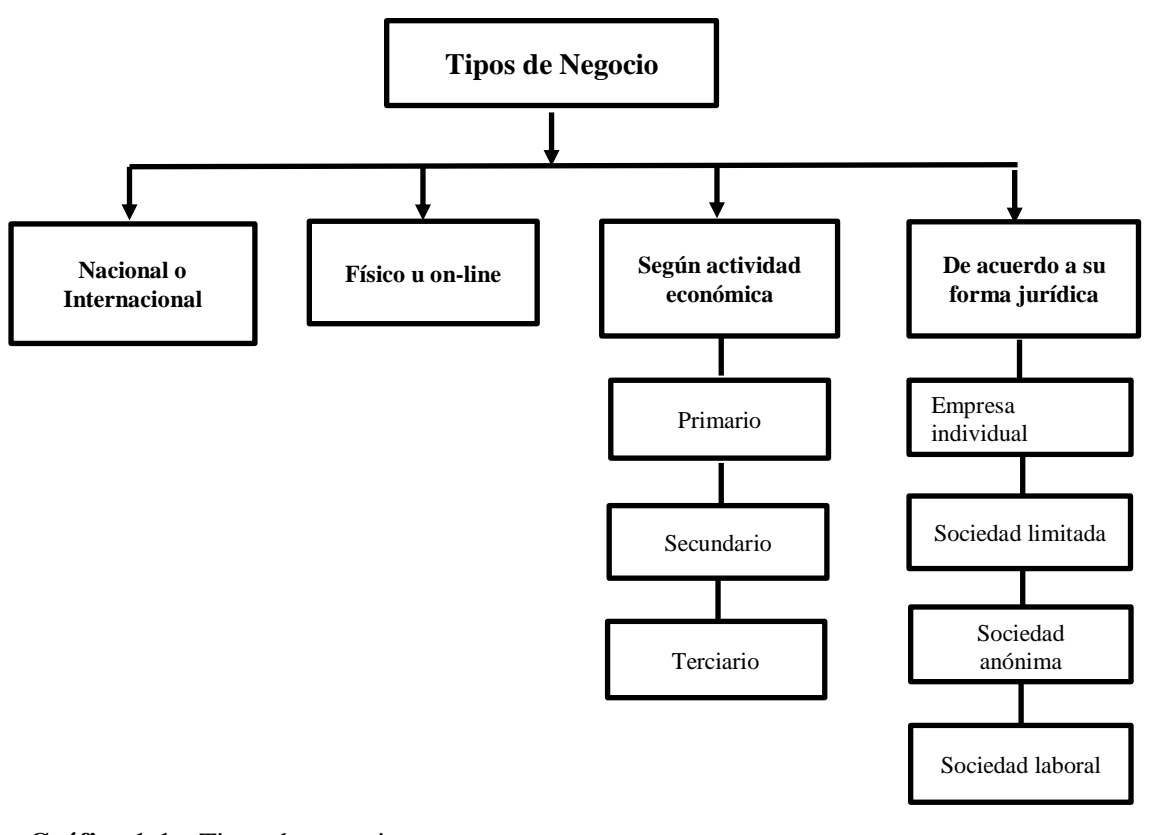

<span id="page-25-2"></span>**Gráfico 1-1:** Tipos de negocio **Fuente:** (Roldán, 2017) **Elaborado por**: (Herrera, J., 2020)

Existe una gran variedad de tipos de negocios; entre los más conocidos según su actividad económica son los primarios quienes se dedican a la minería, pesca es decir extracción de la materia prima, según la actividad económica secundaria se basa en la transformación de insumos en bienes y servicios entre ellos están los alimentos; los terciarios están relacionados con los comerciantes, en fin, existe muchos negocios donde se realizan varias actividades.

El tipo de negocio denominado físico u on-line, es uno de los más utilizados en la actualidad ya que nos permite realizar ventas directas o inclusive tener contacto con la educación a distancia. (Roldán, 2017)

#### <span id="page-25-1"></span>*1.3.2 Planificación*

La planificación es el proceso de organización al conjunto de decisiones que se toma en una actividad al basarse en la investigación, reflexión y pensamiento sistemático. Este proceso sirve para asignar responsabilidades específicas en una empresa que se maneja con departamentos cohesionados entre sí, con un solo sentido de dirección y crecimiento.

Es un proceso que forma parte de la vida del ser humano, ya sea en lo personal como profesional, anticipar el escenario con el tiempo razonablemente suficiente como para obtener una capacidad de respuesta. (Saavedra Guzmán, 2016)

#### <span id="page-26-0"></span>*1.3.2.1 Tipos de planificación*

Estudiar los objetivos y acciones anticipadamente hizo que se sustente los métodos, planes y lógicas que se tiene previsto para realizar procedimientos adecuados.

Se presenta los tipos de planificación:

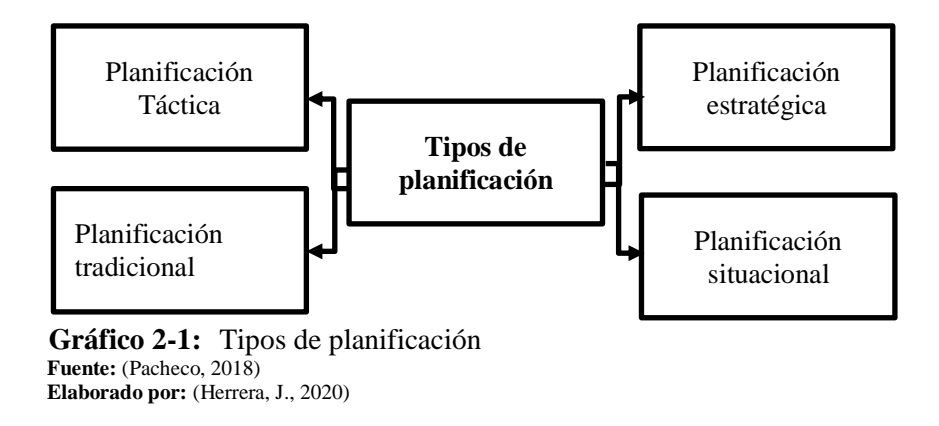

<span id="page-26-2"></span>La figura N°1-1, detalla cuatros tipos de planificación que se utilizan en diferentes ámbitos como son: la planificación tradicional aquella que se rige en normas o parámetros establecidos, la familiaridad con los problemas en el desarrollo económico-social la fortaleza, la planificación situacional es una herramienta moderna entre las políticas públicas que depende del escenario actual que la empresa se encuentre, es aplicable en cualquier organismo que no esté centrado en el mercado, la planificación estratégica establece claramente los valores de la institución como fuente principal en el ámbito empresarial, el objetivo es cumplir con la misión y seguir las normas y los reglamentos que se tienen marcados.

La planificación táctica operacional se da dentro de todos los lineamientos de la planificación estratégica y táctica buscando alcanzar logros a largo plazo. (Pacheco, 2018)

#### <span id="page-26-1"></span>*1.3.3 Plan*

Se define como la intención o proyecto de hacer algo, define también como conjunto de metas e instrumentos que ayudan a la orientación de una actividad humana y establecer objetivos determinados, que permite prever y ejecutar obras por parte de los técnicos y de las administraciones públicas.

El plan no es un documento con normas o perspectivas, es el instrumento más eficaz para racionalizar la intervención estatal de la actividad a realizarse. Hay que tener decisiones de carácter para realizar un plan que abarca lineamientos, prioridades, asignación de recursos y estrategias de acción. (Zubia Velia, 2019)

#### <span id="page-27-0"></span>*1.3.3.1 Clasificación de planes*

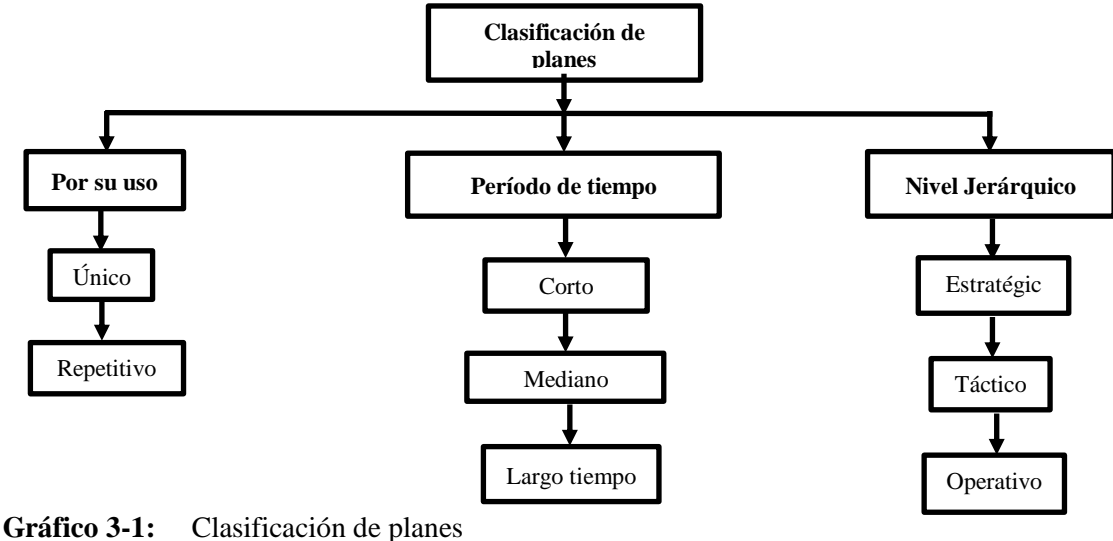

<span id="page-27-2"></span>**Fuente:** (Zubia Velia, 2019) **Elaborado por:** (Herrera, J., 2020)

Al referirse al uso único su variable es constante que proporciona guías, reglas o políticas; en nivel jerárquico el plan estratégico es aplicable a todas las organizaciones para tomar decisiones, táctico facilita la evaluación de la actividad en la organización, operativos son exactamente para áreas específicas como unidades o secciones.

#### <span id="page-27-1"></span>*1.3.4 Plan de negocios*

El plan de negocio es un documento donde se analizan los diferentes factores y objetivos de todas las áreas que van a invertir en una empresa. Es una herramienta de diseño donde el emprendedor ve de una forma virtual a su empresa antes de llevar a cabo su aventura real, ayuda al empresario a dar forma a todas las ideas y mantener ajustes claves donde debe mejorar y detalles que tiene planeado para poner en marcha el negocio, conocer la situación y la evolución estimada del sector en el que se desarrolla la actividad, definir los clientes son formas viables de reducir el estudio al mercado y determinar acciones probables de competencia. (Almoguera, 2018)

#### <span id="page-28-0"></span>*1.3.4.1 Importancia del plan de negocios*

El plan de negocios sirve para poner por escrito los distintos aspectos del negocio y discutirlo de forma objetiva, abordando los temas que puedan tener posteriormente mayor dificultad o requerir a un análisis, el plan de negocios puede ser considerado una herramienta de marketing, analiza pormenorizadamente la idea de negocio, examinando factores como viabilidad técnica, como la económica y financiera, social y medioambiental. (Almoguera, 2018)

#### <span id="page-28-1"></span>*1.3.4.2 Estructura del plan de negocio*

La estructura principal para crear un plan de negocios aparece con el fin de procrear un potencial escenario para las variables del negocio, facilitándole para esto herramientas con análisis integral y una presentación a otras entidades involucradas en el negocio como son: inversionistas, banco, proveedores, clientes, etc.

Existen siete pasos para elaborar un plan de negocios, aunque éstos pueden ajustarse según la complejidad de cada unidad de negocio. (CFN, 2017)

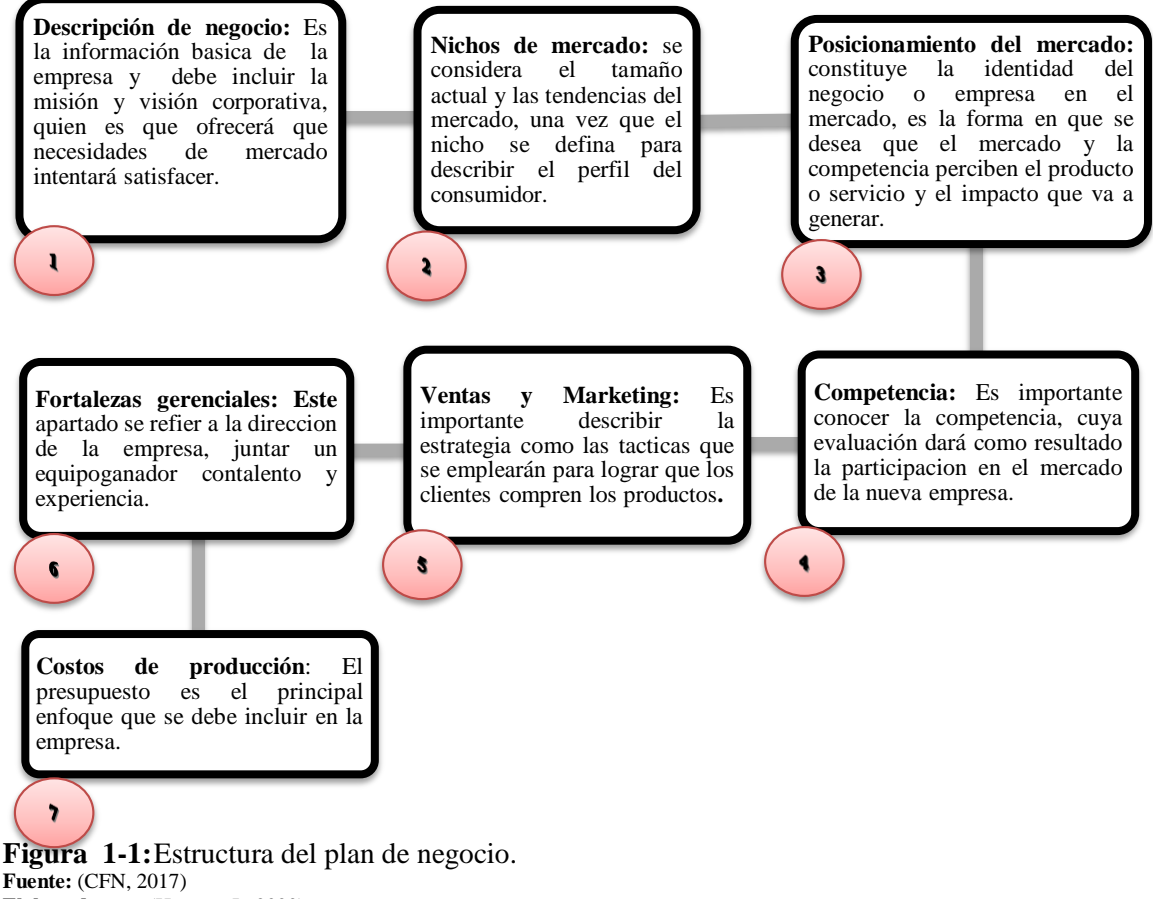

<span id="page-28-2"></span>**Elaborado por:** (Herrera, J., 2020)

Esta estructura está diseñada para realizar un plan de negocios genérico, es decir adaptable para cualquier empresa, compañía o negocio Pymes siendo parte de la CFN quien en el año 2017 puso a disposición para cualquier tipo de comercio o servicio que desee implementar un plan de negocios.

Por lo que cada paso ayuda a la descripción exacta de lo que necesita el nuevo emprendedor, es importante conocer la idea principal para colocar en las fortalezas y competencias que llega a tener el negocio. (CFN, 2017)

<span id="page-29-0"></span>*1.3.4.3 Usos del plan de negocios*

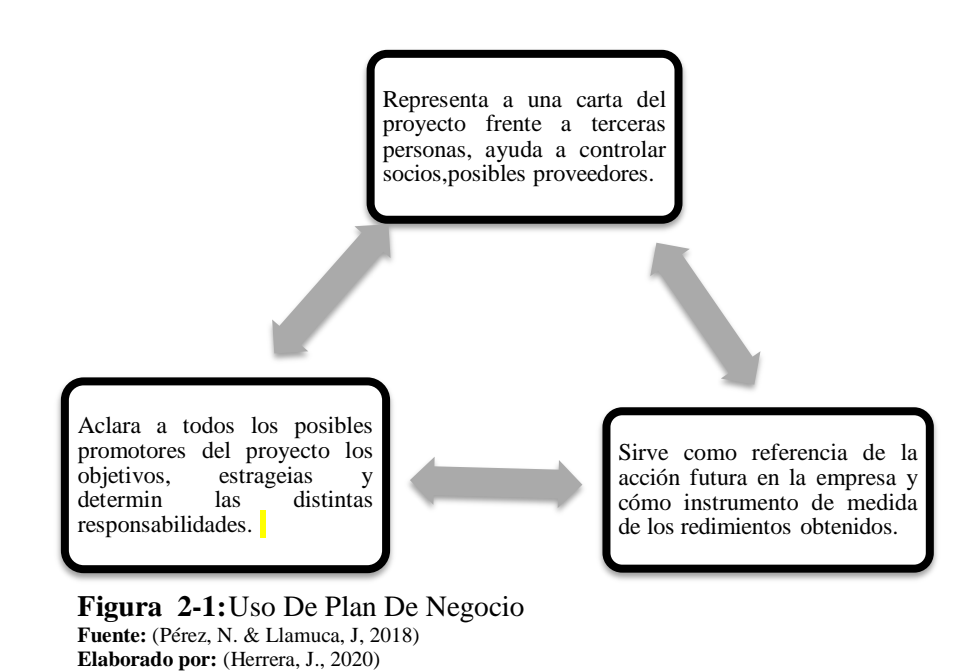

#### <span id="page-29-2"></span><span id="page-29-1"></span>*1.3.5 Modelo de negocio*

Un modelo de negocio describe las bases sobre las que una empresa crea, proporciona y capta valor, existen modelos tradicionales y experimentales así también como la dinámica y las diversas técnicas de innovación que ayudan a posicionar el panorama que debe ser competitivo y realista (Pigneur O. A., 2016).

También se define como una herramienta previa al plan de negocio que permite definir con claridad qué se ofrecerá al mercado, cómo se va hacer, a quién se lo vende y de qué forma generar ingresos. Es una herramienta de análisis que permite saber quién eres, cómo lo haces, a qué coste, con qué medios y qué fuentes de ingresos se obtiene (Escudero, 2019).

#### <span id="page-30-0"></span>*1.3.6 Modelo de negocio Canvas*

El Método Canvas o como se le conoce mundialmente el "Business Model Canvas" fue creado inicialmente como tesis de doctorado de Alex Osterwalder, como todo estudiante de carrera subió la información a la página web y empezó a tener gran acogida por grandes empresarios de la localidad como de países externos que buscaban nuevas ideas para sus negocios. Una empresa de telecomunicaciones de Colombia fueron los primeros en adoptar la metodología e inclusive Osterwalder fue invitado para impartir cursos en la compañía sobre este tema, es allí donde se da cuenta que ésta propuesta tenía más acogida de lo que pensaba. (Quijano, Guiovanni, 2018).

La herramienta Business Model Canvas fue una de las grandes contribuciones, no solo al mundo del negocio o el marketing, sino también al de la innovación estratégica. Una metodología que aun triunfa gracias a su aspecto sencillo, a la facilidad con la que se puede diseñar y a las posibilidades de reflexión que ofrece para analizar e implementar mejoras en negocios de infinitas índoles.

Este aliado ayuda a generar estrategias de negocio de cualquier empresa. Es una herramienta ágil de gestión estratégica de negocio, que permite entender el modelo de negocio de una empresa, trabajar las estrategias de negocio con un lenguaje común y compartido, esbozar un modelo en nueve módulos que responden a cuatro líneas estratégicas determinantes en todo negocio. (Pigneur O. A., 2016)

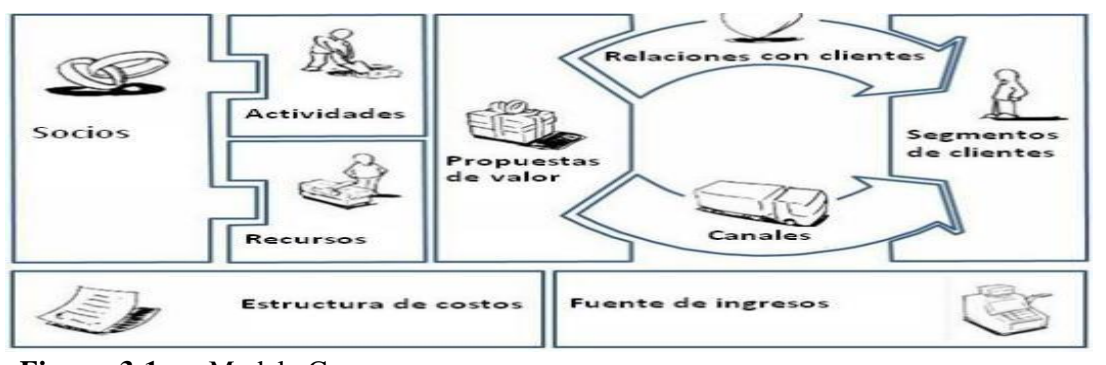

<span id="page-30-1"></span>**Figura 3-1:** Modelo Canvas **Fuente:** (Pigneur O. A., 2016) **Elaborado por:** (Pigneur O. A., 2016)

En la siguiente figura se observa nueves bloques divididos en secciones diferentes para poder analizar de mejor manera la empresa, identificar cada uno de ellos ayuda a tener mejores resultados. El primer bloque demuestra cómo se realiza el modelo, que recursos, actividades y socios se necesita para complementar la información, la relación con clientes, segmentación de mercado y canales detalla quienes forman parte del negocio; la propuesta de valor es el principal objetivo de que se ofrece al mercado, por último, la estructura de costos y fuentes de ingresos habla sobre el financiamiento, y valor que tiene la empresa al cual se va aplicar el modelo.

#### <span id="page-31-0"></span>*1.3.6.1 Elementos o bloques del modelo CANVAS*

Esta herramienta ayuda a efectuar ideas estratégicas como clave principal a un modelo de negocio para permanecer en el mercado. (Quijano, Guiovanni, 2018)

**Segmentos de Clientes:** En el modelo Canvas hay que identificar perfectamente a los clientes, es imprescindible para responder a la pregunta ¿para quién?, los clientes son el centro de cualquier modelo de negocio.

**Propuesta de Valor:** En este punto es necesario definir cuál es el valor agregado que tiene el producto o servicio para ser diferente de la competencia dando respuesta a la interrogante ¿Qué?, las empresas buscan una forma para presentar a potenciales clientes mediante una propuesta de valor.

**Canal:** Es el medio que utiliza la empresa u organización para que llegue el producto o servicio al cliente, analizar los canales de distribución permite llegar al consumidor final.

**Relación con los Clientes:** Aquí se define la forma exacta en que se da la relación comercial con el cliente. Las empresas deben definir bien el tipo de relación que les conviene establecer con cada segmento de mercado, esta puede ser personal o automatizada.

**Recursos Claves:** Existe con la finalidad de conseguir objetivos claros para su funcionamiento en los recursos humanos materiales y tecnológicos que requiere la institución para su avance como empresa o institución.

**Actividades Claves:** Las actividades procesos y procedimientos que debe seguir el personal para brindar un servicio o crear un producto enfocado a la optimización de recursos evitando la duplicidad de acciones que generan pérdidas económicas a largo plazo.

**Socios claves:** Aquí se identifican las principales fuentes generadoras de ingresos para la empresa.

**Fuentes de ingreso:** Se deben identificar las principales fuentes de ingresos que puedan suministrar la materia prima requerida para el proceso así también intervienen todas las instituciones o grupos sociales con las que se puedan generar varios convenios con el fin de asegurar parte del éxito de la empresa.

**Costos:** Aquí se estructura la parte financiera, análisis e interpretación sobre el manejo de la compañía.

#### **CAPÍTULO II**

#### <span id="page-32-1"></span><span id="page-32-0"></span>**2. MARCO METODOLÓGICO**

#### <span id="page-32-2"></span>**2.1 Enfoque de investigación**

Se usó un enfoque mixto, por lo tanto, se necesitó el método cuantitativo y cualitativo, para brindar el soporte debido a la investigación.

#### <span id="page-32-3"></span>*2.1.1 Enfoque Cualitativo*

Según Hernandez (2016);la modalidad cualitativa se refiere a:

Los estudios cualitativos pueden desarrollar preguntas e hipótesis antes, durante o después de la recolección y el análisis de los datos. Con frecuencia, estas actividades sirven, primero, para descubrir cuáles son las preguntas de investigación más importantes; y después, para perfeccionarlas y responderlas.

Este enfoque también llamado no tradicional fue útil al momento de realizar la propuesta del plan de negocios, las estrategias, acciones y tácticas, además de sacar las conclusiones pertinentes del documento. También, tuvo su participación al interpretar todos los resultados que se obtuvieron durante la investigación, por tal razón es importante ubicar ideas claras y concisas que indiquen el punto exacto al que se quiere llegar. Las acciones antes mencionadas fueron descritas en el marco propositivo de la investigación, tomando en cuenta todos los factores importantes al momento de generar las soluciones debidas.

#### <span id="page-32-4"></span>*2.1.2 Enfoque cuantitativo*

Mientras que la cualitativa para Hernandez (2016); se refiere a:

El enfoque cuantitativo se utiliza para consolidar las creencias, manifestar de manera lógica en una teoría o un esquema teórico y establecer con exactitud patrones de comportamiento de una población, para que el investigador forme creencias propias sobre el fenómeno estudiado, como lo sería un grupo de personas únicas o un proceso particular.

Este enfoque también llamado tradicional se basó en investigaciones previas, se empleó al momento de determinar el nivel de crecimiento mediante la cantidad de nuevos clientes al mes, además de conocer si existe la utilidad deseada. También, se utilizó los balances y estados de resultados semestrales de la empresa.

Por otra parte, los cómputos necesarios se efectuaron con fórmulas acordes a los requerimientos de la investigación. Todas estas actividades ayudaron en la parte financiera del plan de negocios Canvas para la Compañía Intelcotopaxi Cía Ltda.

#### <span id="page-33-0"></span>**2.2 Nivel de investigación**

#### <span id="page-33-1"></span>*2.2.1 Investigación descriptiva*

Según Hernandez (2016); esta investigacion se refiere a:

Se busca especificar propiedades, características y todos los perfiles de personas, grupos, comunidades, procesos, objetos o cualquier otro fenómeno que se someta a un análisis.

Este método buscó especificar propiedades, características para realizar una observación de hechos y casos actuales, a través de la recolección y tabulación de datos, así como la interpretación y análisis de los mismos con la finalidad de obtener un enfoque relevante. Para describir la realidad de situaciones, eventos, personas, grupos o comunidades se aplicó la investigación descriptiva que abordaron por medio de entrevistas y encuestas, para obtener un resultado concreto, se realizó un análisis a los datos recolectados para obtener respuesta al problema.

#### <span id="page-33-2"></span>*2.2.2 Investigación exploratoria*

Para Hernández (2016); manifiesta que:

Las investigaciones exploratorias ofrecen un acercamiento principal al problema que se pretende estudiar y conocer. También se realiza para conocer el tema que se estudia, lo que permite conocer algo más relevante del mismo.

Mediante esta investigación se logró identificar problemas más específicos como fueron las inexistencias de varios recursos que no le permiten a la compañía continuar, encontró resultados destacados para el desarrollo del modelo Canvas.

#### <span id="page-34-0"></span>**2.3 Métodos**

#### <span id="page-34-1"></span>*2.3.1 Método deductivo*

La hipótesis se confronta con la realidad para aprobar o rechazar un contexto determinado, hacia la población con una finalidad que permite presentar muestras en desventaja. (Hernandez, 2016)

Se utilizó dicho método porque se explicó los conceptos teóricos en el desarrollo del marco propositivo, el diseño de la metodología de lienzo Canvas.

Se aplicó de lo específico al general, se realizó el estudio de mercado para posteriormente elaborar las estrategias parte del plan de negocios.

#### <span id="page-34-2"></span>*2.3.2 Método inductivo*

Según Hernandez (2016); manifiesta que:

La creación de categorías a partir del análisis de unidades es una muestra de por qué el enfoque incluye elementos de más de un tipo de diseño y alcanza conclusiones generales partiendo de hipótesis o antecedentes en particular.

Este método analizó otros factores de estudio que partieron de lo general a lo específico, en la presente investigación se aplicó en la consulta de diferentes fuentes bibliográficas, para ser presentados en el marco teórico que permitieron posteriormente elaborar una excelente propuesta para el diseño del lienzo.

#### <span id="page-34-3"></span>*2.3.3 Método analítico*

Se analizó los datos resultantes del estudio de mercado para el establecimiento de las tendencias, y se realizaron las respectivas proyecciones del crecimiento esperado.

#### <span id="page-35-0"></span>**2.4 Diseño de la investigación**

#### <span id="page-35-1"></span>*2.4.1 No experimental*

Distintos autores han adoptado diversos criterios para catalogar la investigación no experimental. Se consideró por su dimensión temporal o el número de momentos o puntos en el tiempo para recolectar datos.

La investigación se realizó bajo este diseño por las herramientas que sirvieron de apoyo, en los escenarios financieros se pudo analizar el comportamiento de la compañía de forma interna y externa, se recalca que solo se mostró la proyección financiera del semestre Julio- diciembre 2020 de la compañía.

#### <span id="page-35-2"></span>**2.5 Tipo de estudio**

#### <span id="page-35-3"></span>*2.5.1 Por los objetivos*

**Aplicada. -** Estuvo encaminada a resolver problemas prácticos, un estudio principal de normas, políticas, estándares que ayudaron a llevar un crecimiento en la compañía de internet y telecomunicaciones "Intelcotopaxi Cía Ltda.", basándose en la realidad inmediata de su entorno social en general.

#### <span id="page-35-4"></span>*2.5.2 Por el sitio*

De acuerdo con (Carlos Muñoz Razo, 2018):

La investigación de campo es una recopilación de información directamente de la realidad donde ocurren los hechos, se realiza dentro del ambiente específico donde se presenta el estudio, sin manipular o controlar las variables. (p.21).

La investigación se realizó en las instalaciones de la compañía de Internet y Telecomunicaciones "Intelcotopaxi Cía Ltda."; también se trasladó a diversas parroquias de la ciudad de Latacunga, para la recolección de datos.
### *2.5.3 Por la circunstancia o tiempo*

**Descriptiva. -** Se analizó la realidad actual, en cuanto a hechos y fenómenos de la compañía de Internet y Telecomunicaciones "Intelcotopaxi Cía Ltda."

# *2.5.4 Por la factibilidad*

**Factible. -** Se desarrolló una propuesta en un modelo de plan de negocios basado en un lienzo Canvas para la compañía de Internet y Telecomunicaciones "Intelcotopaxi Cía Ltda.", que permitió una práctica toma de soluciones a los problemas encontrados.

# **2.6 Población y Muestra**

# *2.6.1 Población*

Es el conjunto de todos los casos que concuerdan con una serie de especificaciones y un subconjunto de elementos que pertenecen a ese conjunto definido en sus características (Hernandez, 2016).

La población que se manejó fue el porcentaje del total de habitantes según la muestra que se operó en la ciudad de Latacunga provincia de Cotopaxi en el año 2019.

# *2.6.2 Muestra*

Para poder analizar los datos que fueron tomados para futuros clientes, se determinó una muestra del total de habitantes, que permitieron obtener el número de personas exactas a ser encuestadas.

En el presente trabajo se consideró como localidad, el número total de habitantes en el cantón de Latacunga provincia de Cotopaxi, considerando que en el año 2010 la población fue de 63.800 habitantes, la tasa de crecimiento de Cotopaxi tuvo un aumento de 2,37%, dando un total de 78.852 habitantes para el 2019. (INEC, 2010) Ver anexo A.

Se utilizó el método de muestreo aleatorio simple, dividido en dos supuestos como son: nivel de confianza y el margen de error.

# $(K^2)$  (p)(q)(N)

# $[E<sup>2</sup>(N-1)] + (K<sup>2</sup>) (p) (q)$

**Fuente:** (Hernandez, 2016) **Realizado por:** (Herrera, J., 2020)

Considerando las siguientes variables:

| $\mathbf{K}$ :                            | Nivel de Confianza                                  |  |
|-------------------------------------------|-----------------------------------------------------|--|
| ${\bf P}$ :                               | % estimado que representa el nivel de<br>confianza. |  |
| q:                                        | Probabilidad en contra, es 1-p.                     |  |
| E:                                        | Error estimación permitido.                         |  |
| N:                                        | Tamaño de la Población                              |  |
|                                           | <b>Fuente:</b> (Hernandez, 2016)                    |  |
| <b>Realizado por:</b> (Herrera, J., 2020) |                                                     |  |

**Tabla 1-2:** Significado de variables

### *2.6.2.2 Datos de la encuesta*

Los presentes datos son recolectados según bases estadísticas del INEC en referencia a la población que existe en el cantón de Latacunga.

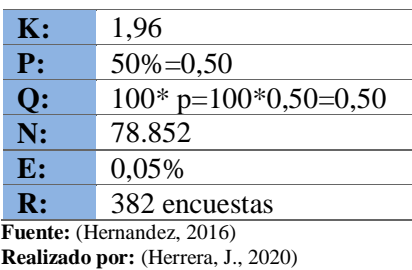

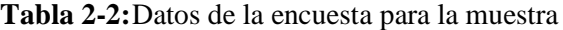

### *2.6.2.3 Cálculo de la encuesta*

El tamaño de muestra determinó un total de 382 personas para realizar la encuesta, enfocándose en conocer las necesidades, gustos y preferencias del cliente en cuanto a la oferta del servicio para las familias de la ciudad de Latacunga.

# **2.7 Técnica e instrumentos de investigación**

# *2.7.1 Técnicas*

# **Entrevista**

Según Bernal (2016); manifiesta que:

La entrevista es una técnica de recopilación de información mediante una conversación profesional, con el fin de adquirir información técnica de recopilación de información mediante una conversación profesional, con el fin de adquirir información sobre lo que se investiga.

Mediante esta técnica se averiguó las opiniones de los directivos, se realizó un pequeño cuadernillo con preguntas sencillas, que tiene énfasis en el entorno de la compañía y las aspiraciones que tienen para el futuro de la misma.

### **Observación directa**

Según Bernal (2016)**;** menciona que:

Es un elemento fundamental de todo proceso investigativo que permite al investigador describir y explicar el compartimiento de datos adecuados y fiables correspondiente a conductas, eventos y situaciones identificadas

Esta técnica se aplicó para recopilar información visualizada por el encuestador con la ayuda de una ficha técnica para evaluar a los colaboradores de la compañía Intelcotopaxi Cía. Ltda.

### **Encuesta**

Según Bernal (2016); dice que**:**

Es una técnica de adquisición de información de interés sociológico, donde se obtiene opinión del sujeto seleccionado en una muestra sobre un asunto dado.

Este documento formulado por un conjunto de preguntas redactadas de forma coherente, permitió recabar información necesaria de los posibles clientes las necesidades y beneficios que ellos buscan en un proveedor de internet.

# *2.7.2 Instrumentos*

**Guía de entrevista. -** La información correctamente estructurada se tomó como las preguntas que generaron pautas para que el entrevistado se sienta cómodo con el banco de preguntas que se efectuó. Ver anexo B.

**Ficha de observación. -** Este instrumento de evaluación permite recolectar datos a un objeto específico, en el que identifican variables específicas. Esta ficha ayudó a obtener mejores resultados en base a los cálculos efectuados por la compañía. Ver anexo C.

**Cuestionario. -** Fue redactado con varias preguntas ordenadas y una planificación determinada, los encuestados no tuvieron mayor dificultad al responder para precisar en el trabajo. Ver anexo D.

# **2.8 Idea a defender**

Desarrollar un modelo de negocios Lean Canvas que aporte a la gestión administrativa de la Compañía de internet y telecomunicaciones Intelcotopaxi Cía Ltda., de la ciudad de Latacunga provincia de Cotopaxi.

# **2.9 Variables**

# *2.9.1 Variable dependiente*

Gestión administrativa

### *2.9.2 Variable independiente*

Plan de negocios aplicando el modelo CANVAS.

# **CAPÍTULO III**

# **3. RESULTADOS Y DISCUSIÓN DE LOS RESULTADOS**

### **3.1 Resultados y discusión de resultados**

# *3.1.1 Análisis de resultados*

### **3.2 Resultados**

Los resultados de la presente investigación están relacionados al desarrollo de un modelo de negocios Canvas para la compañía Intelcotopaxi Cía Ltda. y es expuesto de la siguiente manera: mediante una entrevista dirigida al Ing. Wladimir Panchi presidente de la compañía se conoce la realidad exacta y actual que tiene en el mercado; así como en la tabla N°1-3, se analiza el comportamiento de los colaboradores y las actividades que realizan mediante una ficha de observación, finalmente para llegar al posible cliente se aplica una encuesta a los hogares de la ciudad de Latacunga. Los resultados procedentes que se obtienen de las técnicas e instrumentos de investigación ayudan a crear un análisis situacional de la compañía, en la tabla N°17-3 se señala a los principales stakeholders de la compañía, clasificados en las tablas N°18-3;19-3;20- 3;21-3 como factores macro del entorno, así como también las tablas N° 22-3;23-3;24-4 factores micro del entorno, mismas que ayudan a generar un FODA empresarial detallado en la tabla N°25- 3, un diseño de estrategias presentados en la tabla N°26-3, y matrices de evaluación MEFE y MEFI tabla N°27-3; 28-3. Por otro lado, se presenta información específica y detallada de la compañía en relación origen y a la actividad que se dedica. En relación a los resultados obtenidos de todo el marco de resultados se desarrolla un modelo de negocios Canvas, donde se segmenta en nueve factores claves para la compañía, es decir: segmentación de clientes, propuesta de valor, canales, relación con clientes, recursos claves, actividades claves, socios claves, estructura de costos y fuentes de ingresos; cada uno de ellos con estrategias, recursos y actividades propias de la compañía para llegar al futuro cliente, en la tabla  $N^{\circ}58-3$  y 59-3, se presenta la información financiera de la compañía del primer semestre Julio-Diciembre 2019, donde se analiza como inició la compañía resultados positivos y negativos del primer año en el mercado. También se obtiene información del segundo semestre detallado en las tablas N°65-3 y 66-3 enero-junio 2020, con el objetivo de comparar el comportamiento en el transcurso del crecimiento. Gracias a estos resultados se proyecta el siguiente semestre como indica las tablas N°75-3 y 76-3, dando resultados favorables para la compañía.

### *3.2.1 Entrevista al Presidente de Intelcotopaxi Cía Ltda.*

**Nombre:** Ing. Wladimir Panchi **Fecha:** lunes, 13 de febrero del 2020 **Lugar:** Compañía Intelcotopaxi Cía Ltda.

**Objetivo. -** Conocer las ventajas y desventajas que tiene la compañía en el mercado.

### **1. ¿Por qué deciden crear la compañía de internet en el cantón Latacunga?**

Latacunga es un cantón rodeado de varias parroquias urbanas y rurales, que se ha observado que aún no disponen con la suficiente tecnología en los hogares y existe factores claves que ayudaría en un crecimiento pronto de la compañía como son: pocos proveedores de internet, baja calidad de internet, inexistencia de internet en la zona rural.

### **2. ¿Cuáles cree usted que son las debilidades que posee la compañía?**

Una de las debilidades que nuestra compañía presenta es la falta de estrategias para ofrecer el servicio y la carencia de una administración profesional que permita llevar el manejo contable de la compañía.

### **3. ¿Cuáles cree usted que son las fortalezas que posee la compañía?**

Nosotros, como socios fundadores de la compañía nos hemos enfocado en brindar un servicio personalizado al cliente, tener un soporte técnico de 24 horas permanente y servicio inmediato, la red es monitoreada en cada momento, eso hace que el cliente tenga un servicio garantizado en su domicilio y no exista inconvenientes.

### **4. ¿Considera usted a la compañía como un ente reconocido en el mercado escogido?**

Desde que empezó este emprendimiento se ha tratado de llevar de una manera distinta a la competencia, para que desde su nacimiento sea reconocida en el mercado, poco a poco se avanza con paso firme, considerando que la mayor acogida está en la zona rural de la ciudad puesto que nuestra cobertura abarca el 100% el sector.

# **5. ¿Los colaboradores reciben alguna capacitación para el manejo de red y servicio al cliente?**

Los colaboradores por el momento no han recibido una capacitación, sin embargo, están encargados de auto-educarse en temas como: uso y manejo de redes (técnicos), seguridad en campo (técnicos), atención al cliente (asesor comercial), manejo de cobros (socios).

Es importante conocer el sistema que maneja la compañía y como llegar al consumidor, ya que eso nos permite ser poli funcional y ayudar en el área que se necesite; cada colaborador trabaja conjuntamente con cada socio en distintas actividades, es por ello que nos hemos enfocado a futuro en capacitar a todo el personal.

# **6. ¿Mencione que proveedores considera usted como competencia?**

Entre los que considero competencia están: Cnt, Mega Speed, AJ net, Redecom, Saitel, son empresas oriundas de la provincia como también de otras ciudades que buscan asentarse en la nuestra. Es importante saber que son compañías de internet que ya llevan varios años en el mercado, sin embargo, esto permite enfocarse de una forma diferente a ellos, nuevas ideas y ampliación en el servicio.

### **7. ¿Cuántos clientes estima tener en crecimiento cada mes?**

La compañía considera factible un crecimiento de 35 a 50 clientes mensuales para cubrir los gastos iniciales que existe como: infraestructura y materiales de instalación. A medida que los clientes aumentan de la misma forma hay que incrementar infraestructura y pago mensual del internet.

### **8. ¿Qué valor tiene el precio de instalación en el mercado?**

El costo de instalación para la compañía tiene un precio de \$72,00 sin IVA y para el mercado tiene un valor de \$85,00 valor referencial para la compañía, siendo uno de los mejores precios en el mercado.

### **9. ¿Cuáles son las principales fuentes de financiamiento?**

Siempre para inyectar capital en nuestra compañía se ha buscado créditos con instituciones financieras que ofrezcan tasas de interés adecuado y bajas para el giro del negocio, debido a que, en nuestro negocio siempre debemos contar con un capital para adquirir los equipos necesarios para nuevos clientes, el Banco del Pacífico ha sido el primer en brindarnos apoyo con una tasa baja y accesible para los pagos.

# **10. ¿Según su criterio qué factores influyen en la gestión administrativa y financiera de su empresa?**

Todo es una cadena, la recolección de nuevos clientes y los cobros mensuales son importantes, por eso debemos controlar nuestra cartera no mes a mes si no todos los días y conocer con exactitud cómo está la situación; para cumplir todas las obligaciones no solo con el banco y proveedores si no con los colaboradores.

### **11. ¿Cuáles son las estrategias que aplica la empresa para incrementar clientes?**

Es importante recalcar que la compañía lleva cuatro meses aproximadamente en el mercado, no existe estrategias específicas para promocionar el servicio, la única publicidad que se ha hecho es acudiendo a barrios, parroquias o sectores lejanos por cuenta propia y buscar clientes que necesiten el servicio.

Además, existe una oficina en el centro de la ciudad donde se entrega mayor información, no hemos manejado con estrategias de publicidad, sin embargo, las mencionadas han dado resultados, se espera con el tiempo llegar a dar mejores servicios en el tema publicitario.

### **12. ¿Cómo es la relación con los colaboradores de su compañía?**

Actualmente existen seis colaboradores incluyendo a los socios quienes mantienen una relación abierta y directa tanto con sus compañeros como con el cliente, además el tener confianza laboral ayuda a fortalecer la imagen y mejorar ciertos aspectos que no se puede hacer solo.

Todos conocen que es importante tener confianza tanto para las personas que trabajan como para los clientes ya que ellos son la clave principal para que el negocio tenga futuro.

### **13. ¿Cuál es el objetivo a futuro para la compañía?**

Esta compañía se creó con el fin de brindar un servicio de alta calidad a la ciudad, ya que esta necesidad cada vez crece en los hogares y qué mejor de llegar a cada uno de ellos, es por eso que el mayor objetivo es cubrir toda la zona cotopaxense para poder emigrar con el mismo servicio a diferentes ciudades, y que "INTELCOTOPAXI" sea una de las compañías de internet y telecomunicaciones más reconocida a nivel provincial.

# **14. ¿Qué herramientas de gestión financiera utiliza la compañía para prevenir hechos futuros o para corregir a tiempo los problemas existentes?**

Nosotros tenemos un sistema básico el que nos permite conocer el control del stock de equipos, los valores de cobros a los clientes ya sea por costo de instalación o pago mensual del servicio, además esta herramienta ayuda a desarrollar la hoja de instalación donde se detalla todos los datos informativos del nuevo cliente, todo esto ayuda a tomar una decisión para el corte del servicio o cuentas mínimas por cobras.

### **15. ¿Cuál es la diferencia que tiene la compañía en relación a su competencia?**

Al manejar un sistema de alta tecnología para monitorear a los usuarios del servicio ya lo hace diferente, se ha implementado un sistema llamado "WISPHUB"; este sistema se ha logrado instalar el 15 de enero del presente año vigente para 1 año transcurso. También se diferencia por el tipo de contratación mensual que obtiene el cliente.

# *3.2.1.1 Resultados generales de la encuesta realizada al Gerente de la Compañía "INTELCOTOPAXI Cía Ltda".*

De acuerdo a la entrevista realizada al presidente de la compañía Intelcotopaxi Cía Ltda., se puede afirmar que las debilidades más importantes para la compañía esla falta de estrategias para ofrecer el servicio y la carencia de una administración financiera que permita llevar el manejo administrativo; factores que deben ser analizados y mejorados para poseer una adecuada recuperación de cartera mensual y el apropiado control de futuras instalaciones.

La compañía está en un proceso de crecimiento y avance en el mercado latacungueño ubicándose como proveedor del sector rural, desde su inicio ha contado con instrumentos bases que permitieron empezar de forma empírica; sin embargo, no cuentan con mecanismos que ayude a fortalecer las ideas planteadas por los socios y colaboradores para poder obtener a futuro resultados favorables.

Actualmente existen 6 colaboradores incluyendo a los socios quienes son los encargados de realizar varias actividades que competen con la compañía, no todos son expertos en el tema; sin embargo, han realizado capacitaciones propias para su desempeño.

Su principal fortaleza es la atención personalizada, soporte técnico las 24 horas del día para brindar el servicio que solicitó desde su contratación en los diferentes planes que se maneja en el mercado y la instalación inmediata.

Para obtener un crecimiento rentable plantean el aumento de 35 a 50 clientes mensuales tomando en referencia a los 3 primeros meses. No mantienen ninguna publicidad hacia el cliente sin embargo optan por el traslado al sector ofrecer el servicio.

A futuro la compañía aspira estar posicionada en el mercado como uno de los proveedores más reconocidos de la ciudad con infraestructura de primera y un número considerable de colaboradores, brindando confianza y rentabilidad a todos los hogares que requieran el servicio.

# *3.2.2 Ficha de Observación*

Para la observación directa hacia a los colaboradores se realizó una ficha de observación presentada de la siguiente manera:

### **Tabla 3-3:** Ficha de observación

### **COMPAÑÍA DE INTERNET Y TELECOMUNICACIONES INTELCOTOPAXI CÍA LTDA.**

#### **FICHA DE OBSERVACIÓN**

**Fecha de realización:** 03 de febrero del 2020

**Objetivo:** Conocer a mayor grado el ambiente laboral de los colaboradores en la compañía.

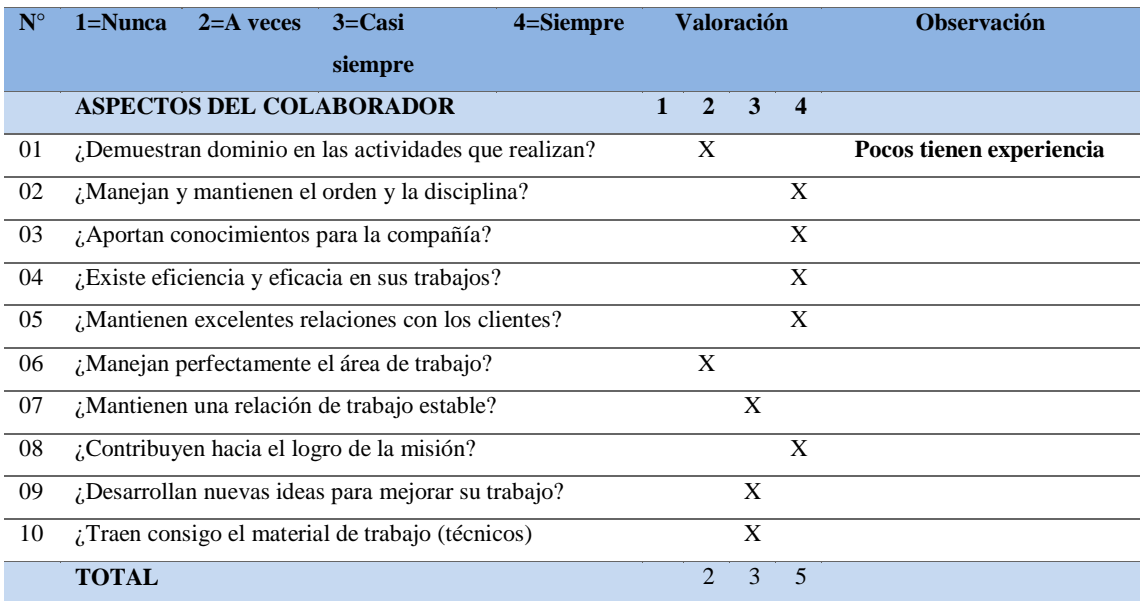

**Fuente:** (Intelcotopaxi, 2020)

**Elaborado por:** Herrera, J. 2020

# *3.2.2.1 Resultados de la ficha de observación realizada a los colaboradores de la Compañía "INTELCOTOPAXI Cía Ltda".*

Este procedimiento se realizó en las instalaciones de la compañía, permitiendo utilizar todos los sentidos para captar la relación que tienen los colaboradores con el trabajo. La ficha de observación analizó detalladamente el comportamiento mediante una escala de Likert siendo 1=Nunca y el valor alto 4=Siempre; dentro de este marco se analizó las características que tienen los colaboradores para el desempeño de las diferentes actividades en la compañía.

Para la evaluación de manera completa y efectiva desde una perspectiva laboral incluyó factores como la productividad y calidad del trabajo, la eficiencia, la formación adquirida y los objetivos conseguidos en el transcurso del tiempo.

Los colaboradores en algunas ocasiones demostraron tener poca experiencia en las actividades y en otras el dominio de ellas. Es importante recalcar que siempre están dispuestos a brindar nuevas ideas mantienen el orden y la disciplina en su labor y cada que tienen conocimiento de algo lo aportan para los demás, es decir siempre tienen un trabajo en equipo impecable.

El cliente es la principal fuente de ingreso para la compañía, por lo que se observó a la persona quien estaba encargada de ofrecer el servicio, la amabilidad y el respeto hacia el cliente presentando todas características, beneficios y planes que maneja la compañía.

No todos tienen mayor conocimiento en el área donde trabajan es por ello que es importante mantener capacitaciones continuas en el transcurso de su crecimiento, para a futuro no tener problemas ni interrupción en el largo de la vida empresarial.

No obstante, hay que tener en cuenta que nunca se debe poner en riesgo la calidad de lo que la compañía produce en favor de la cantidad de trabajo que esta realiza. No se debe olvidar que la calidad de un trabajo es totalmente subjetiva, y que medir la calidad del trabajo producido depende mucho del tipo de sector, así como de las tareas específicas asignadas a cada colaborador.

# *3.2.3 Encuesta aplicada a los habitantes de la ciudad de Latacunga*

**Objetivo:** Conocer los gustos y preferencias de los clientes en relación al internet en la zona urbana y rural de la ciudad de Latacunga provincia de Cotopaxi. Ver anexo A.

### **Datos Informativos del encuestado**

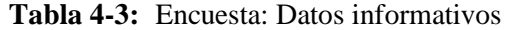

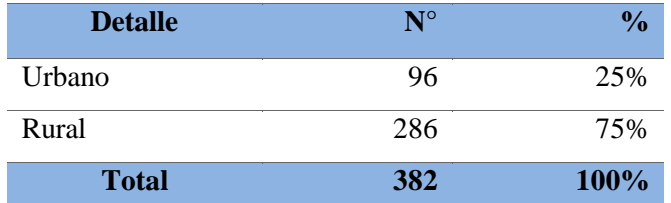

**Fuente:** Encuesta aplicada a la ciudad de Latacunga **Realizado por:** Herrera, J. 2020

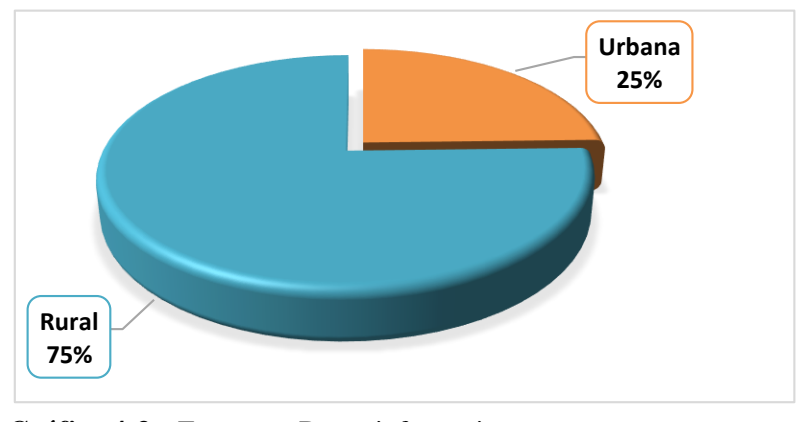

**Gráfico 4-3:** Encuesta: Datos informativos **Fuente:** Tabla N° 2-3 **Realizado por:** Herrera, J. 2020

**Análisis. -** De acuerdo a la tabla N° 2-3 y al gráfico N°1-3, en los datos informativos se clasificó a los habitantes del sector rural con un 75% de encuestados, equivalente a 286 habitantes, mientras que el 25% pertenece al sector urbano completando el total de 382 encuestados. La densidad geográfica y el asentamiento de la población en la zona urbana y rural de la ciudad permiten determinar con mayor precisión el conocimiento del internet en el mercado.

**Conclusión**. - Existe once parroquias rurales distribuidas en los alrededores de cantón siendo la parte de mayor asentamiento de habitantes. Al tener una mejor acogida por los encuestados acerca del internet en toda la ciudad, se ha convertido en una necesidad básica. Este resultado permite determinar que es el sector rural es uno de los mercados principales para la compañía.

# **Número de habitantes en el hogar**

| <b>Detalle</b>      | $N^{\circ}$ | $\%$  |
|---------------------|-------------|-------|
| 2 habitantes        |             | $0\%$ |
| 3 habitantes        | 110         | 29%   |
| 4 habitantes        | 207         | 54%   |
| 5 habitantes        | 58          | 15%   |
| Más de 5 habitantes |             | 2%    |
| Total               | 382         | 100%  |

**Tabla 5-3:** Encuesta: Número de habitantes en el hogar

**Fuente:** Encuesta aplicadas a la ciudad de Latacunga

**Realizado por:** Herrera,J. 2020

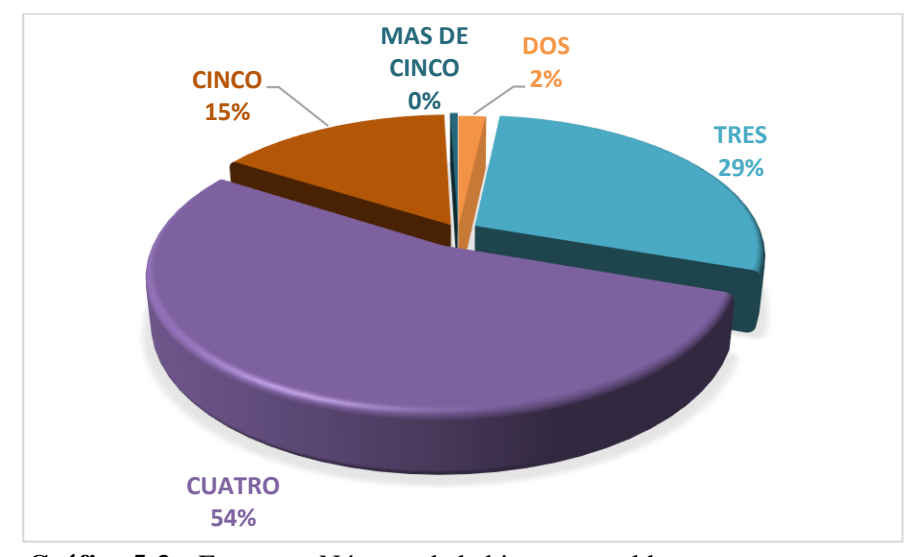

**Gráfico 5-3:** Encuesta: Número de habitantes en el hogar **Fuente:** Tabla N° 3-3. **Realizado por:** Herrera, J. 2020

**Análisis. -**En la tabla N° 3-3, se observa que el 54% de encuestados menciona que en el hogar habitan cuatro personas, el 29% demuestra que hay un total de tres habitantes, factores claves para el conocimiento empírico de cuantos dispositivos tienen en el hogar.

**Conclusión**. - Al tener una mayoría de cuatro miembros en el hogar, permite analizar cuantos megas se requiere para brindar el servicio en un domicilio, considerando que esto también depende del plan que seleccione el futuro cliente.

# **Pregunta 1: ¿Qué tan importante considera Ud. ¿Al internet en el mercado?**

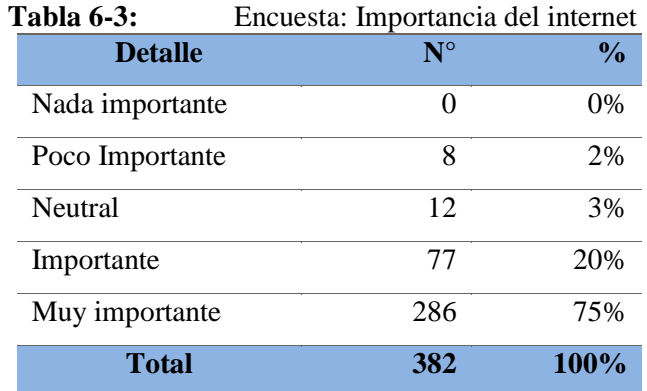

**Fuente:** Encuesta aplicadas a la ciudad de Latacunga **Realizado por:** Herrera,J. 2020

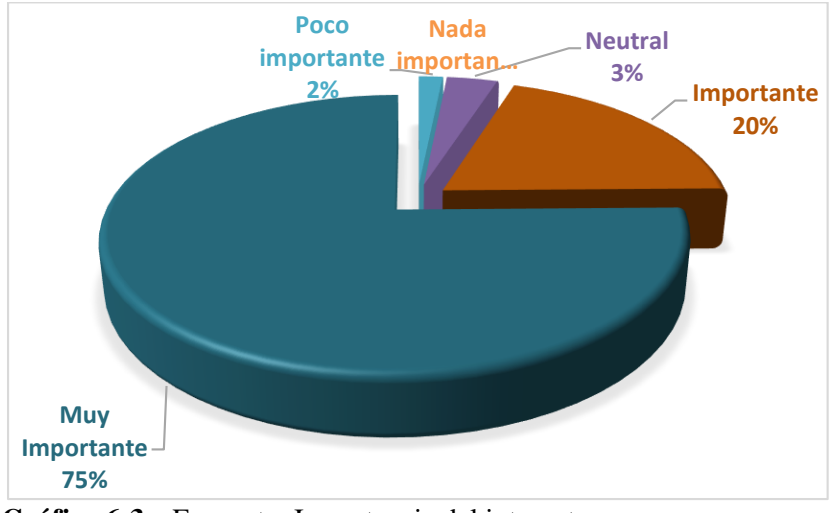

**Gráfico 6-3:** Encuesta: Importancia del internet **Fuente:** Tabla N° 4-3. **Realizado por:** Herrera, J. 2020

**Análisis. -** El 75% de encuestados mencionan al internet como un factor muy importante para su hogar seguidamente del 20% que lo considera como importantes, ambos se mantienen en un rango positivo para el uso del servicio.

**Conclusión**. - Una de las necesidades básicas que se ha considerado en los últimos años es el internet, sirve como herramienta principal para realizar diferentes actividades como: la comunicación, estudios, entretenimiento, y trabajo, esta respuesta positiva del habitante demuestra que el emprendimiento que se está llevando a cabo es rentable y por ende tendrá gran acogida.

**Pregunta 2: ¿Tiene servicio de internet Ud.? Considerando que la respuesta sea NO responda a partir de la pregunta N°7.**

| <b>Tabla 7-3:</b> | Encuesta: Existencia de internet |                    |
|-------------------|----------------------------------|--------------------|
| <b>Detalle</b>    | $N^{\circ}$                      | $\frac{0}{\alpha}$ |
| SІ                | 176                              | 46%                |
| NO.               | 206                              | 54%                |
| <b>Total</b>      | 382                              | <b>100%</b>        |

**Fuente:** Encuesta aplicadas a la ciudad de Latacunga **Realizado por:** Herrera,J. 2020

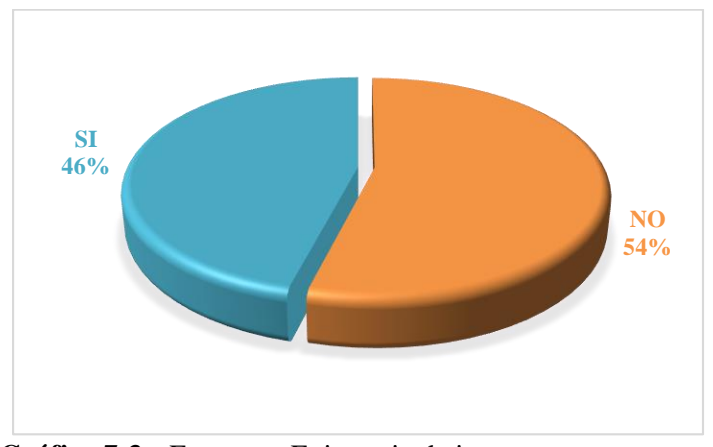

**Gráfico 7-3.** Encuesta: Existencia de internet **Fuente:** Tabla N°5-3. **Realizado por:** Herrera, J. 2020

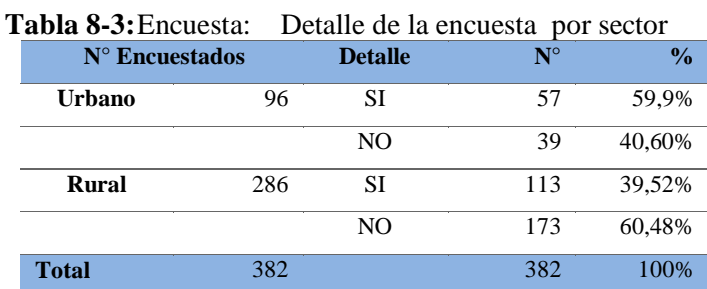

**Fuente:** Encuesta aplicadas a la ciudad de Latacunga **Realizado por:** Herrera,J. 2020

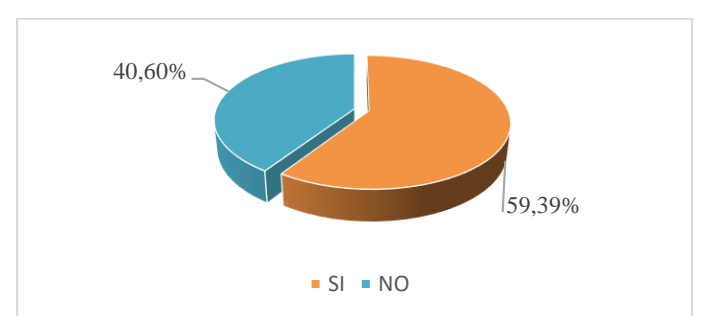

**Gráfico 8-3:** Encuesta: Detalle de la encuesta del sector urbano **Fuente:** Tabla N°3.6. **Realizado por:** Herrera, J. 2020

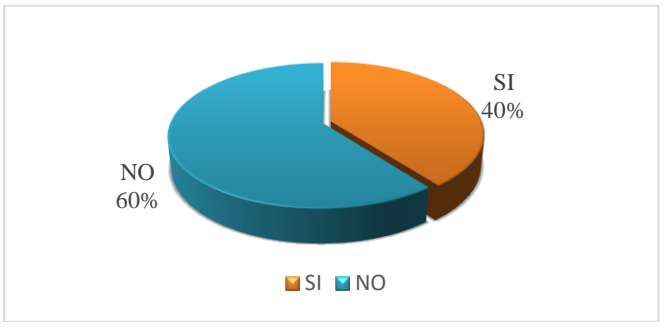

**Gráfico 9-3:** Encuesta: Detalle de la encuesta del sector rural **Fuente:** Tabla N°6.-3 **Realizado por:** Herrera, J. 2020

**Análisis. -** Como se observa en la tabla 6-3, el 46% de los encuestados sí disponen de un servicio de internet de diferentes proveedores de la ciudad, mientras que 54% no disponen, siendo este un resultado balanceado para analizar donde es el sector al que se debe ofrecer el servicio. La siguiente tabla N° 6-3, indica el valor de encuestados por sector para determinar específicamente quien no tiene internet; la zona rural con mayor número de encuestados indica que el 60,48% no posee el servicio a diferencia de la zona urbana que abarca el 40,60% de poseer el servicio.

**Conclusión**. - Se llega a la conclusión de que existe un amplio número de habitantes que no tienen internet en su hogar siendo la zona rural la más afectada. Al no poseer el servicio en el domicilio se lo considera un mercado principal, estos datos indican que la zona rural es el mercado factible para ofrecer el servicio al 100%, considerando que la zona urbana también tiene un porcentaje considerable para promocionar como opción, pero con un internet de alta velocidad debido a la gran competencia que existe.

### **Pregunta 3: ¿Cómo considera Ud. el internet de su domicilio?**

| <b>Detalle</b>  | $\mathbf{N}^{\circ}$ | $\frac{0}{0}$ |
|-----------------|----------------------|---------------|
| Nada satisfecho | 23                   | 6%            |
| Poco satisfecho | 118                  | 31%           |
| Neutral         | 157                  | 41%           |
| Satisfecho      | 69                   | 18%           |
| Muy satisfecho  | 15                   | 4%            |
| Total           | 382                  | 100%          |

 **Tabla 9-3:** Encuesta: Satisfacción del cliente

**Fuente:** Encuesta aplicadas a la ciudad de Latacunga **Realizado por:** Herrera,J. 2020

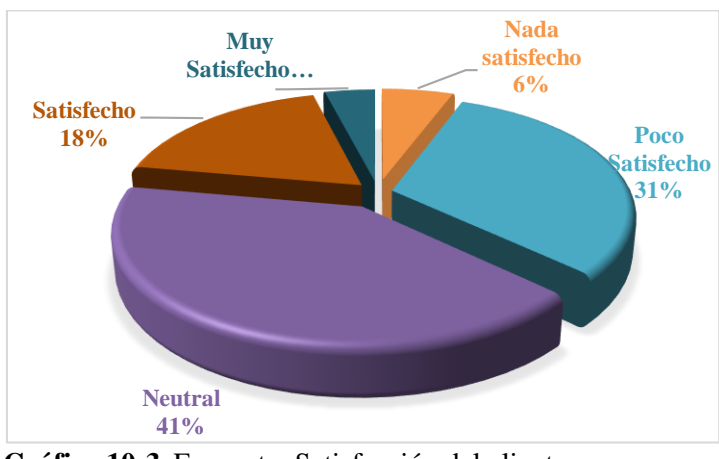

**Gráfico 10-3:**Encuesta: Satisfacción del cliente  **Fuente:** Tabla N° 7-3.  **Realizado por:** Herrera, J.2020

**Análisis. -** La tabla N° 7-3, en escala de Likert, se analiza al 41% de encuestados que tienen un servicio neutral en su hogar y del 100% de apenas el 4% de ellos están conforme con el servicio cada uno tiene diferentes fallas como: internet lento, caída de red, falta de soporte técnico, entre otras, al tener un bajo porcentaje de satisfacción indica que el cliente no está conforme con el servicio que le brinda el proveedor.

**Conclusión**. - El servicio de internet de todo proveedor depende de la compartición de megas que realice a cada domicilio. El cliente considera el servicio de internet como neutral y poco satisfecho con varias desconformidades que afecte al utilizar el servicio; eso indica que la compañía debe entregar un internet de alta calidad para no tener dificultades futuras e incluso que clientes de otros proveedores comparen el servicio y decidir el cambio de proveedor.

### **Pregunta 4: Seleccione alguna desconformidad con el internet actual que tiene en su hogar.**

| <b>Detalle</b>           | $N^{\circ}$ | $\frac{0}{0}$ |
|--------------------------|-------------|---------------|
| Internet lento           | 191         | 50%           |
| Precios altos            | 46          | 12%           |
| Falta de soporte técnico | 23          | 6%            |
| Caída de red             | 118         | 31%           |
| Ninguna                  | 4           | 1%            |
| Total                    | 382         | 100%          |

**Tabla 10-3:** Encuesta: Desconformidad del internet

**Fuente:** Encuesta aplicadas a la ciudad de Latacunga

**Realizado por:** Herrera,J. 2020

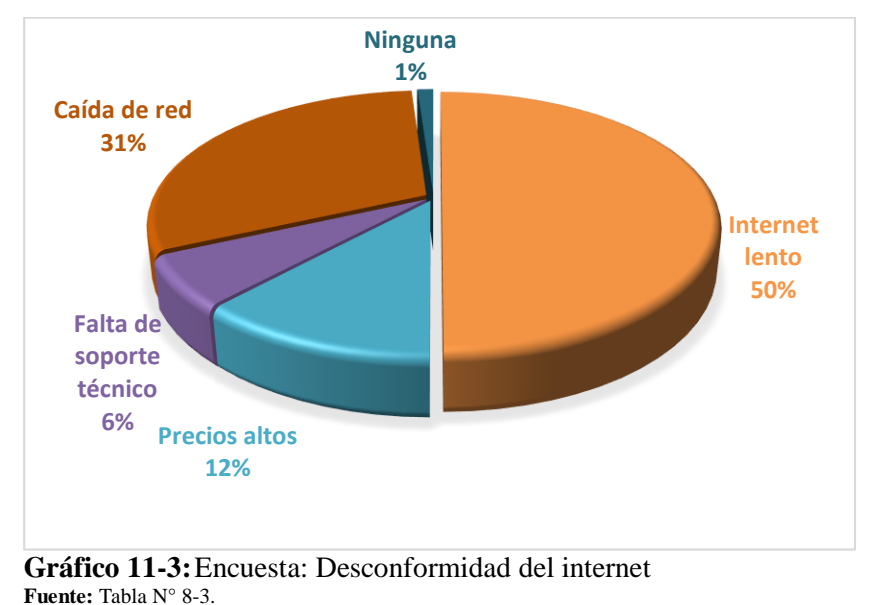

**Realizado por:** Herrera, J. 2020

**Análisis. -** De acuerdo a la tabla N°8-3, el 50% de encuestados tienen internet lento, seguidamente de la caída de red, sin embargo, apenas el 6% dice tener falta de soporte técnico a la red.

**Conclusiones**. - Es necesario tomar una buena dirección a la antena para asegurar el servicio, además se toma en cuenta que la zona rural tiene varias intervenciones como son: árboles, montañas, o intervenciones de otras redes. Todos esos factores son importantes al momento de realizar una instalación. Las causas principales ocurren por una mala dirección a la torre central o a su vez porque se desconoce a qué distancia se encuentra la casa de la torre a la que se está direccionando.

# **Pregunta 5: Con qué frecuencia utiliza el internet.**

| <b>Detalle</b>      | $N^{\circ}$ | $\frac{0}{0}$ |
|---------------------|-------------|---------------|
| <b>Nunca</b>        | 31          | 8%            |
| Casi nunca          | 0           | $0\%$         |
| Ocasionalmente      | 6           | 2%            |
| Casi todos los días | 81          | 21%           |
| Todos los días      | 264         | 69%           |
| Total               | 382         | 100%          |

**Tabla 11-3:** Encuesta: Frecuencia del internet

**Fuente:** Encuesta aplicadas a la ciudad de Latacunga

**Realizado por:** Herrera,J. 2020

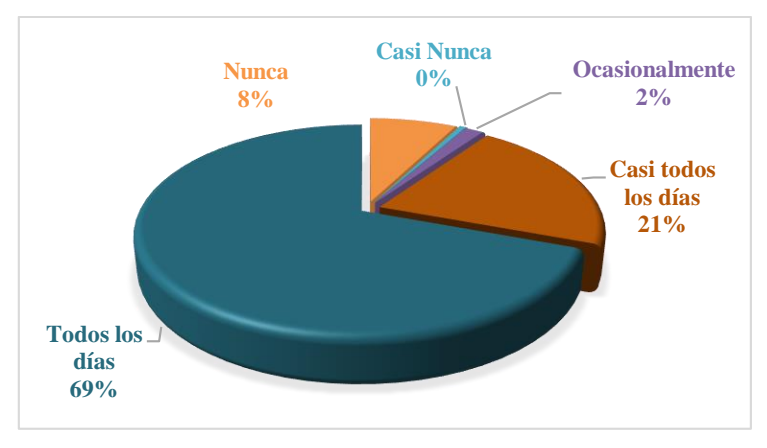

**Gráfico 12-3:** Encuesta: Frecuencia del internet **Fuente:** Tabla N° 9-3. **Realizado por:** Herrera, J. 2020

**Análisis. -** La tabla N° 9-3, indica que el 69% de habitantes ocupan el internet todos los días, siendo un porcentaje alto en el uso del servicio, sin embargo, pocas son las personas que ocupan ocasionalmente o nunca en diferentes casos.

**Conclusión**. - Para los clientes que ocupan el servicio todos los días es necesario mantener monitoreada la red para evitar saturación y que ninguno de los clientes tenga un internet lento, ya que a diferencia de otros proveedores su principal objetivo es brindar un buen servicio a la más alta velocidad.

### **Pregunta 6: Conoce el nombre del proveedor de Internet**

| <b>Detalle</b> | $N^{\circ}$  | $\frac{0}{0}$ |
|----------------|--------------|---------------|
| $\text{Cnt}$   | 167          | 43%           |
| Mega Speed     | 110          | 29%           |
| AJ net         | 72           | 19%           |
| Saitel         | 33           | 9%            |
| Otros          | $\mathbf{I}$ | 0%            |
| <b>Total</b>   | 382          | 100%          |

**Tabla 12-3:** Encuesta: Nombre del proveedor

**Fuente:** Encuesta aplicadas a la ciudad de Latacunga **Realizado por:** Herrera,J. 2020

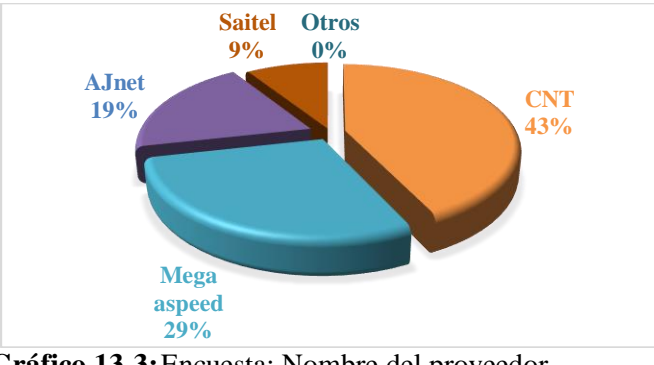

**Gráfico 13-3:**Encuesta: Nombre del proveedor **Fuente:** Tabla N° 10-3. **Realizado por:** Herrera, J. 2020

**Análisis. -** En la tabla N° 10-3, se analiza a los proveedores de internet más reconocidos en el mercado latacungueño siendo CNT el primero en la lista con un 43% de clientes a favor, tomando en cuenta que es la corporación más grande a nivel nacional en Ecuador, seguidamente Mega Speed con el 29% de clientes en relación al total de encuestados, principal competencia para la compañía por su cobertura total en la zona rural.

AJnet y Saitel son proveedores de internet que en relación al porcentaje establecido no tienen gran acogida en el sector, sin embargo, se consideran competencia por los años de asentamiento en el mercado.

**Conclusión. -** CNT a nivel nacional es la primera empresa de telecomunicaciones que tiene cobertura en todo el país, brinda servicio de telefonía e internet, es por ello que gran parte de la ciudadanía ocupa su servicio por el asentamiento que tiene en el mercado más no por la calidad de servicio, es por eso que la compañía debe tener un servicio de calidad para poder ser competencia y tener sus propios clientes. Sin importar la cantidad de clientes que tenga el resto de proveedores, Intelcotopaxi debe crear estrategias que fortalezca la disputa de clientes en el mercado.

# **Pregunta 7: ¿Cuántos dispositivos que pueden hacer uso de internet dispone en el hogar?**

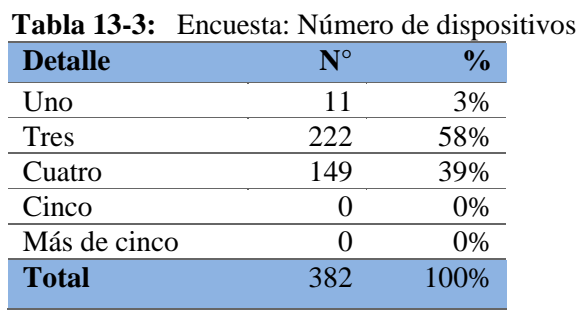

**Fuente:** Encuesta aplicadas a la ciudad de Latacunga

**Realizado por:** Herrera,J. 2020

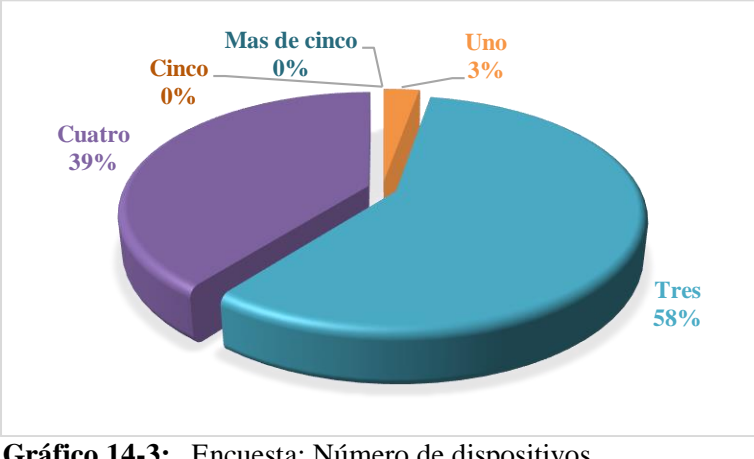

**Gráfico 14-3:** Encuesta: Número de dispositivos **Fuente:** Tabla N° 11-3. **Realizado por:** Herrera, J. 2020

**Análisis. -** La tabla N°11-3, indica que el 58% de habitantes tienen tres dispositivos en cada hogar, lo que permite analizar la capacidad de megas que requiere cada domicilio para que no exista interferencias o cortes.

**Conclusiones. -** Dar un buen asesoramiento en el uso de la red también es un punto extra que puede brindar la compañía, ya que favorece al cliente al momento de utilizar la red; al tener tres dispositivos en un hogar se está hablando de un estimado de 3,5 Mbps y cuatro dispositivos de 4Mbps, valor que tiene acogida y se puede determinar un precio accesible al mercado.

**Pregunta 8: ¿De acuerdo a la necesidad que tiene en el hogar ¿qué plan le gustaría adquirir en una nueva contratación?**

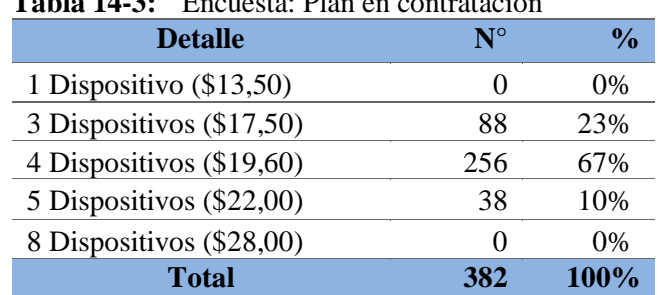

**Tabla 14-3:** Encuesta: Plan en contratación

**Fuente:** Encuesta aplicadas a la ciudad de Latacunga **Realizado por:** Herrera,J. 2020

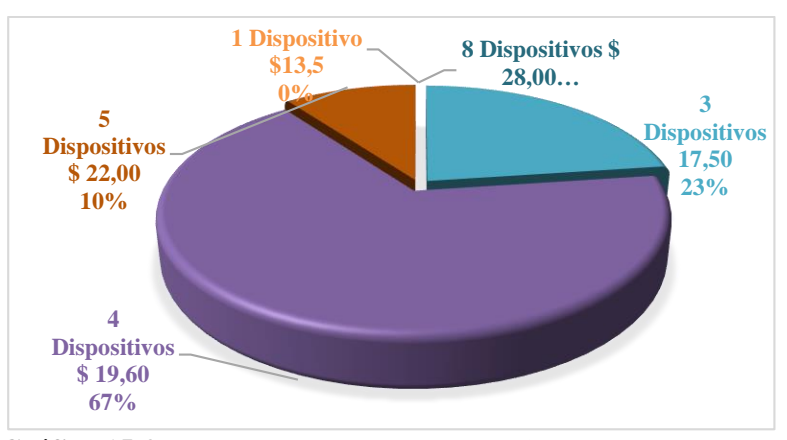

 **Gráfico 15-3:** Encuesta: Plan en contratación  **Fuente:** Tabla N° 12-3.  **Realizado por:** Herrera, J. 2020

**Análisis. -** En la tabla 12-3, se detalla diferentes tipos de planes que en la actualidad son valores que la compañía maneja en el mercado. El 67% de los hogares prefieren el plan de cuatro dispositivos a \$19,60 a los clientes les parece un valor considerable para obtener el servicio y como se mencionó en la tabla N° 11-3, los posibles clientes mantienen un número estimado de tres a cuatro dispositivos, por lo que el plan presentado está aprobado por parte del posible cliente.

**Conclusiones. -** Los valores que se ha colocado en cada alternativa son considerados precios aptos para la cancelación. El plan de \$19,60 es la mejor opción y la mayoría de clientes lo contrata, eso da un valor extra al poder conocer que el precio está acorde a los clientes y es un estimado excelente para cancelar.

# **Pregunta 9: ¿Mediante qué medio le gustaría conocer a un nuevo proveedor de internet?**

| <b>Detalle</b>                   | $\mathbf{N}^{\circ}$ | $\frac{0}{0}$ |
|----------------------------------|----------------------|---------------|
| Visita personalizada (sin costo) | 369                  | 97%           |
| Call center                      |                      | 2%            |
| Redes sociales                   | 3                    | 1%            |
| Promotores                       | 3                    | $1\%$         |
| Otros                            | $\mathbf{\Omega}$    | 0%            |
| <b>Total</b>                     | 382                  | 100%          |

**Tabla 15-3:** Encuesta: Medio de comunicación

**Fuente:** Encuesta aplicadas a la ciudad de Latacunga

**Realizado por:** Herrera,J. 2020

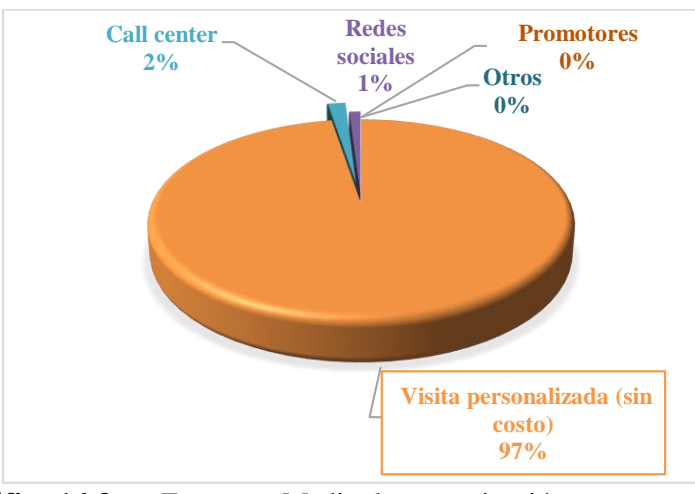

**Gráfico 16-3:** Encuesta: Medio de comunicación **Fuente:** Tabla N° 13-3. **Realizado por:** Herrera, J. 2020

**Análisis. -** De acuerdo a la pregunta N°9 en la tabla N°13-3, se mencionan varias formas para conocer el servicio, dando como resultado el 100% en una visita personalizada. Para este tipo de servicio los encuestados respondieron que es la mejor forma de observar cómo funciona el servicio.

**Conclusiones.-** Para tener la visita personalizada a los hogares se debe tomar en cuenta que los asesores comerciales están en la obligación de conocer bien el funcionamiento del servicio y mirar que la cobertura sea factible, además deben conocer exactamente la zona a la que abarca las antenas para un buen servicio, es importante conocer todo sobre la compañía para vender imagen y buscar un asentamiento en el lugar.

# **Pregunta 10: Qué tipo de contratación le gustaría adquirir por el nuevo servicio de internet?**

| <b>Detalle</b>   | $N^{\circ}$ | $\frac{0}{0}$ |
|------------------|-------------|---------------|
| Mensual          | 382         | 100%          |
| <b>Bimensual</b> |             | 0%            |
| Trimestral       |             | 0%            |
| Semestral        |             | 0%            |
| Anual            |             | 0%            |
| <b>Total</b>     | 382         | 100%          |

**Tabla 16-3:** Encuesta: Tipo de contratación

**Fuente:** Encuesta aplicadas a la ciudad de Latacunga **Realizado por:** Herrera,J. 2020

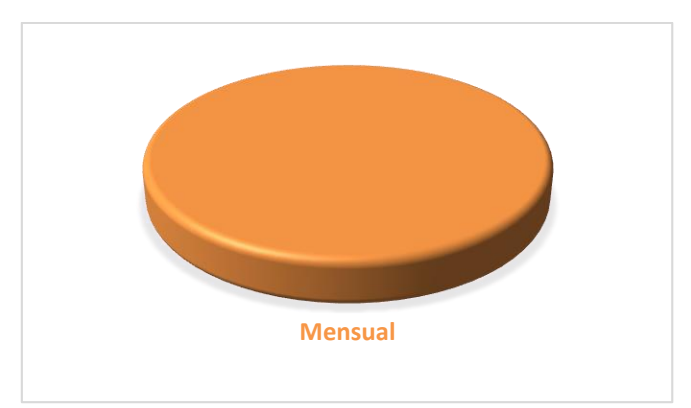

**Gráfico 17-3:** Encuesta: Tipo de contratación **Fuente:** Tabla N° 14-3. **Realizado por:** Herrera, J. 2020

**Análisis. -** La tabla N°14-3, demuestra que el 100% de encuestados prefieren un contrato mensual, lo toman como pago de un servicio básico del hogar, tomando en cuenta que en esta encuesta existen personas que ya tienen el servicio y otras no dando un resultado que todo desean un contrato mensual.

**Conclusiones. -** Al cliente no le gusta estar sujetado a un contrato, por lo que se concluye que el contrato debe ser mes a mes. Intelcotopaxi, considera que el contrato mensual es la mejor opción para que el cliente se sienta confiado y seguro con el servicio que está recibiendo.

### **Pregunta 11: ¿Qué servicio extra le gustaría recibir por un proveedor de internet?**

### **Tabla 17-3:** Encuesta: Servicio Extra

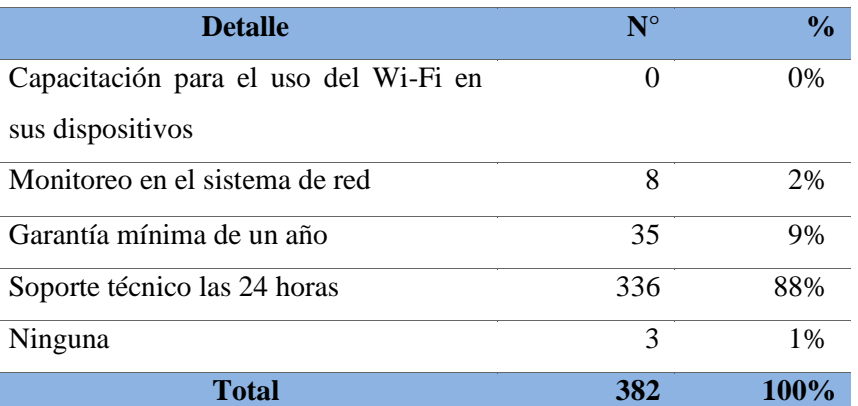

 **Fuente:** Encuesta aplicadas a la ciudad de Latacunga  **Realizado por:** Herrera,J. 2020

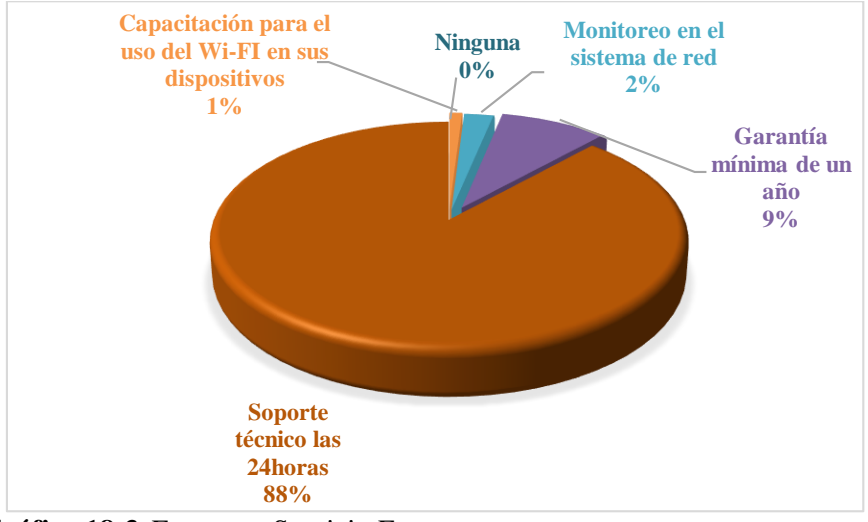

**Gráfico 18-3:**Encuesta: Servicio Extra **Fuente:** Tabla N° 15-3 **Realizado por:** Herrera, J. 2020

**Análisis. -** En la tabla N°15-3, indica que el soporte técnico de 24 horas garantiza una satisfacción al cliente del 88%, porcentaje máximo para colocarlo como servicio extra, siendo la garantía mínima de un año la segunda opción, pero del 9% de encuestados.

**Conclusiones. -** Al brindar un servicio extra al cliente garantiza su permanencia en la compañía y sobre todo a difundir información de forma positiva, esto ayuda a que se cree redes de atención a posibles clientes del alrededor, siendo una de las principales fortalezas para que el cliente se sienta satisfecho del servicio además convierte al cliente en fiel a la compañía.

# **Pregunta 12: Para la cancelación del plan de internet ¿cómo le gustaría realizar?**

| <b>Detalle</b>                       | $N^{\circ}$ | $\frac{6}{9}$ |
|--------------------------------------|-------------|---------------|
| Pago directo                         | 99          | 26%           |
| Cobro en el domicilio                | $\Omega$    | 0%            |
| Depósito bancario                    | 283         | 74%           |
| Descuento directo (entidad bancaria) |             | 0%            |
| Ninguna                              | $\Omega$    | 0%            |
| Total                                | 382         | 100%          |

 **Tabla 18-3:** Encuesta: Forma de pago

 **Fuente:** Encuesta aplicadas a la ciudad de Latacunga  **Realizado por:** Herrera,J. 2020

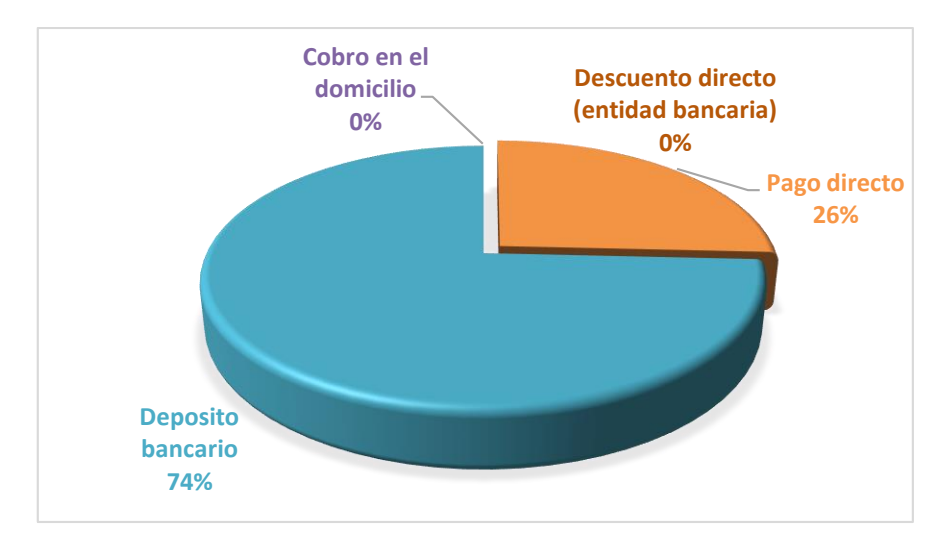

**Gráfico 19-3:** Encuesta: Formas de pago **Fuente:** Tabla N° 17-3. **Realizado por:** Herrera, J. 2020

**Análisis. -** La tabla N°16-3, indica todas las formas de pagos para escoger ya que se considera como mayor fuente de ingreso para la compañía, el depósito bancario abarca el 74% de aceptación seguidamente del pago directo con el 26% en las instalaciones de la compañía.

**Conclusiones. -** Para satisfacer el servicio la compañía debe contar con una cuenta propia para recolectar los pagos, además para el pago directo es importante que el cliente conozca las oficinas y por parte de la compañía que ellas se mantengan abierta el tiempo posible en fechas de cobro, para con ello evitar cuentas incobrables o cuentas por cobrar de montos altos.

#### *3.2.3.1 Resultados de la encuesta aplicada a los hogares de la ciudad de Latacunga.*

La encuesta fue desarrollada en la ciudad de Latacunga al número de la muestra determinada del total de habitantes, siendo 382 encuestados. Se realizó en la zona urbana y zona rural del cantón para determinar con exactitud la existencia y satisfacción del servicio en los sectores, lo que permitió investigar a fondo al posible cliente. Existen resultados favorables para la compañía y eso permite crear nuevas estrategias de crecimiento se toma la decisión de considerarle a la parte rural del cantón como el mercado principal para ofrecer el producto.

Al determinar el número de habitantes en el hogar y el número de dispositivos se conoce cuántos Mbps aproximadamente se necesita en un domicilio y con este resultado permite el precio de plan que se ofrece. El cliente considera a la visita personalizada como la principal forma conocer a la compañía y el servicio que oferta además crea confianza y fidelidad en el nuevo cliente.

Es importante investigar todos los beneficios que ayudan a la compañía para su crecimiento, entre los principales están: internet ilimitado, valor de pago estandarizado, atención personalizada y un soporte técnico las 24 horas.

En la encuesta se encontró clientes de otros proveedores y se conoció las inconformidades que presentan, estas fueron: internet lento, falta de soporte técnico, caída de la red entre otras; esta pregunta ayuda a verificar los problemas que tienen y al momento de ofertar el servicio no cometer los mismos errores.

Las formas de pago es la principal fuente de ingreso para la compañía, por ese motivo se ha puesto en consideración varias opciones y entre las más nombradas fueron pago directo y depósito bancario por la facilidad y seguridad que se brinda al cliente, y lógicamente las fuentes de ingresos siempre deben tener un volumen mayor que la estructura de costos del proyecto.

### *3.2.4 Discusión de resultados*

En base a los resultados obtenidos por las técnicas aplicadas, la entrevista al presidente en representación de los socios permitió conocer a la compañía en su actividad, tiempo en el mercado, y en la falta de herramientas dentro del entorno. No posee instrumentos que sirvan como guía a los colaboradores; por lo tanto, se debe implementar, estrategias de mercado, políticas y capacitaciones en áreas de mayor interés para el colaborador. Existe un número considerable de competencia, por lo que se debe buscar diferentes formas de promocionar el servicio para lograr tener asentamiento en el mercado.

En la ficha de observación representada en la tabla N°1-3, se evalúa a la compañía con calificación buena en la mayoría de los ítems, en relación al nivel de aceptación del colaborador; la más representativa es la atención al cliente, fortaleza que posee la compañía como estrategia de venta en el crecimiento. Los colaboradores no conocen a profundidad las actividades que deben realizar en los departamentos como: administrativo y técnico. Por lo tanto, para la implementación de personal hay que contratar bajo cada perfil que se requiera.

Mediante la encuesta aplicada a los habitantes de la ciudad de Latacunga, se analiza que el internet se ha convertido en una necesidad prioritaria para cada hogar; como se observa en la tabla N°2-3 la encuesta fue aplicada en su mayoría al sector rural abarcando el 75% de encuestados. En este sector se observó la falta de cobertura en el servicio, es por ello que se considera como principal mercado en la ciudad y la tabla N° 4-3 demostró dicha afirmación. El número de habitantes y el número de dispositivos en el hogar ayudó a conocer los Mbps el promedio que se necesita para realizar la compartición del servicio y no tener perdida del producto. La tabla 11-3, indicó que el 58% de encuestados tienen tres dispositivos en el hogar, demostrando que es el número considerable para dividir los Mbps sin problema a los clientes.

Conocer los problemas que el cliente posee con un proveedor que se encuentra en la competencia ayuda a mejorar el servicio que se va a brindar incluyendo los planes y precios de contratación.

Visto de esta forma este trabajo busca orientar estrategias que permitan incrementar clientes y mejorar los ámbitos internos de la compañía para en un futuro cumplir las metas que se planteen los socios fundadores y todos los colaboradores que hacen Intelcotopaxi Cía Ltda.

### *3.2.5 Análisis situacional*

Una empresa debe tener en cuenta los elementos externos e internos de la compañía, ya que pueden afectar a la situación actual o futura. Es por ello que se necesita analizar el macroentorno y microentorno para conocer e indagar de una forma minuciosa a todas las fuerzas presentes, ya que de ellos se derivan oportunidades y amenazas que la empresa tiene que aprovechar o evitar de cara el cambio del mercado al que pertenece.

### *3.2.5.1 Matriz de implicados o stakeholders*

Se puede nombrar a los aliados y oponentes que existen en el mercado y que aportan al desarrollo empresarial o disminución comercial.

| <b>IMPLICADOS</b>     | <b>CRITERIOS O INDICADORES</b>                 |  |
|-----------------------|------------------------------------------------|--|
| <b>GOBIERNO</b>       | Adherencia a las leyes/ Impuestos<br>$\bullet$ |  |
| <b>PROPIETARIO</b>    | Socios                                         |  |
| <b>EMPLEADOS</b>      | Estabilidad laboral                            |  |
| <b>CLIENTES</b>       | Factibilidad del servicio                      |  |
| <b>INTERMEDIARIOS</b> | Financiamiento                                 |  |
| <b>COMPETENCIA</b>    | Comparar a posibles competidores               |  |
| <b>TECNOLOGÍA</b>     | Adquisición de programas<br>$\bullet$          |  |
|                       | especializados.                                |  |

**Tabla 19-3:** Matriz de implicados o Stakeholders

**Fuente:** Intelcotopaxi Cía Ltda. **Realizado por:** Herrera, J. 2020

**Análisis. -** En la tabla N°17-3 indica la lista de implicados como el Gobierno, propietario, empleados, clientes, intermediarios, competencia y tecnología, cada uno con sus criterios o indicadores para el análisis de factores determinantes sea macro entorno o micro entorno dependiendo de las características y comportamientos que estos criterios tengan.

# *3.2.6 Macroentorno*

El entorno externo de la compañía que se puede controlar y no tienen vigilancia de los hechos o factores que se efectúan por fuerzas naturales, económicas, políticas, tecnológicas y medio ambientales se lo denomina macroentorno. No interactúan en el conjunto de la empresa, pero la influencia es más diversa y están alejados al control de ella.

Uno de los componentes más importante que influyen en el crecimiento o decrecimiento de la de la Compañía de internet y Telecomunicaciones "INTELCOTOPAXI Cía. Ltda.".

El conocimiento del entorno donde la actividad mercantil se desarrolla, es sumamente importante ya que permite tomar ventajas conocidas como oportunidades y ayudan para posicionar a la compañía en el mercado. Se debe conocer e identificar factores negativos para confrontar las posibles amenazas y de esta manera anticipar los problemas creando escenarios favorables.

Para realizar el análisis se tomaron los siguientes elementos:

# *3.2.6.1 Dimensión Económica*

El entorno económico es el ambiente en el que se mueve la compañía y donde interactúa cada una de estas unidades generando varios agregados macroeconómicos. (Champ & Freeman, 2014) afirman que es una introducción a la macroeconomía o teoría del ingreso, donde se desarrollan conceptos como producto interno bruto, tasa de inflación, tipo de cambio, paridad de poder de

compra, tasa de desempleo, donde reflejan procesos y decisiones del gobierno, estos factores analizan el impacto que refleja en la compañía dando variables positivas o negativas.

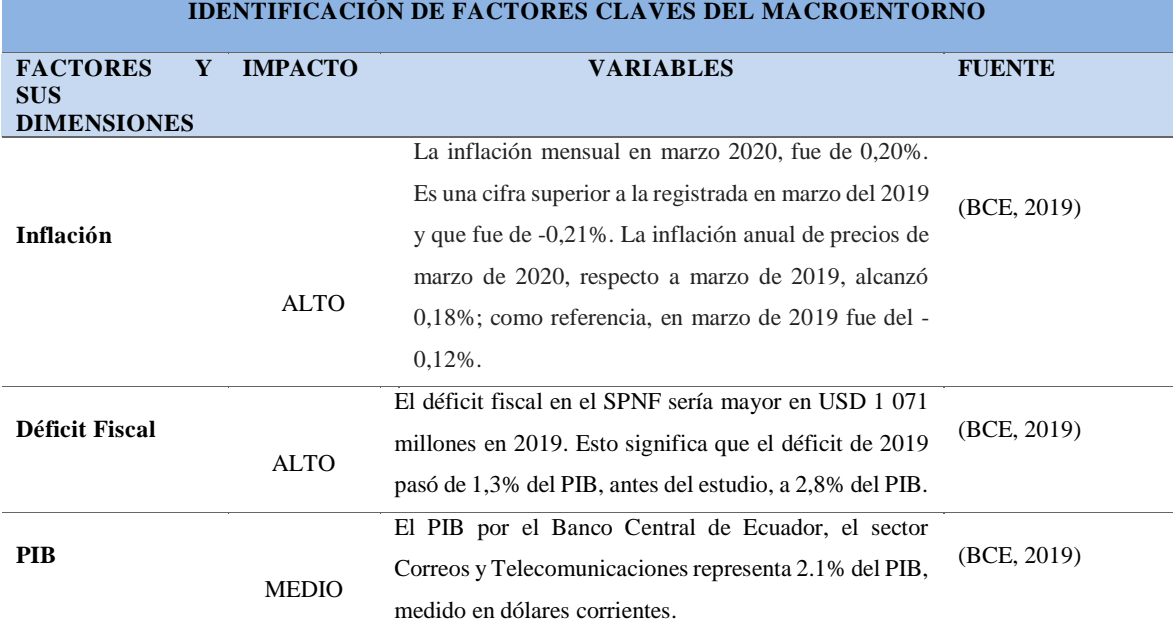

# **Tabla 20-3:** Factores claves del Macroentorno

**Fuente:** (BCE, 2019) **Realizado por:** Herrera, J. 2020

# *3.2.6.2 Dimensión Demográfica*

Este factor analiza al tamaño de la población, mientras más grande, más posibilidad de negocio, por lo tanto, se toman acciones de marketing, el crecimiento de la población, la dimensión y composición de los núcleos familiares, la diversidad étnica y movimientos migratorios de la población. (Palladino, 2010).

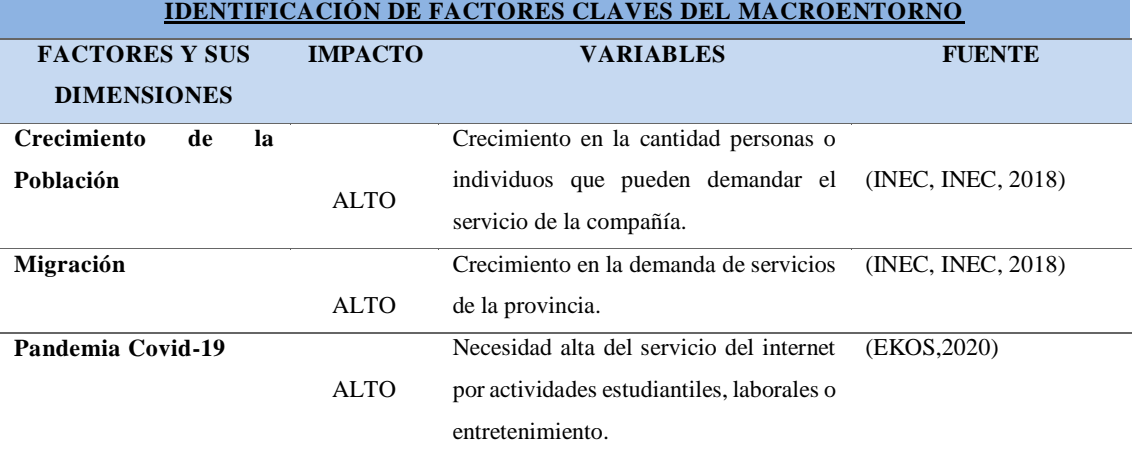

# **Tabla 21-3:** Factores claves del Macroentorno

**Fuente:** (INEC, INEC, 2018) **Realizado por:** Herrera, J. 2020 Este factor consiste en leyes, dependencias del gobierno y grupos de presión que influyen en diversas organizaciones e individuos de una determinada sociedad, como también los acontecimientos políticos como las elecciones presidenciales, municipales o de los organismos regionales.

Dicho lo anterior se debe tomar en cuenta que este factor para el plan de negocio y para el tipo de empresa es una oportunidad, pues el gobierno de Ecuador está incentivando a las PYMES y generando nuevas oportunidades de mercado por medio de impuestos e invirtiendo para que estas crezcan a nivel de mercado ya que el sector al que está dirigido la empresa, es uno de los sectores con mayor importancia para el país.

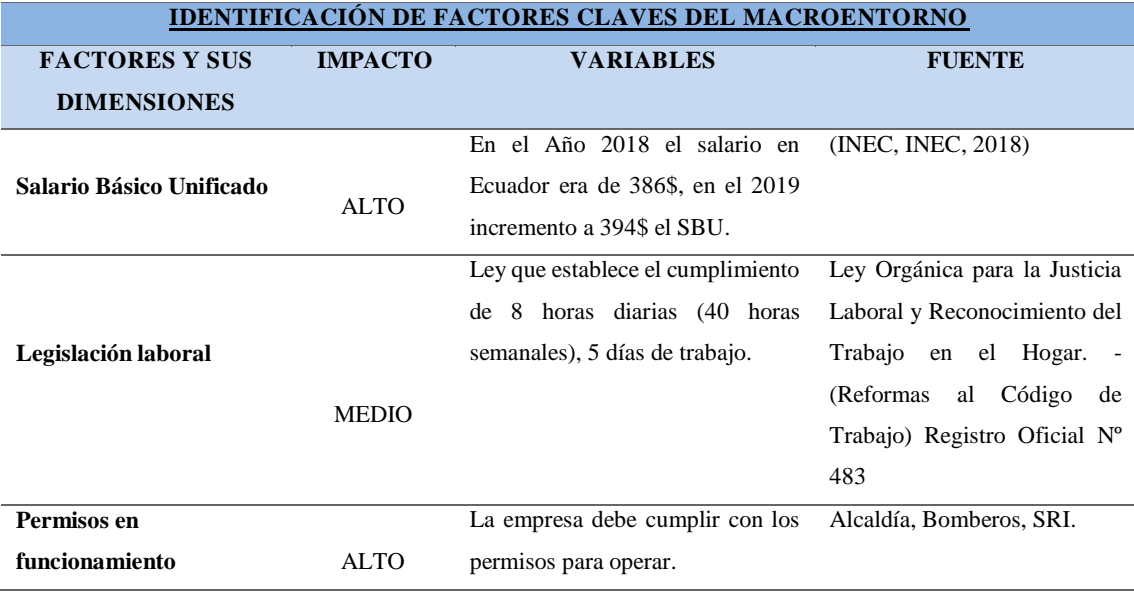

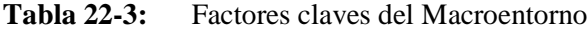

**Fuente:** (INEC, INEC, 2018) **Realizado por:** Herrera, J. 2020

### *3.2.6.4 Dimensión tecnológica*

Este factor comprende de las nuevas tendencias e innovaciones tecnológicas, para que la compañía mejore en los servicios. Entonces, se puede decir que este factor es de gran importancia, porque influye en los procesos de distribución, ventas, publicidad a diferentes negocios, y eso ayuda a mejorar las fuentes de ingreso y en la captación de nuevos clientes. Este es un elemento de cambio que puede suponer el éxito como el fracaso de una empresa y dan lugar a nuevos producto y oportunidades de mercado.

El impacto en la empresa es positivo ya que la evolución del internet se ha convertido en un servicio principal para los hogares que no disponen de él y ayuda para tener mayor rentabilidad y rendimiento como nuevas compañías para la comunidad.

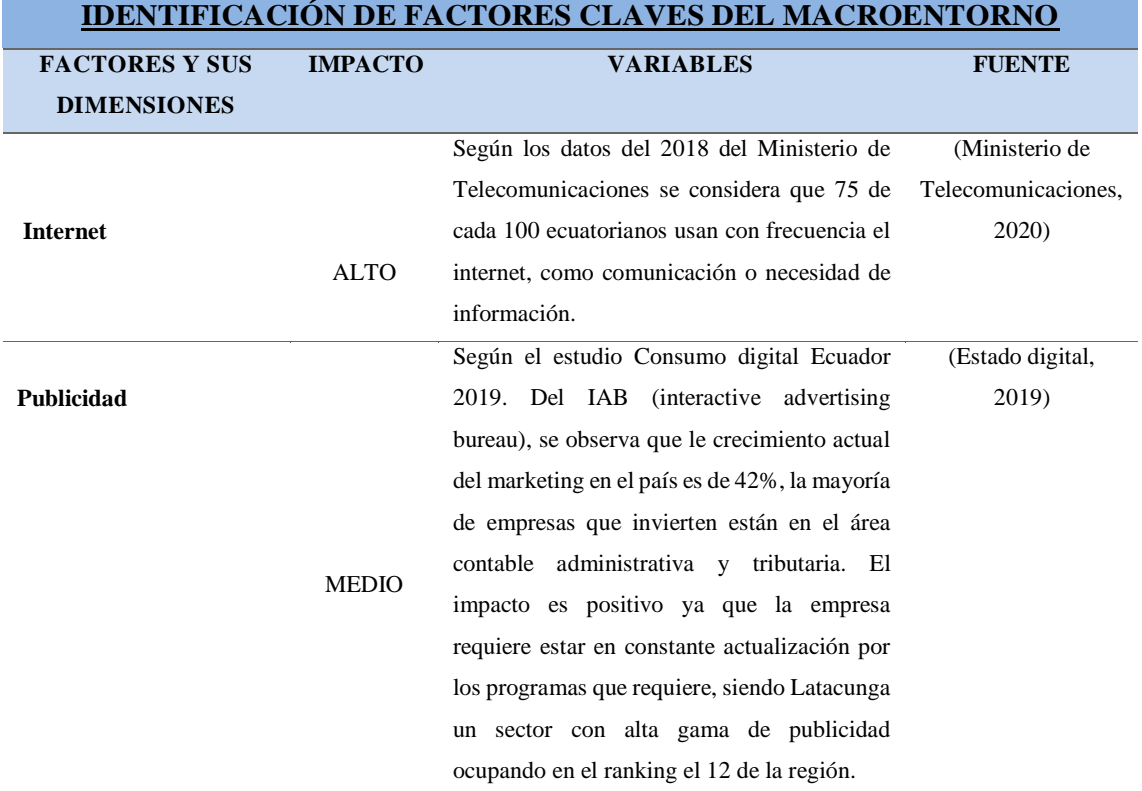

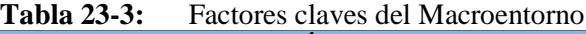

**Fuente:** (Ministerio de Telecomunicaciones, 2020)**;** (Estado digital, 2019)

**Realizado por:** Herrera, J. 2020

### *3.2.7 Microentorno*

Los factores internos de una empresa son aquellos que afectan de manera directa, están dentro de la empresa y bajo su control, sin importar si son tangibles o intangibles. Se agrupan como fortalezas y debilidades. Estos factores internos determinan como la organización avanza, tanto como un ente organizacional autónomo en respuesta a su entorno externo. Se refiere a todos los aspectos o elementos relacionados en forma estable con la empresa y que influyen tanto en las operaciones diarias como en los resultados. Los elementos que predominan en el factor interno son: la empresa, competidores, proveedores e intermediarios.

# *3.2.7.1 Proveedor*

Son aquellos que proporcionan a la empresa los recursos que necesitan para comercializar los productos o servicios propios. En algunas de las ocasiones estos suelen ser los causantes de

problemas en las empresas cuando se presentan fallas de la entrega de la mercadería o suministros necesarios o en la elevación de los precios de los suministros, haciendo que la empresa baje o pare sus actividades.

El proveedor es de gran importancia puesto que la empresa necesita de este para comercializar su servicio, ya que sin ellos no se puede brindar el servicio para la compañía. Los proveedores de mercadería en telecomunicaciones están mayormente ubicados en la capital del país o fuera del país provocando que el costo de adquisición sea más elevado.

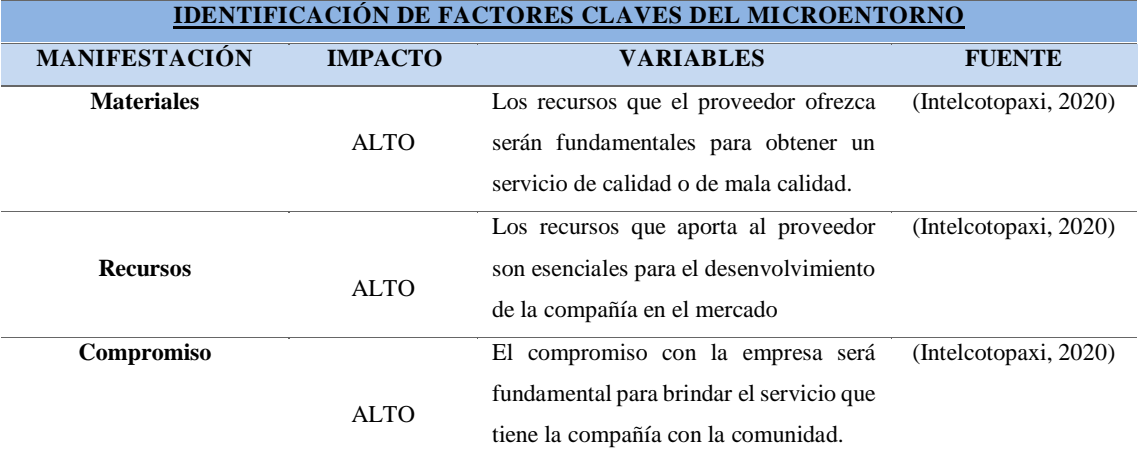

# **Tabla 24-3:** Factores claves del Microentorno

**Fuente:** (Intelcotopaxi, 2020) **Realizado por:** Herrera, J. 2020

### *3.2.7.2 Competencia*

Este factor puede influir en la compañía de manera positiva o negativa ya que por medio de los competidores, clientes y consumidores tienen más opciones de elección en el mejor servicio que ello necesiten, evitando el monopolio en el mercado. Con este elemento se debe tener un cuidado especial, para poder seguir presentes en el mercado.

Esto se refiere a la rivalidad entre aquellos que pretenden acceder a lo mismo. A la realidad que viven las empresas que luchan en un determinado sector del mercado y demandar el mismo bien, esto aparece cuando los actores económicos tienen libertad para participar del mercado a través de la oferta y la demanda del producto o servicio.

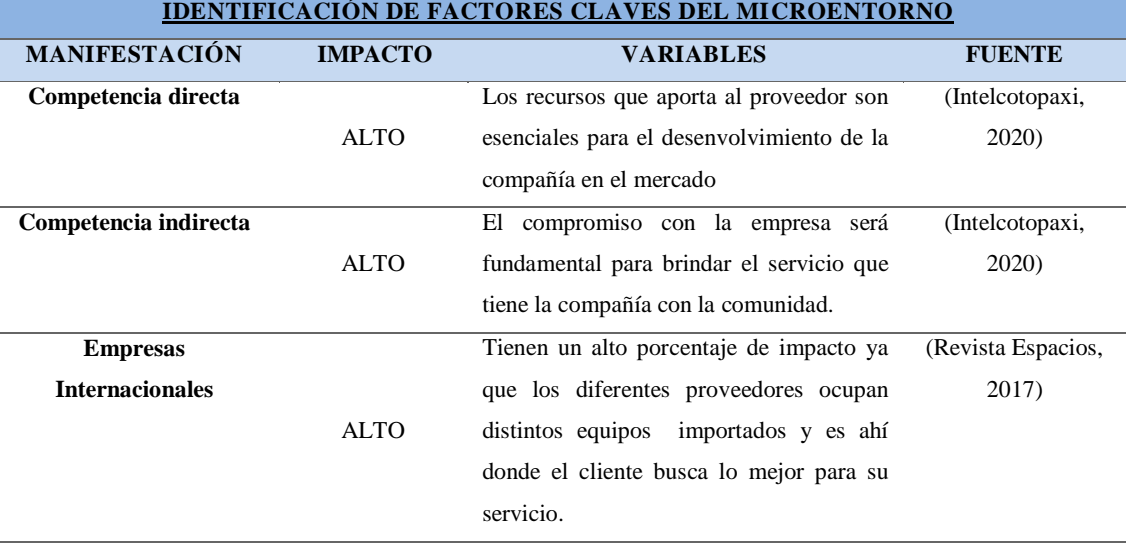

### **Tabla 25-3:** Factores claves del Microentorno

**Fuente:** (Intelcotopaxi, 2020)**;** (Revista Espacios, 2017) **Realizado por:** Herrera, J. 2020

### *3.2.7.3 Cliente*

Son aquellos que compran bienes o servicios de la empresa. Se obtiene por medio de la compra de un producto o servicio, diferenciándolo del consumidor que es aquel que utiliza el producto o lo consume. Dependiendo del comportamiento o preferencia de estos, la empresa se debe adecuar para cumplir con sus exigencias y satisfacer necesidades.

Las empresas tienen diferentes compradores o clientes dependiendo del tipo de mercado en el que compiten, o comercialicen su producto o servicio. El cliente es el principal foco de atención de cualquier empresa, puesto que todo lo que se realiza en el entorno interno va enfocado a él. En la compañía de internet y telecomunicaciones es el que estará a cargo del contrato del servicio durante su permanencia, por lo tanto, es indispensable analizar paso a paso todas las necesidades que requiera en su domicilio.

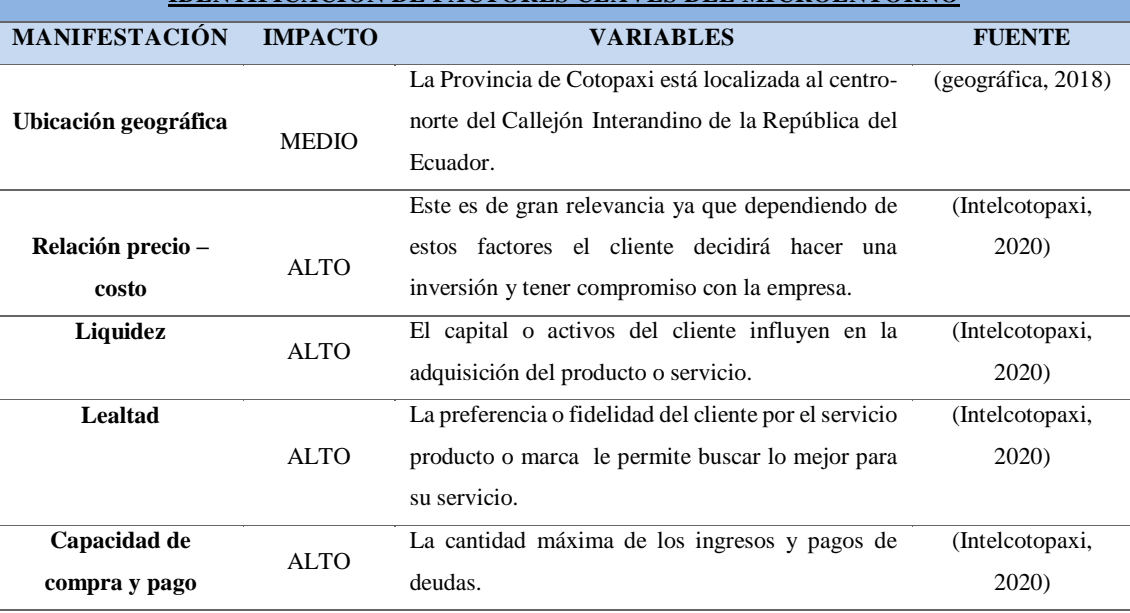

#### **Tabla 26-3:** Factores claves del Microentorno **IDENTIFICACIÓN DE FACTORES CLAVES DEL MICROENTORNO**

**Fuente:** (Intelcotopaxi, 2020)**;** (geográfica, 2018)

**Realizado por:** Herrera, J. 2020

# *3.2.8 Matriz de evaluación externa (MEFE)*

# **Tabla 25-3:** Matriz de Evaluación externa (MEFE)

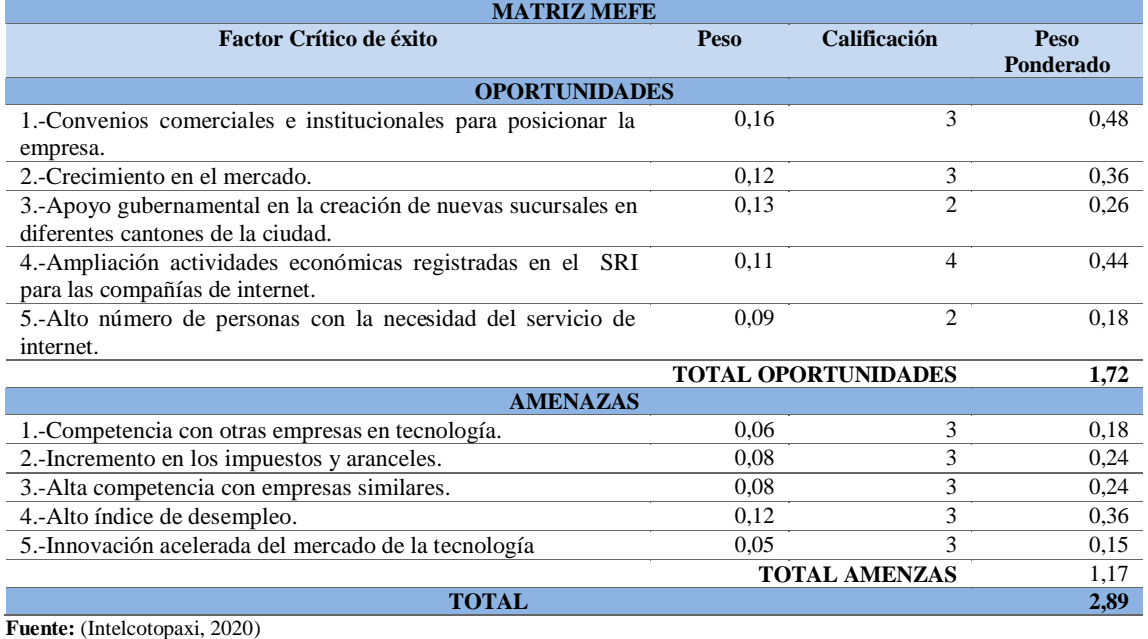

**Realizado por:** Herrera, J. 2020

**Análisis. -** La matriz MEFE Tabla N° 25-3, permitió resumir y evaluar la información de factores externos que se está aprovechando con eficacia las oportunidades existentes y minimizando los posibles efectos negativos de las amenazas externas. Se indica un aspecto importante para continuar con el proyecto, ya que las oportunidades son superiores con una ponderación de 1,72

en relación a las amenazas que es 1,17. Es decir, el ambiente externo es favorable para la estancia de la compañía en el mercado.

# *3.2.9 FODA Empresarial*

### **Tabla 26-3:** FODA Empresarial

#### **AMENAZAS**

- Competencia con otras empresas en tecnología.
- Incremento en los impuestos y aranceles.
- Alta competencia con empresas similares.
- Alto índice de desempleo.
- Innovación acelerada del mercado de la tecnología.

#### **DEBILIDADES**

- Inexistencia un marketing publicitario para promocionar.
- Dependencia de los altos directivos para realizar diversas funciones.
- No disponen de un local propio.

- Falta de personal para las actividades específicas de la compañia.

- No existe el posicionamiento del nombre de la compañía en el mercado.

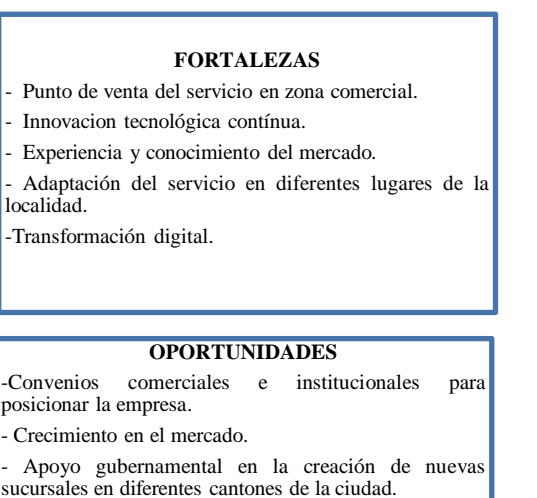

- Ampliación actividades económicas registradas en el SRI para las compañias de internet.

- Alto número de personas con la necesidad del servicio de internet..

 **Fuente:** (Intelcotopaxi, 2020)  **Realizado por:** Herrera, J. 2020

En el análisis externo de la compañía se identifican los factores externos, como por ejemplo los relacionados con: nuevas conductas de clientes, competencia, cambios del mercado, tecnología, economía, etcétera. Se debe tener un especial cuidado dado que son incontrolables por la empresa e influyen directamente en su desarrollo. La matriz divide por tanto el análisis externo en oportunidades y en amenazas.

En el análisis interno de la compañía se identifican los factores internos claves, como por ejemplo los relacionados con: financiación, marketing, producción, organización, etc. En definitiva, se trata de realizar una autoevaluación, dónde la matriz de análisis trata de identificar los puntos fuertes y los puntos débiles de la empresa.

Al analizar cada cuadrante de positivos y negativos para la compañía se trata de aprovechar los puntos fuertes para sacar el máximo partido a las oportunidades que ofrece el mercado, y de reducir las amenazas detectadas, corrigiendo o eliminando nuestros puntos débiles.
# *3.2.9.1 Diseño de las estrategias FODA*

# **Tabla 27-3:** Diseño de las estrategias FODA

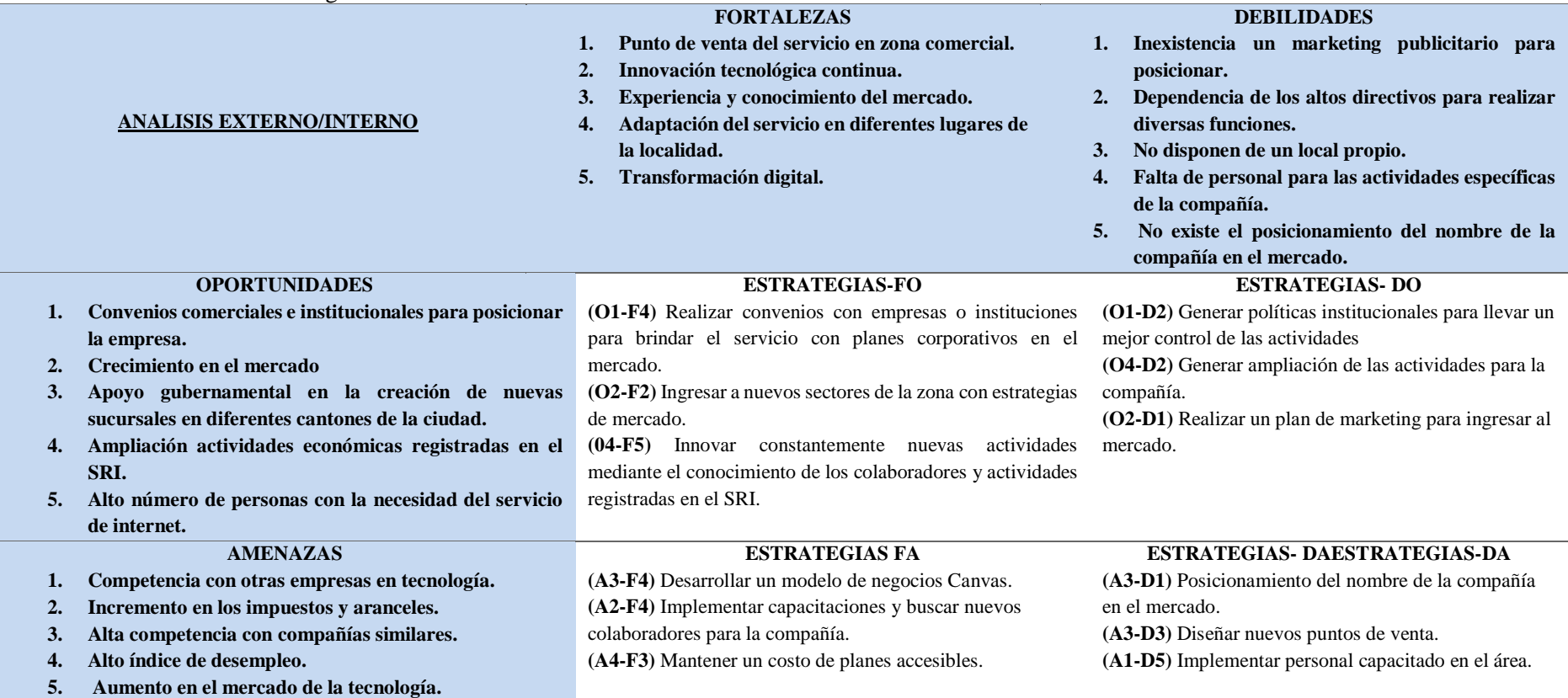

**Fuente:** (Intelcotopaxi, 2020) **Realizado por:** (Herrera, J. 2020

#### *3.2.10 Matriz de evaluación interna (MEFI)*

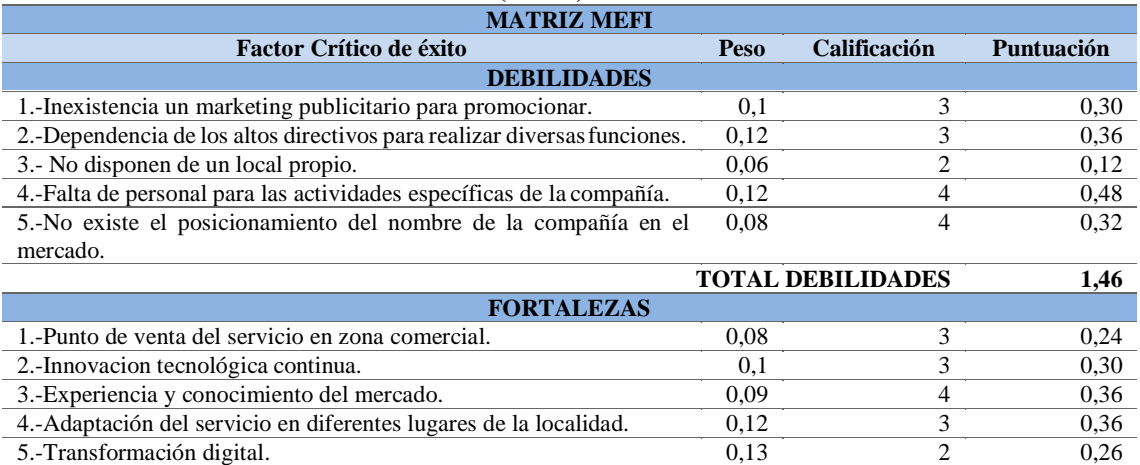

**TOTAL FORTALEZAS** 1,52

**TOTAL** 2,98

#### **Tabla 27-3:** Matriz de evaluación interna (MEFI)

**Fuente:** (Intelcotopaxi, 2020) **Realizado por:** Herrera, J. 2020

**Análisis. -** La tabla N° 28-3, analizó lo relevante que es comparar el peso ponderado total de las fortalezas contra el de las debilidades, determinando si las fuerzas internas de la organización son favorables o desfavorables, o si el medio interno de la misma es favorable o no. La matriz MEFI indica que las empresas que este por debajo del promedio 2.5 son débiles. La compañía Intelcotopaxi Cía Ltda., tiene una ponderación del 2,98 lo que es un buen augurio para seguir adelante con las metas propuestas, incluyendo las propuestas planteadas.

## *3.2.11 Matriz Ansoff*

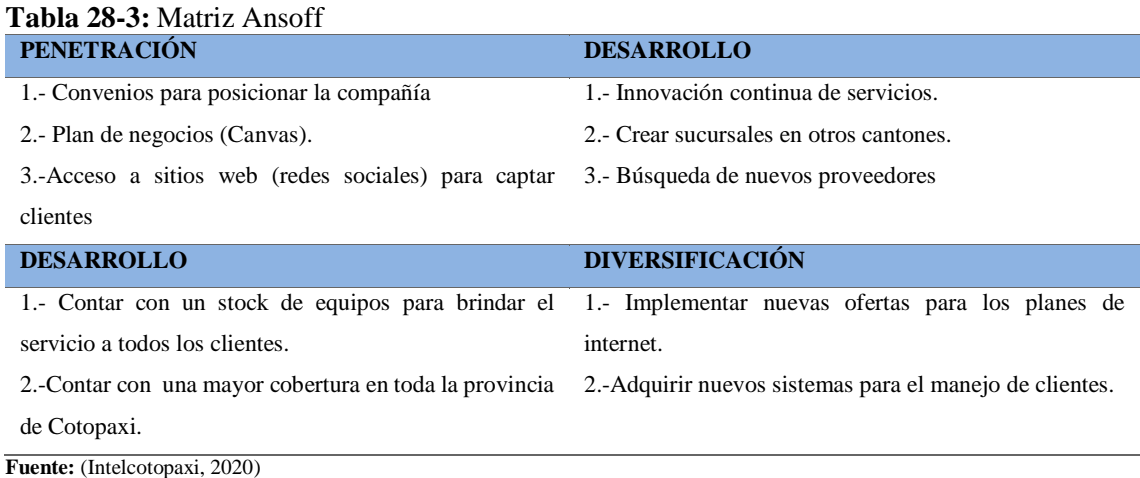

**Realizado por:** Herrera, J. 2020

**Análisis. -** La compañía debe buscar convenios que permitan posicionarse, también innovar los planes que ofrece para tener mayor acogida, apertura de un local visible que permita abarcar mayores mercados y estar siempre con promociones y constante cambio en planes asegurando la fidelidad de los clientes.

## **3.3 Propuesta modelo de negocios Canvas**

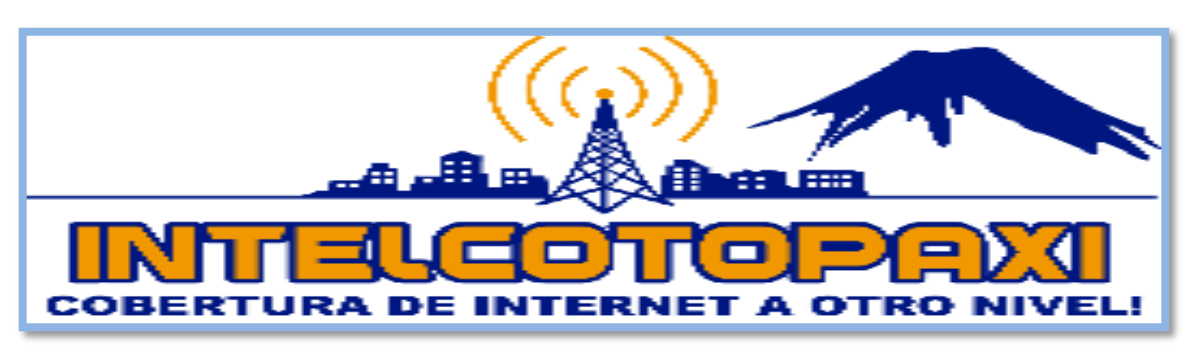

**Figura 4-3:** Logo tipo de la compañía

**Fuente:** (Intelcotopaxi, 2020) **Realizado por:** Herrera, J. 2020

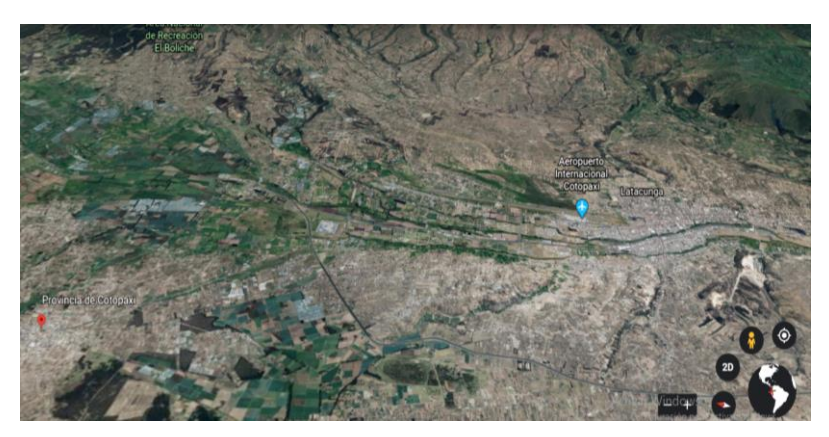

 **Figura 5-3:** Ubicación de la empresa  **Fuente:** (Google Earth, 2020)  **Realizado por:** Herrera, J. 2020

La Campania de internet y telecomunicaciones Intelcotopaxi Cía. Ltda., está ubicada en la provincia de Cotopaxi, en el centro del Cantón de Latacunga.

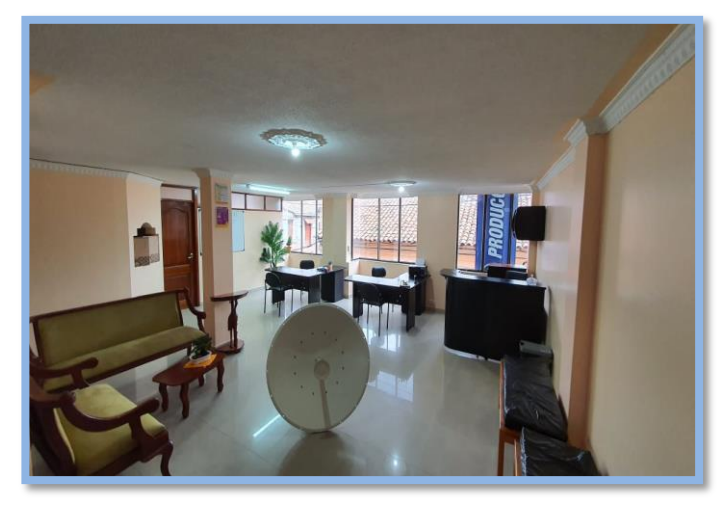

**Figura 6-3:** Ubicación de la empresa **Fuente:** (Intelcotopaxi, 2020) **Realizado por:** Herrera, J. 2020

La compañía está ubicada en la ciudad de Latacunga provincia de Cotopaxi, específicamente en las calles Guayaquil y Belisario Quevedo, en el 2do piso de la Casa musical LP.

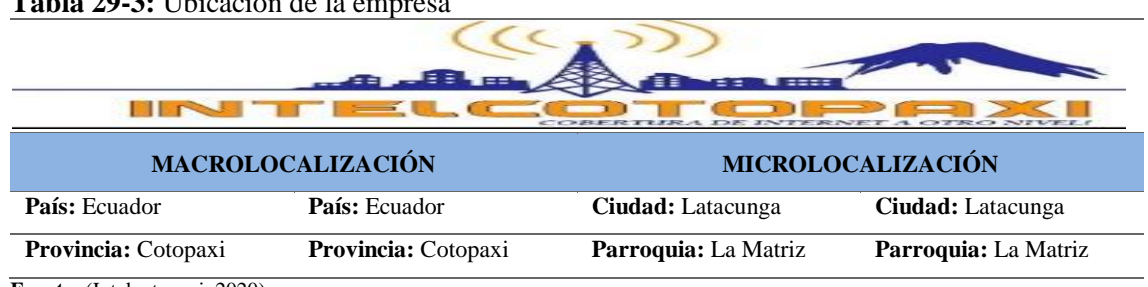

#### **Tabla 29-3:** Ubicación de la empresa

**Fuente:** (Intelcotopaxi, 2020) **Realizado por:** Herrera, J. 2020

# *3.3.1 Reseña Histórica*

La compañía de internet y telecomunicaciones Intelcotopaxi Cía. Ltda., es una entidad dedicada a brindar servicio y soporte de internet, consolidada el 2 de Julio del 2019. La idea nace por tres compañeros de la Universidad de Israel de la facultad de redes y telecomunicaciones, considerándole como un emprendimiento ubicado en la ciudad de Latacunga provincia de Cotopaxi.

Durante tres meses aproximadamente se dedicaron a ubicar las torres en los lugares más altos de la ciudad para cubrir el sector principalmente en la parte rural. A partir del mes de octubre del año 2019 empezaron a tener sus primeros clientes en las zonas alejadas de la ciudad, obteniendo resultados positivos. Han continuado con su trabajo dando el mejor servicio. A medida que empezó la pandemia del Covid-19 en todo el territorio, la necesidad del internet se convirtió como

la primera necesidad de los hogares, pues esto ayudó a llegar a un número base de clientes en menos de un año.

# *3.3.2 Base Legal*

La compañía de internet y telecomunicaciones Intelcotopaxi Cía Ltda., está sujeta a disposiciones legales relacionadas como cualquier empresa de servicios.

- Código de trabajo
- Ley de régimen tributario Interno.
- Arcotel.
- Superintendencia de Compañía.

# **3.4 Modelo Canvas**

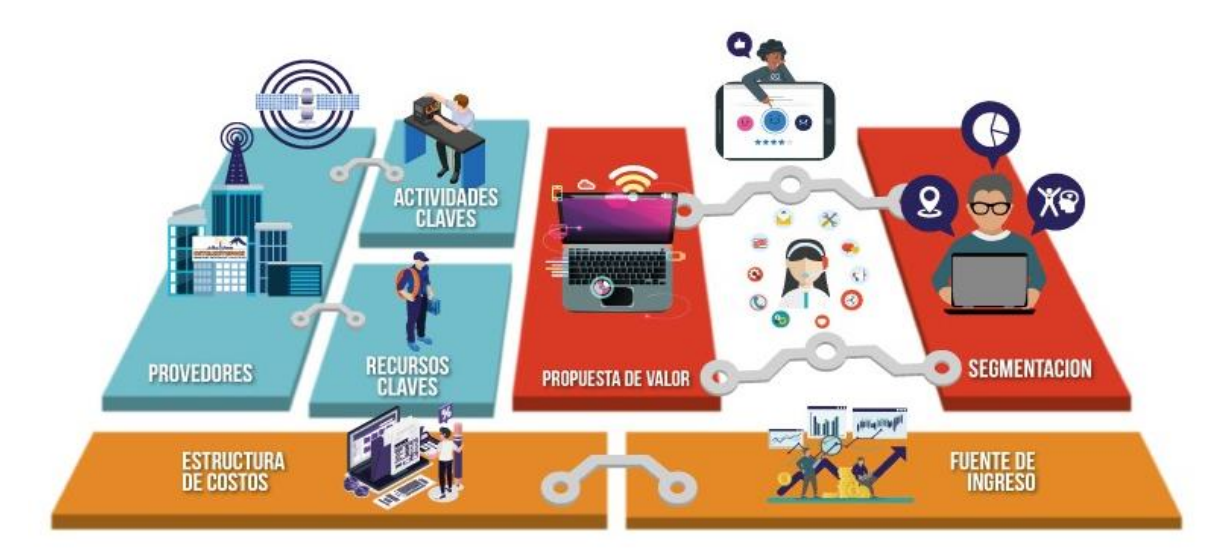

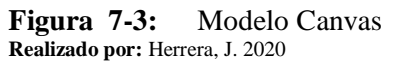

El modelo Canvas tiene una estructura divida en dimensiones, cada una de ellas pertenece a un área, se ha considerado como la mejor estructura de forma visual, permitiendo dar una visión más integrada al modelo de negocio.

| <b>IN THE</b><br>$=$   |                          |  |
|------------------------|--------------------------|--|
| <b>AREA</b>            | <b>DIMENSIONES</b>       |  |
| <b>Clientes</b>        | Segmentación de clientes |  |
|                        | Relación con clientes    |  |
|                        | Canales                  |  |
| Oferta                 | Propuesta de valor       |  |
| <b>Infraestructura</b> | Recursos claves          |  |
|                        | Actividades claves       |  |
|                        | Socios claves            |  |
| Viabilidad financiera  | Fuentes de ingreso       |  |
|                        | Estructura de costos     |  |

**Tabla 30-3:** Área del Modelo Canvas

**Fuente:** (Pigneur O. A., 2016) **Realizado por:** (Herrera, J., 2020)

## *3.4.1 Segmentación de clientes*

El segmento de clientes ayudó a dividir con exactitud a quien está dirigido el servicio, el sector rural de la ciudad será el mercado principal, al conocer sus necesidades y ver que la mayoría de los proveedores no llegan a esos sectores. En consecuencia y resultado de las encuestas obtenidas se consideró a Latacunga como un mercado amplio donde se da la mejor cobertura sin interrupción, este servicio es de pago mensual para los clientes.

## *3.4.1.1 Segmentación Geográfica*

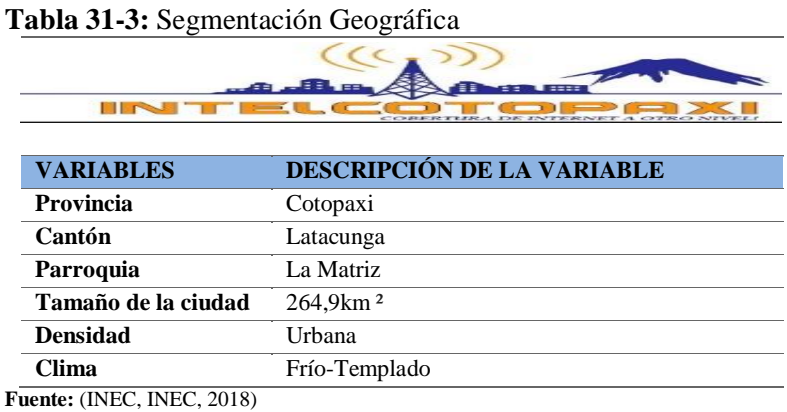

**Realizado por:** (Herrera, J., 2020)

En la tabla N° 32-3, hace referencia a la descripción de la variable de la segmentación geográfica lo que indica que la compañía de internet Intelcotopaxi, se encuentra en la provincia de Cotopaxi cantón Latacunga en la parroquia La Matriz siendo una zona urbana con 264,9km ² el tamaño de la ciudad.

| <b>VARIABLES</b>                                                               | <b>DESCRIPCIÓN DE LA VARIABLE</b>                               |  |  |
|--------------------------------------------------------------------------------|-----------------------------------------------------------------|--|--|
| Edad                                                                           | Mayor de edad                                                   |  |  |
| Género                                                                         | Femenino-Masculino                                              |  |  |
| <b>Nivel</b>                                                                   | Bajo-Medio-Medio alto                                           |  |  |
| Económico                                                                      |                                                                 |  |  |
| Ciclo de vida                                                                  | Adulto, soltero/a o casado/a, unión libre, divorciado/a, joven, |  |  |
|                                                                                | niño/a.                                                         |  |  |
| Ocupación                                                                      | Profesional, técnico, ejecutivo, gerente, oficinista, empleado, |  |  |
|                                                                                | estudiante, amas de casa, jubilado.                             |  |  |
| Educación                                                                      | Primaria, secundaria, superior, magister y especialidades.      |  |  |
| Religión                                                                       | Indistinta religión                                             |  |  |
| <b>Nacionalidad</b>                                                            | Ecuatoriana                                                     |  |  |
| <b>Fuente:</b> (INEC, INEC, 2018)<br><b>Realizado por:</b> (Herrera, J., 2020) |                                                                 |  |  |

**Tabla 32-3:** Segmentación Demográfica

Al determinar la variable en la segmentación demográfica presentada en la tabla N°33-3, se determinó que el servicio lo puede adquirir el nivel económico bajo, medio, medio alto, alto; de género femenino o masculino siendo mayor de edad, el consumidor que sea participe del contrato puede tener cualquier tipo de ocupación no hay distinción de educación, religión o nacionalidad. Es decir que el servicio lo puede adquirir cualquier persona que lo necesite en su hogar y el responsable es la persona mayor de edad del hogar.

#### *3.4.1.3 Segmentación Psicográficas*

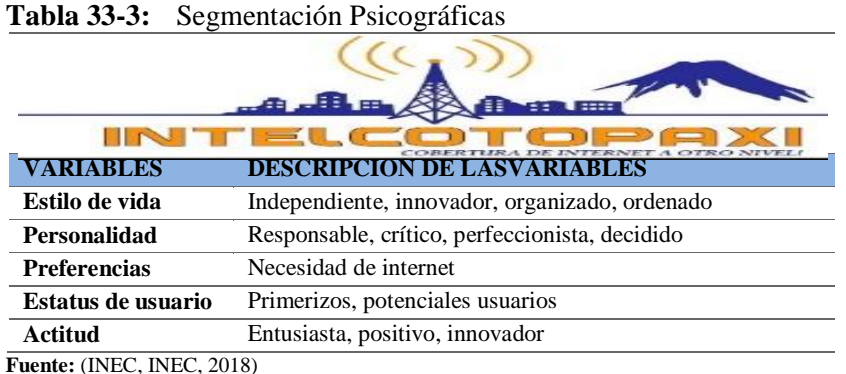

**Realizado por:** (Herrera, J., 2020)

En la Tabla N° 34-3, se planteó variables que determinaron la segmentación psicográficas en el estilo de vida, personalidad, preferencias, estatus de usuarios o actitud, obteniendo resultados por parte del cliente como independiente, innovador, organizado, responsable, crítico, perfeccionista que tenga la necesidad de adquirir el servicio de internet con actitudes positivas. La compañía se

enfoca en clientes que tengan la necesidad de hacer uso del servicio de internet y tengan la posibilidad de cancelar el plan a escoger pueden ser: empresas pequeñas, medianas del sector urbano o rural, hogares del sector rural o urbano.

## *3.4.2 Propuesta de valor*

La propuesta de valor es un recurso que permite analizar los puntos clave para llegar al cliente sin problema, se dividió en cuatro segmentos que definen las necesidades del cliente.

A continuación, se menciona cada una de ellas.

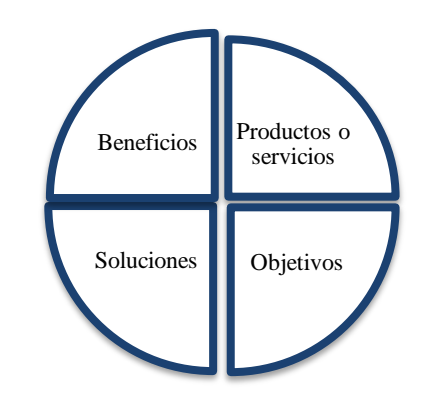

**Figura 8-3:**Segmentación de la propuesta de valor **Fuente:** (Pigneur O. A., 2016) **Realizado por:** (Herrera, J., 2020)

La compañía de internet y telecomunicaciones Intelcotopaxi Cía Ltda., se dedica a la comercialización de planes de internet en todo el cantón de Latacunga. Mediante las torres principales ubicadas en puntos altos de la ciudad, se puede brindar el servicio a cualquier domicilio que pueda observar el técnico**.** Cada torre esta con una infraestructura aproximadamente para 200 clientes con una cobertura del 100%, la conexión radio enlace permite una conexión de hasta 15 metros de distancia**.** Ver anexo E.

*<sup>3.4.2.1</sup> Productos o servicios*

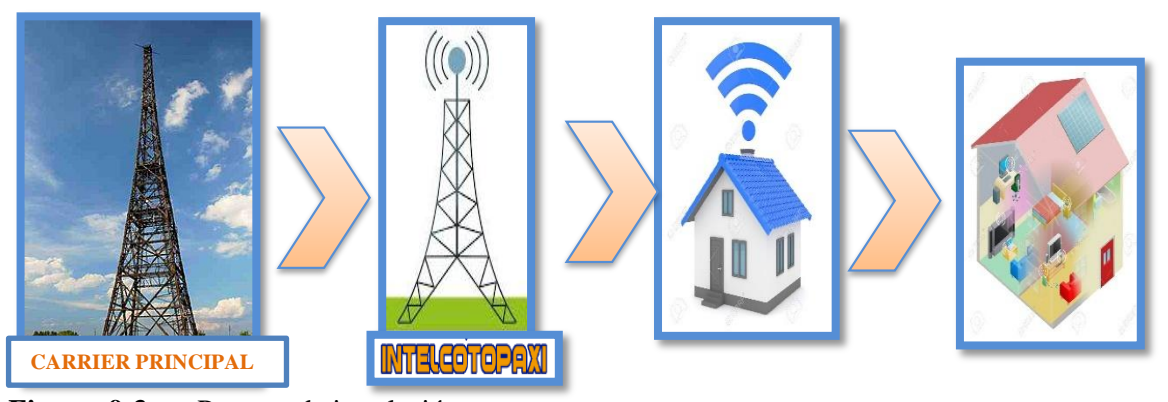

**Figura 9-3:** Proceso de instalación **Fuente:** (Pigneur O. A., 2016) **Realizado por:** (Herrera, J., 2020)

Intelcotopaxi maneja un internet propio, es decir sin compartición, es por ello que el servicio que ofrece al cliente es de mayor velocidad en los Mbps compartidos a cada uno. Al tener un carrier propio hace que la información llegue a cada torre de la compañía sin problema, es así como se reparte el internet a cada uno de los hogares que requieren del servicio, sin cortes ni lentitud en el servicio.

A continuación, se presenta las tablas de planes que se oferta:

## **a) Planes Residenciales**

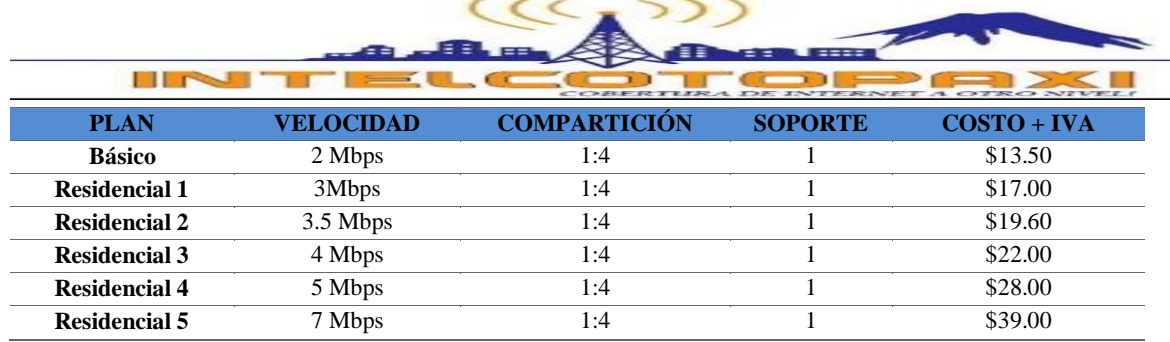

### **Tabla 34-3:** Plan Residencial

**Fuente:** (Intelcotopaxi, 2020)

**Realizado por:** (Herrera, J., 2020)

Los planes residenciales están destinados para hogares que tienen a partir de 1 dispositivos hasta 8 dispositivos entre ellos pueden esta: celulares, computadoras, tv con acceso a internet. La compartición es 1:4; cada plan tiene un aumento en su velocidad de 0,5 Mbps para seguridad del cliente.

### **b) Plan Small**

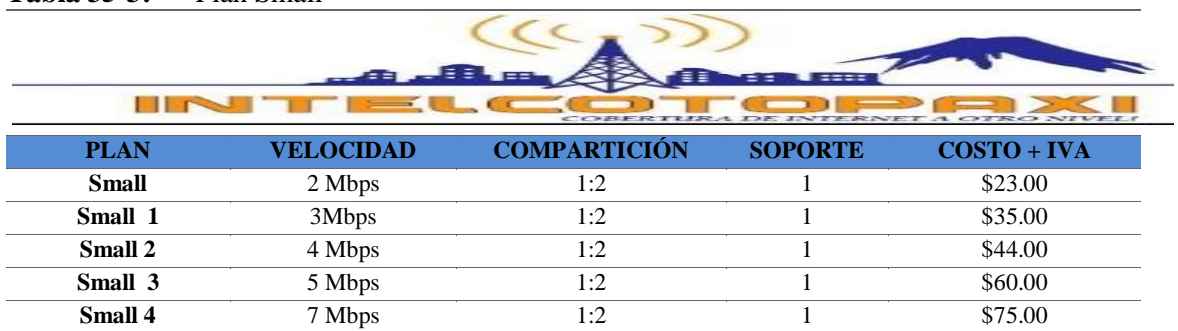

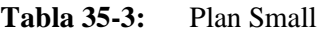

**Fuente:** (Intelcotopaxi, 2020) **Realizado por:** (Herrera, J., 2020)

Plan small es creado para una compartición un poco amplia para pequeños proveedores de internet que brinden el servicio como un negocio pueden ser: cyber, casas renteras, o micro-empresas que desean el servicio a mayor velocidad.

## **c) Corporativos**

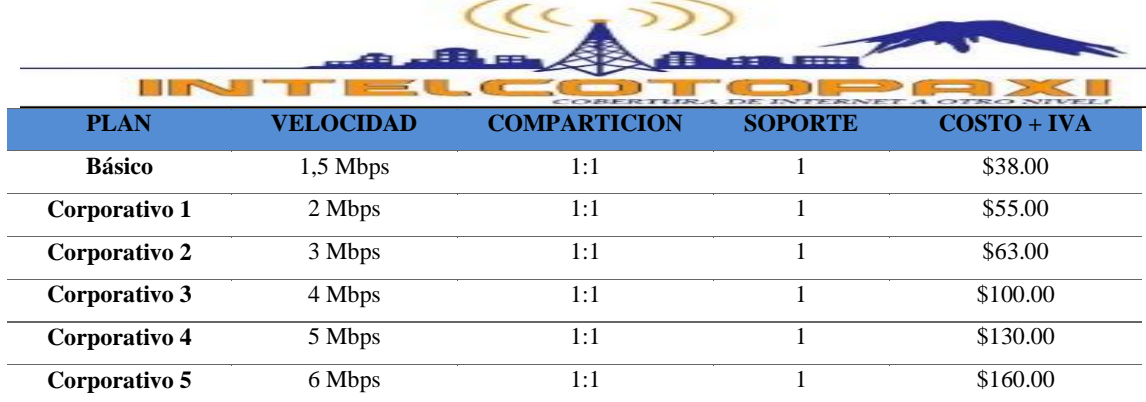

**Tabla 36-3:** Plan Corporativo

**Fuente:** (Intelcotopaxi, 2020) **Realizado por:** (Herrera, J., 2020)

El plan corporativo es el único que tiene una compartición 1:1, es decir directa a cualquier usuario que contrate el servicio, son destinados a empresas locales comerciales grandes o inclusive alguna institución que desee el servicio directo.

## **Misión**

La compañía sujeta de nuestro estudio actualmente no posee una misión definida motivo por el que es necesario formular las preguntas para generar su razón de ser. La misión de una organización es su propósito general.

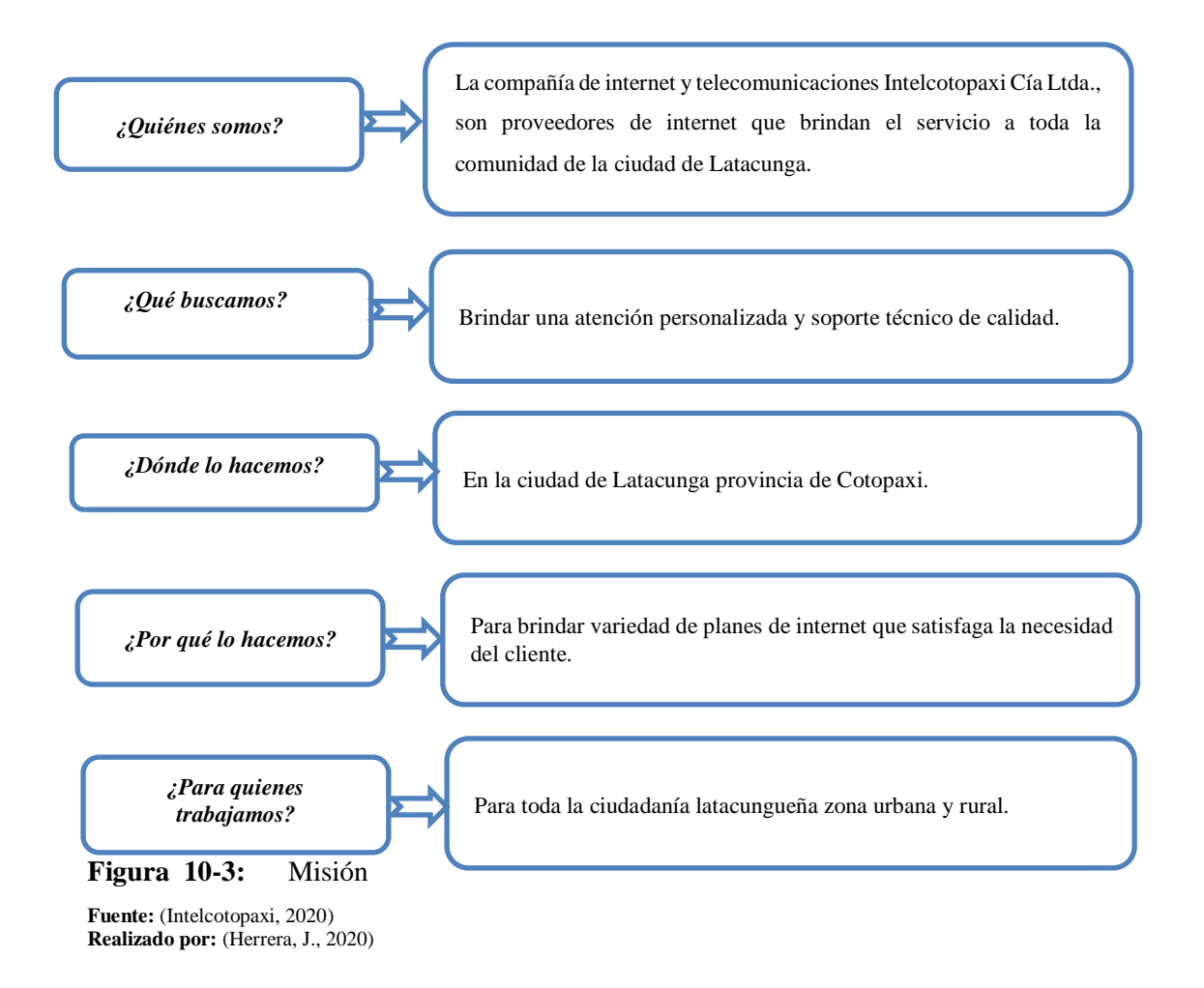

#### **Misión Propuesta**

Brindar servicio de internet de excelencia a la más alta velocidad que permita conectarse al mundo a su mejor nivel, asistiendo con personal competitivo para brindar soporte técnico y asesoría acorde a las necesidades que lo requiera, con el fin de contribuir al crecimiento empresarial del cantón Latacunga.

## **Visión**

La declaración o manifestación conformada, por una oración indica hacia donde se dirige la empresa o en que pretende convertirse, es por ello que es importante crear una visión estructurada

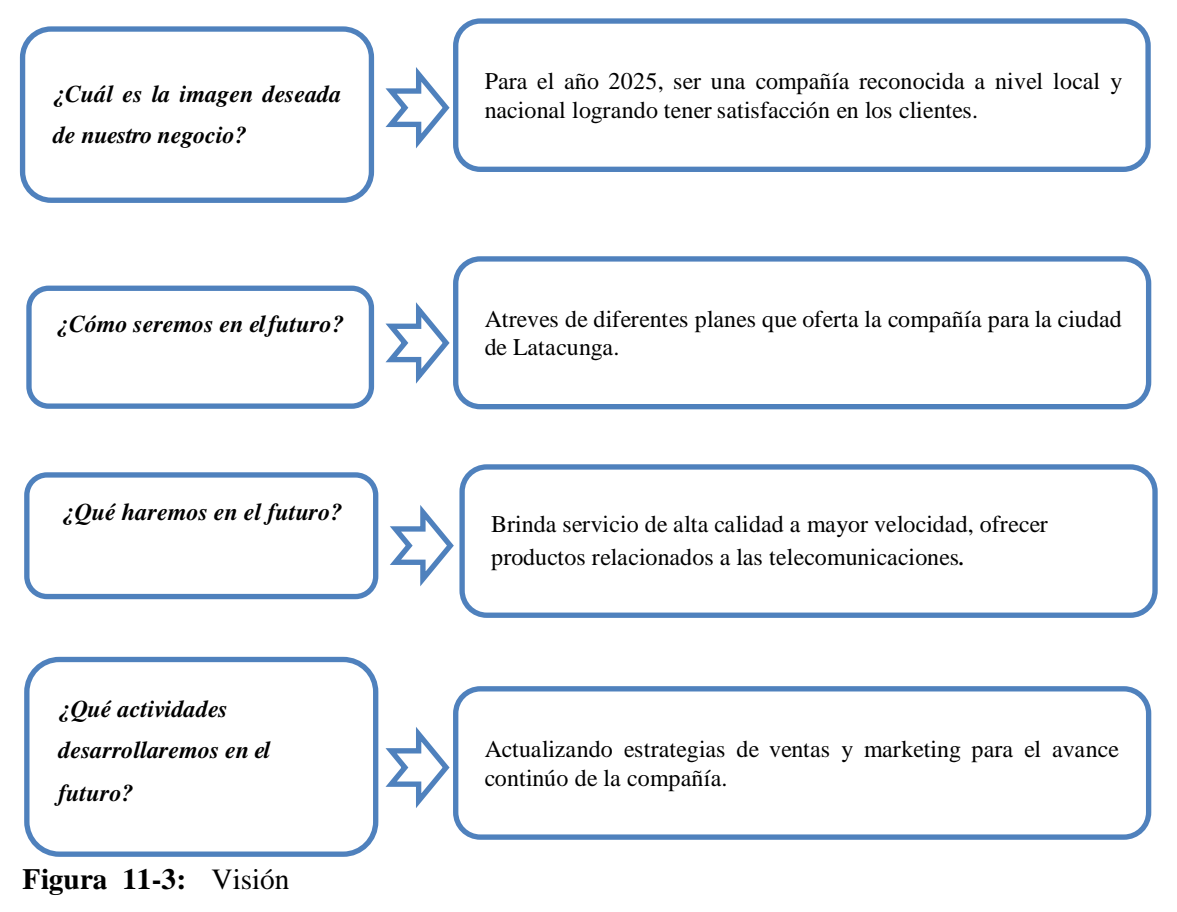

**Fuente:** (Intelcotopaxi, 2020) **Realizado por:** (Herrera, J., 2020)

#### **Visión propuesta**

En el 2025 consolidarse en la provincia de Cotopaxi, como una empresa líder en el mercado de las telecomunicaciones con interconectividad a las más altas velocidades con infraestructura y tecnología avanzada para brindar un excelente servicio.

## **Valores Corporativos**

En todo lugar empresarial es indispensable que se encuentren definidos los valores corporativos mismos que deberán ser promovidos en todas sus áreas para que puedan ser asumidos y puestos en práctica por todo el personal en cada una de las actividades a desarrollarse propias de la empresa. Se ha considerado cuatro valores importantes donde prevalecen características de desarrollo para las actividades.

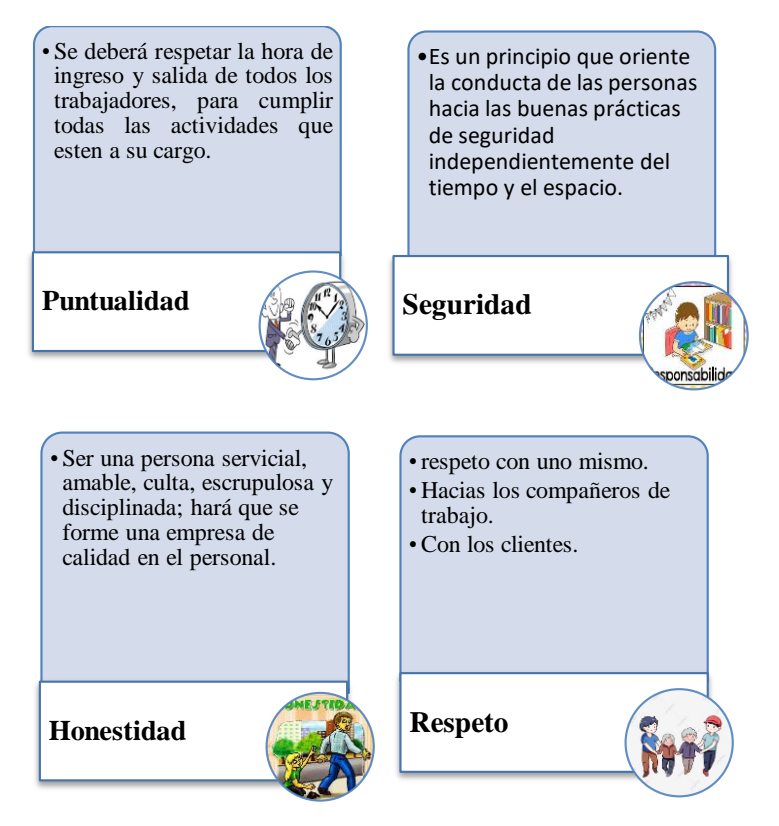

**Figura 12-3:** Valores Corporativos

**Fuente:** (Intelcotopaxi, 2020) **Realizado por:** (Herrera, J., 2020)

## **Políticas de comercialización**

- Se cobra la mensualidad después de consumir el servicio entre las fechas 28 al 05 de cada fin de mes.
- Se otorgará 0.5 Mbps adicionales a cada plan contratado.
- El cliente deberá notificar el corte con 15 días de anticipación.
- Cliente que no cancele el mensual en las fechas establecidas será suspendido.

## **Objetivos Operativos**

- Incrementar en un 30% el número de clientes y usuarios en la Matriz Latacunga.
- Reducir en un 40% el número de fallas en el acceso a la red.
- Incrementar en un 10% la capacidad de atención al cliente en cobranzas, soporte técnico y gestión de órdenes de servicio.
- Incrementar en un 20% el desempeño laboral de los trabajadores de Intelcotopaxi.
- Alcanzar y mantener un 85% de cumplimiento en el Sistema de Gestión de Seguridad Industrial y Salud Ocupacional.
- Implementar un nuevo plan de cuentas presupuestarias y contables acorde a las NIFS. Implementar el sistema de control de inventarios de los bienes de control y activos fijos, bienes de consumo, productos y materiales.

## *3.4.2.3 Beneficios*

Para poder llegar a tener la contratación por parte del nuevo cliente una de las principales estrategias es llevar una asesoría técnica personalizada que le permita conocer las promociones que oferta la compañía Intelcotopaxi Cía Ltda., valor eficiente y eficaz que está a cargo de los asesores comerciales, quienes son los encargados de llevar el seguimiento al futuro cliente para no tener problemas al momento de la contratación.

Se ofrece un servicio de calidad con la más alta velocidad a precios accesibles en sus planes residenciales y corporativos de tal manera que pueda estar al alcance de los clientes, manteniendo amplios planes de contratación para que se ajusten a sus necesidades, brindando asesoría técnica y manejo de Wi-fi. En esta asesoría se detallará las características y beneficios de los sistemas que existen para la instalación, como manejarlos y que precaución se deberá tener.

El cliente que esté ligado a la compañía recibirá varios beneficios como:

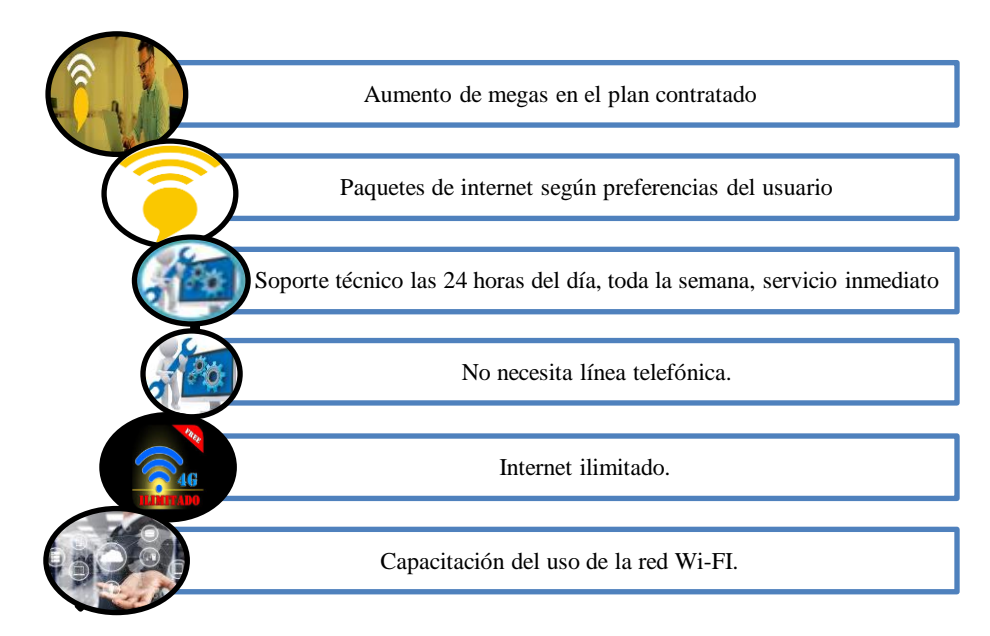

**Figura 13-3:** Beneficios

**Fuente:** (Intelcotopaxi, 2020) **Realizado por:** (Herrera, J., 2020)

## *3.4.2.4 Soluciones*

### **Estrategia del servicio**

El buen servicio al cliente y la calidad de servicio es la estrategia principal para fidelizar a los clientes, el servicio corporativo es aquel que genera mayor ingreso a la compañía por su plan y por la minina utilización de equipos, es por ello que será uno de los principales planes a ofertar, además las encuestas realizadas dieron como resultados que en el hogar existe alrededor de 3 a 4 dispositivos que utilizan internet equivalente a 3,5 Mbps, consolidando como resultado un plan de \$19,60.

### **Plan de marketing**

### **Objetivos**

- Lograr que la compañía "Intelcotopaxi Cía., Ltda." sea un referente dentro del internet y telecomunicaciones.
- Posicionar a la compañía mediante la atención personalizada y servicio de alta velocidad.
- Crear actividades que permitan recopilar nuevos clientes.

## **Presupuesto de Estrategias de Marketing**

#### **Tabla 37-3:** Presupuesto de Estrategias de Marketing

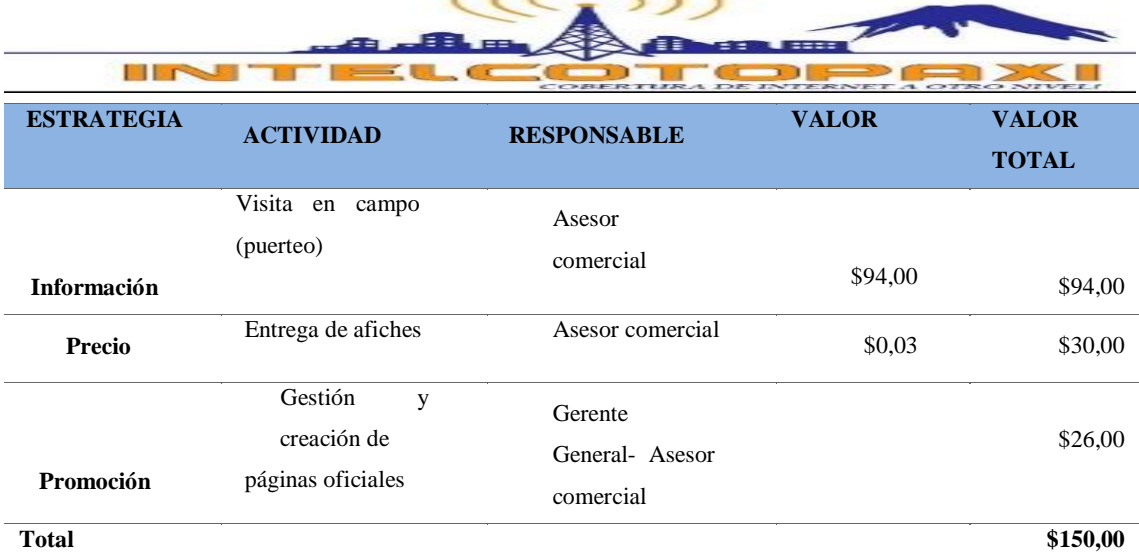

**Fuente:** (Intelcotopaxi, 2020) **Realizado por:** (Herrera, J., 2020)

Se tiene un valor de \$150.00 valor semestral para las actividades que se plantea en marketing lo que le corresponde al asesor comercial y gerente general

**Promoción. -** Las diferentes promociones que crea la compañía son de acuerdo al ambiente en el que se encuentra para poder llegar al consumidor y para ello se detalla un plan de marketing que permite llegar al objetivo en la propuesta de valor. El calendario de marketing 2020 es uno de los principales recursos para un responsable de marketing inteligente. La compañía nunca ha tenido promociones y descuentos es por ello que se creó un ambiente estacionario dividido en cuatro tiempos del año cada uno lleva un nombre dependiendo de la característica de los meses con su respectivo costo.

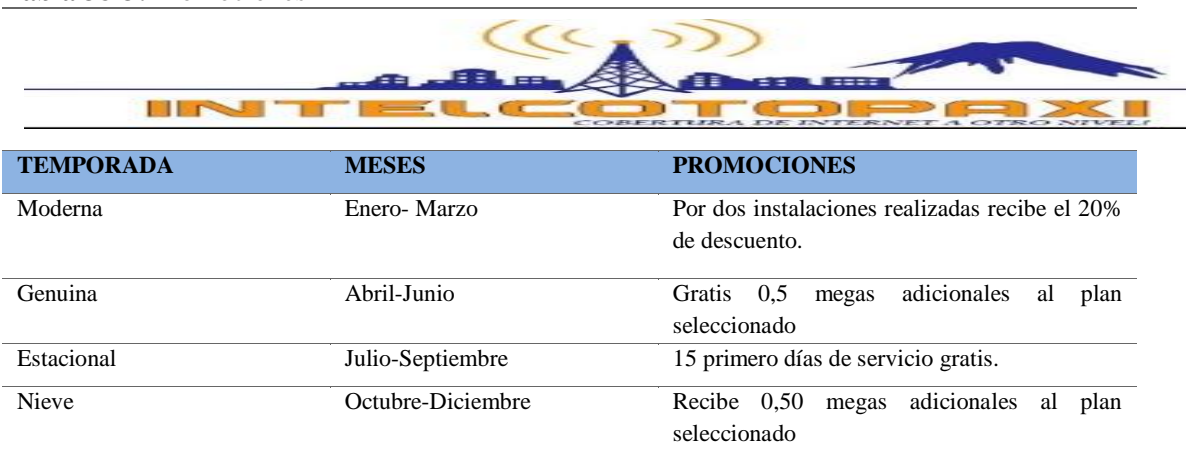

#### **Tabla 38-3:** Promociones

**Fuente:** (Pigneur O. A., 2016)

**Realizado por:** (Herrera, J., 2020)

**Análisis. -** El año calendario está dividido en cuatro temporadas, cada una con tres meses y distintas promociones dependiendo de las actividades que se realiza; en capítulo N° III el gráfico N° 3.9, se observó que los internet ocupan siempre por alguna actividad, eso indica que los clientes siempre van a buscar un proveedor con mejor servicio promociones y descuentos que facilite su contratación. Los cuatros promociones estacionarias están ligadas a un aporte de crecimiento para la compañía como: por dos instalaciones un 20% de descuento, gratis 0,5 Mbps adicionales al plan seleccionado como se indicó en la tabla N°39-3.

Esto demuestra que es importante mantener promociones siempre y cuando la competencia se encuentre en un nivel alto, caso contrario se mantendrá los valores de cobro establecidos por la compañía.

#### **Formas de pago**

La forma de pago es el atributo que precisa como se realiza el pago de una operación representada, la cancelación se debe realizar en las oficinas de la compañía o por transferencias bancarias. Toda cancelación debe tener su comprobante de pago por medio de la facturación.

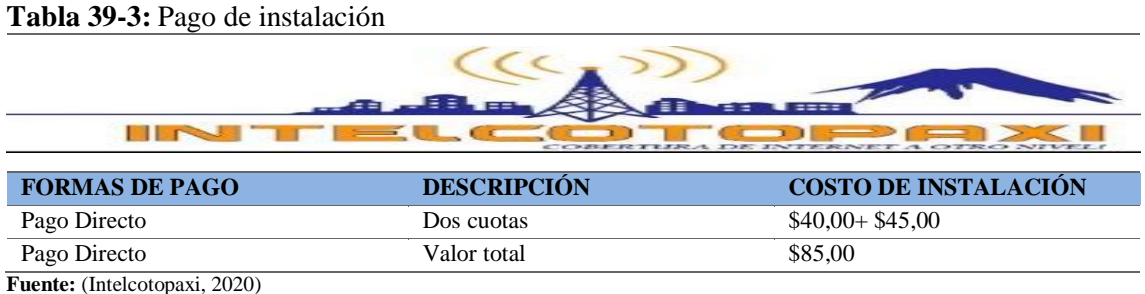

**Fuente:** (Intelcotopaxi, 2020)

**Realizado por:** (Herrera, J., 2020)

**Análisis. -** El cobro de la instalación se realizará dependiendo la forma de pago del cliente, es decir; si el cliente opta por cancelar en el momento de la instalación tendrá la opción de cancelar el 50% ese momento y el próximo valor en su primera mensualidad o a su vez cancelar su totalidad. El valor del pago de instalación varía dependiendo su promoción y los descuentos que presente la compañía de ser el caso.

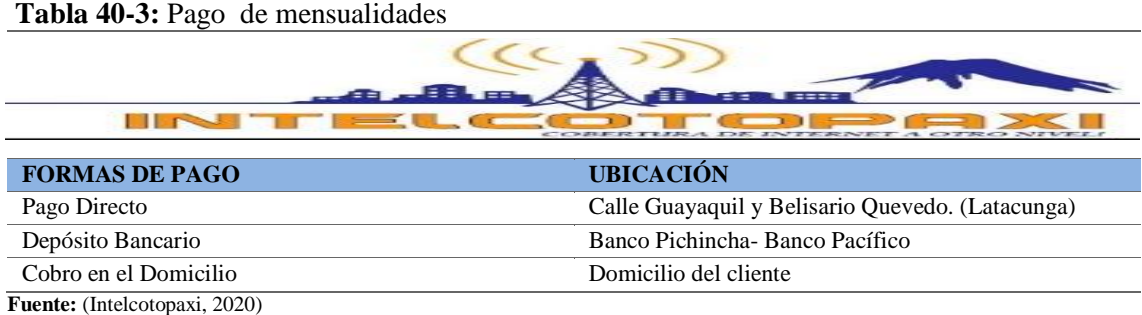

**Realizado por:** (Herrera, J., 2020)

**Análisis. -** Mediante los resultados obtenidos en la encuesta planteada a los futuros clientes se presenta tres formas de pago que el cliente puede realizar, son formas fáciles y al alcance de la persona que desee cancelar, con esto se reduce el porcentaje de cuentas incobrables y a futuro no será afectada a las cuentas de la compañía.

# *3.4.3 Canales*

#### *3.4.3.1 Método directo*

Contacto de clientes potenciales, promoción de productos y solicitud de pedidos. La compañía tiene un contacto personal con el cliente, esto ayuda a entenderlo mejor, puesto que se da una retroalimentación de información de forma inmediata. Si el consumidor queda satisfecho la empresa sabe que lo está haciendo bien y si el cliente manifiesta inconformidad la empresa puede tomar medidas para corregir y mejorar.

Se ha implementado un sistema de canales denominado RETEPS, consiste en anuncios por redes sociales, exhibiciones, tele mercadeo (Call center), encuestas, puerteo y soporte técnico; todos estos canales tienen la viabilidad de conseguir clientes de manera rápida y entregar soporte al consumidor. A continuación, se explicará cada uno de ellos.

**Telemercadeo. -** El cliente o futuro cliente debe tener presente que la empresa está pendiente de él, ya que el mismo puede ser el que nos comunique con futuros clientes del sector. Por ello se considera realizar una llamada al mes al cliente para conocer si tiene alguna inquietud. También será una forma de comunicación para recordar pagos o a su vez coordinar citas de instalación.

**Encuestas. -** La encuesta que se realizó para obtener resultados sobre el conocimiento del internet es la misma que se va a utilizar para conseguir nuevos clientes ya que al realizar la encuesta se obtuvo conseguir nuevas contrataciones: más del 60% de personas que fueron encuestadas ahora forman parte de Intelcotopaxi, es por ello que se considera una herramienta útil para los asesores comerciales.

**Puerteo. -** El objetivo principal es llegar al cliente de forma personalizada por los asesores comerciales, estas visitas técnicas ayudan a captar de forma ligera al futuro cliente.

**Soporte técnico. -** El soporte técnico se ha considerado una forma canal porque es el plus extra que la empresa pone a disposición.

#### *3.4.3.2 Redes de comunicación*

**Redes sociales. –** El marketing en redes sociales es una forma de encontrar e interactuar con los prospectos comerciales, logrando así vender el servicio. En la actualidad las redes sociales se han

convertido en la forma más útil para comercializar algún producto o servicio. Es por ello que se creará publicidad para promocionar de la mejor manera el servicio.

En el sitio web de INTELCOTOPAXI (www.intelcotopaxi.com.ec) existirá botones y enlaces para realizar la contratación de los planes, de la misma manera encontrarán enlaces a las distintas redes sociales donde podrán solicitar el servicio.

# **Medios digitales**

• Redes sociales

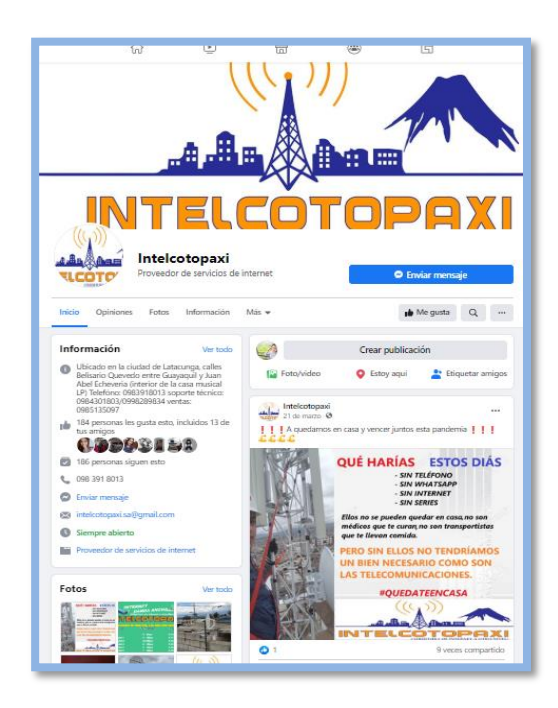

**Figura 14-3:** Publicidad **Fuente:** (Intelcotopaxi, 2020) **Realizado por:** Herrera, J. 2020

Las redes de comunicación con la que maneja la compañía es Facebook, siendo la primera red social a la que comparte información y nuevas promociones, esta aplicación favorece el contacto entre individuos. A la compañía se lo puede encontrar como Intelcotopaxi**.**

## **Material publicitario**

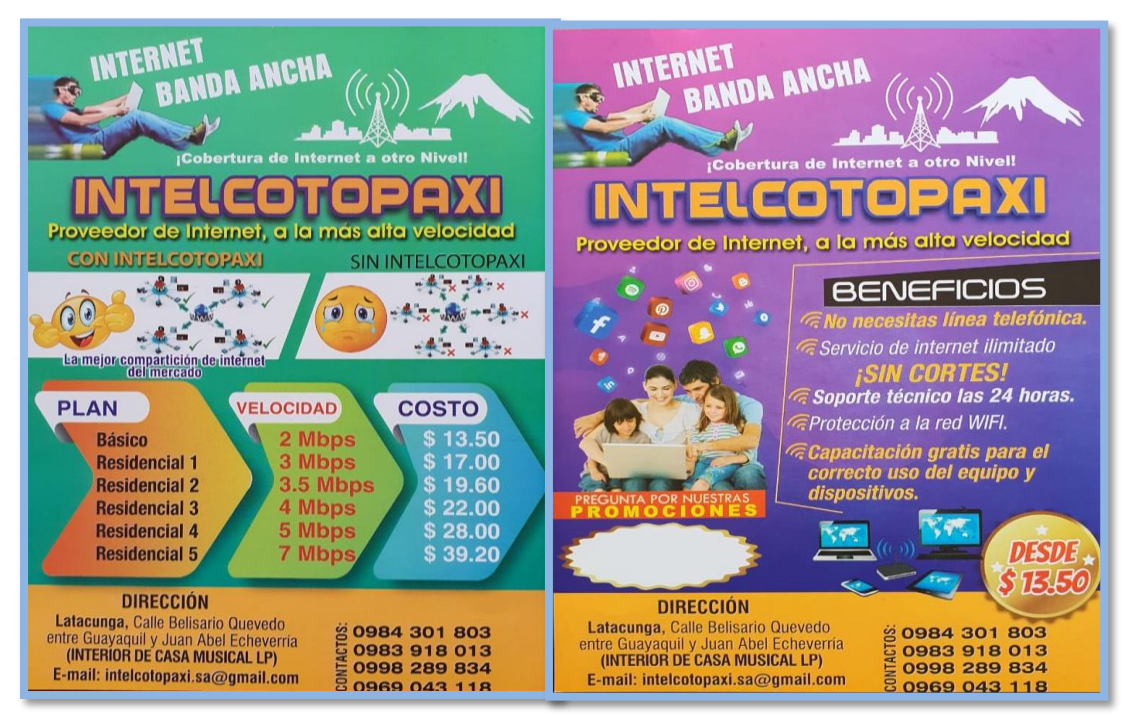

**Figura 15-3:** Afiches

En los afiches que maneja la compañía se indica los beneficios que tiene para el consumidor, los planes que puede escoger dependiendo la necesidad y las promociones que dispone por temporada, es indispensable colocar la dirección y contactos a los que pueden comunicarse en caso de requerir el servicio.

**Exhibiciones.** - Presentar el servicio directo al consumidor es una forma de atraer al cliente de la mejor manera. Se buscará ferias para poder presentar el servicio que Intelcotopaxi ofrece en la ciudad, sus promociones y los mejores planes del mercado.

# *3.4.4 Relación con los clientes*

La comunicación con los clientes de INTELCOTOPAXI o futuros clientes es una prioridad, ya que una buena relación genera fidelidad y la misma asegura ingresos fijos para la empresa. Para tener una comunicación efectiva se cuenta con un área de Call-center el cual es encargado de atender las llamadas e incluso se activó un chat activo las 24 horas para cualquier inquietud o información con respecto al servicio quien como encargado es el asesor comercial.

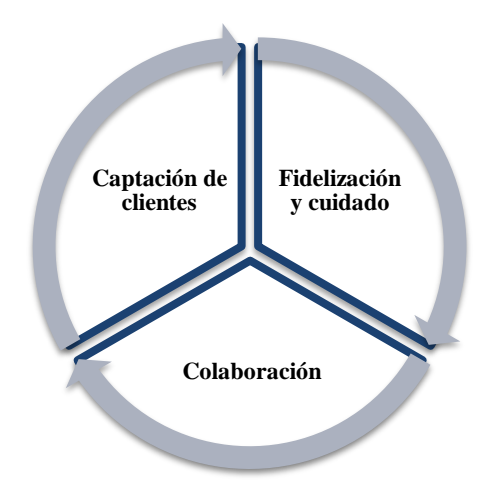

**Figura 16-3:** Relación con los clientes **Fuente:** (Pigneur O. A., 2016) **Realizado por:** Herrera, J. 2020

*3.4.4.1 Fidelización y cuidado*

Las estrategias de fidelización y de generación de referidos, son aspectos en los que se debe trabajar para lograr que el ciclo de ventas no se cierre una vez que el cliente ingrese a la compañía. La idea con esto es poder fidelizar a cada cliente que llegue durante el tiempo que dure la relación, para maximizar la rentabilidad.

- No vender, fidelizar.
- No enviar mensajes, crear contenido atractivo.
- No presumir profesionalismo, defender a la compañía.
- Ser sensible, ágil y activo.

# *3.4.4.2 Colaboración*

#### **Técnico-Cliente**

Los técnicos equipados con un dispositivo móvil y el software que maneja la compañía pueden acceder al historial del servicio, información del equipo, inventario de partes, datos telemáticos, además de poder comunicarse con sus compañeros fácilmente en cualquier momento. También pueden tomar nota de cualquier nuevo problema, manteniendo a todo el mundo en la empresa informado puntualmente, y haciéndole sentir al cliente que realmente se le escucha. El [software](https://www.synchroteam.com/es/blog/2016/07/26/software-de-gestion-de-servicios-ventajas/)  [de gestión de servicios de campo](https://www.synchroteam.com/es/blog/2016/07/26/software-de-gestion-de-servicios-ventajas/) es sin duda una gran ayuda para mejorar la calidad del trabajo, y por supuesto la experiencia de cliente. Para llegar al cliente es necesario que el técnico realice un proceso donde le permita obtener mayores resultados y no perder al futuro usuario.

#### *3.4.4.3 Captación de clientes*

Para la captación de clientes se debe identificar con exactitud las fases que atraviesa hasta llegar a la decisión final donde el decide con que marca o proveedor quedarse. Para estos procesos se ha escogido el método AIDA, es muy eficaz para acompañar al usuario durante todo el viaje. Es importante tener claro el mecanismo del proceso de compra del consumidor para llegar al objetivo que es conseguir la venta del servicio.

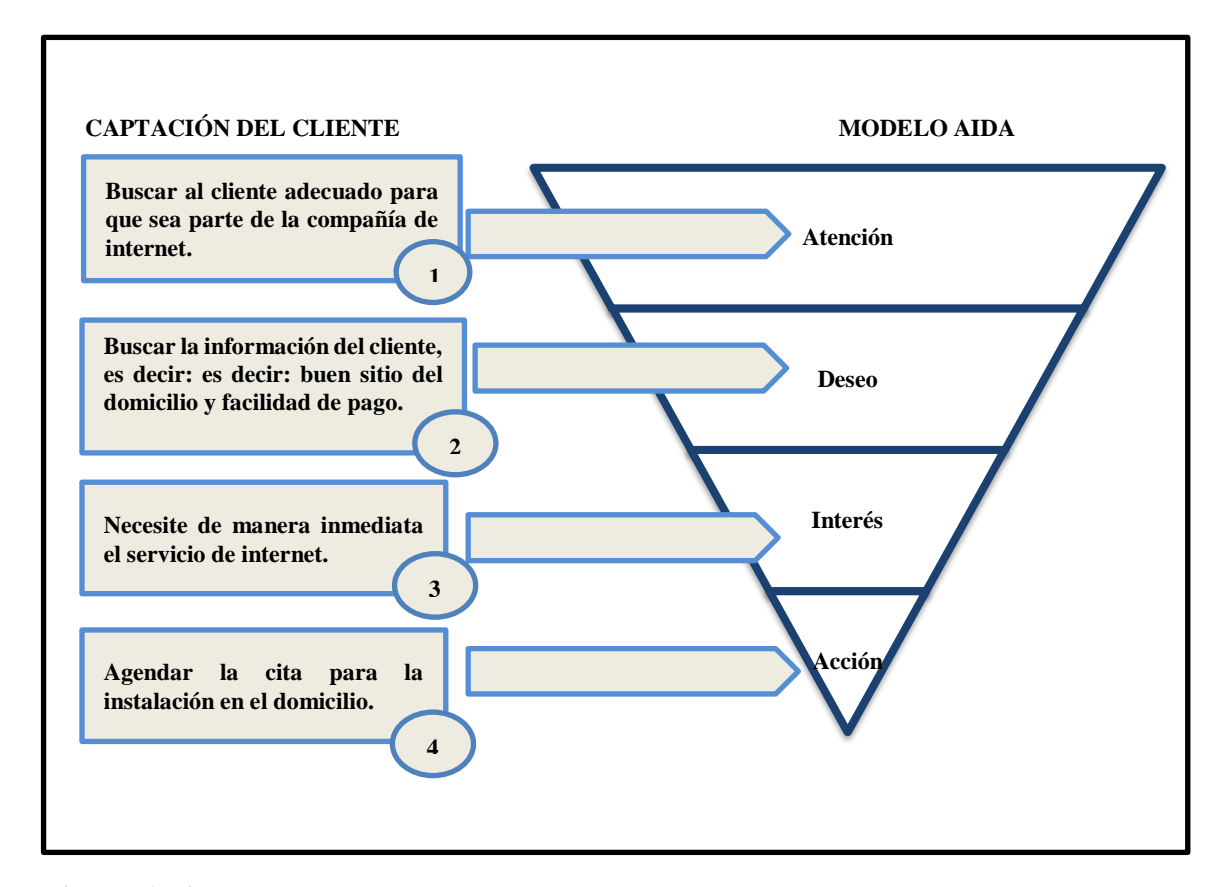

**Figura 17-3:** Modelo AIDA **Fuente:** (Pigneur O. A., 2016) **Realizado por:** Herrera, J. 2020

#### **Atención**

Cada vez aumentan los impactos publicitarios a los que están sometidos en el día a día. En este ciclo el asesor comercial debe captar de forma inmediata a todos los usuarios que requieran del servicio. Es fundamental conocer la profundidad del público objetivo, cuáles son sus intereses y características que busca. Esto permite crear mensajes personalizados y conseguir atención en los usuarios.

#### **Deseo**

En esta segunda fase del ciclo de compra es la investigación, el asesor comercial tiene la obligación de verificar si existe cobertura en el domicilio solicitado. El principal objetivo es demostrar al consumidor que existen varias formas de llegar a su domicilio con el servicio.

#### **Interés**

Por el subconsciente clasifica entre precio, características, beneficios y todo lo que le interesa, por tal motivo es importante conocer la necesidad que tiene el cliente y el mejor plan que le sea útil para sus actividades.

### **Acción**

Si las anteriores fases fueron tomadas de forma positiva el usuario pasa a la última denominada acción, donde decide y se coloca la fecha de instalación es decir agendar la cita con toda la documentación para el contrato del servicio.

## *3.4.5 Recursos claves*

La clave para que la compañía tenga resultado en su operación son los colaboradores de lo contrario no funciona bien, el contratar personal bajo un perfil debe demostrar sus capacidades y cualidades que tiene en la labor designada y evitar resultados negativos, los recursos tecnológicos, materiales y financieros son la esencia principal para que continúe la compañía con las actividades expuestas al mercado potencial; la unión de los cuatro recursos forma los recursos claves del modelo Canvas.

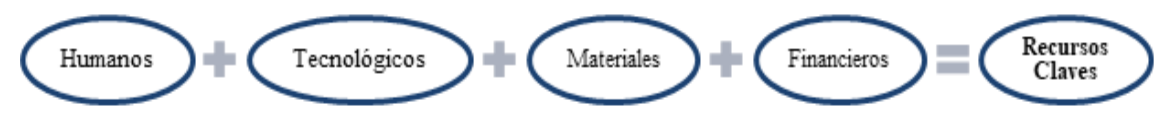

**Figura 18-3:** Recursos claves **Fuente:** (Bernal, 2016) **Realizado por:** Herrera, J. 2020

## *3.4.5.1 Recursos Humanos*

El objetivo básico de los recursos humanos es alinear el área de profesionales a través de las personas que colaboran en la organización, esto permite implantar la estrategia organizacional mediante actividades eficaces y capaces de llevar al éxito a los objetivos planteados por la compañía. Los cargos mencionados se consideran importantes para la compañía para disminuir actividades a los colaboradores actuales y así llevar un desenvolvimiento favorable.

La principal actividad para el trabajo continúo siendo el responsable de la organización, se encuentra formado por un conjunto de personas que se organizan en la compañía para conseguir los siguientes objetivos: seleccionar y formar a las personas que la empresa necesita, proporcionar a los trabajadores los medios necesarios para que puedan ejercer su trabajo e intentar que el trabajador satisfaga sus necesidades.

A continuación, se detalla el organigrama estructural de la compañía y los cargos que se contratará a futuro.

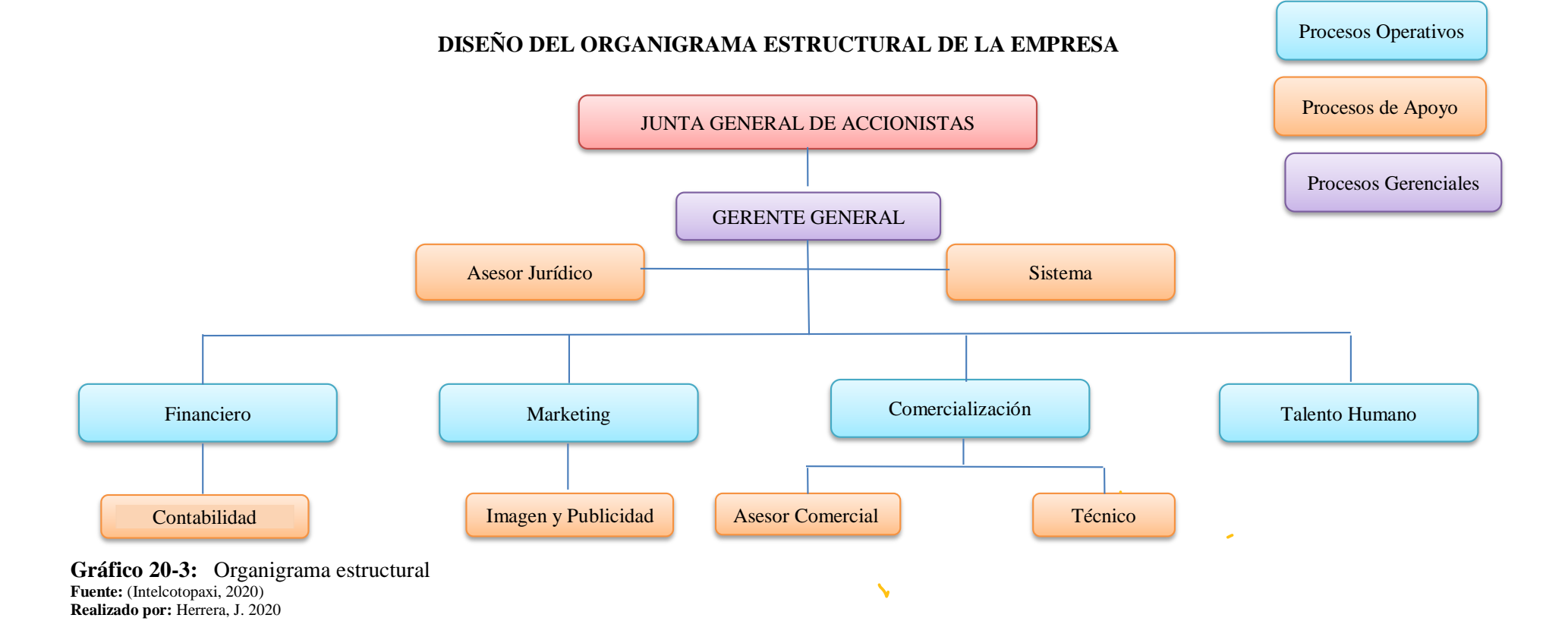

# **Perfil del cago Gerente**

# **Tabla 41-3:** Perfil cargo Gerente

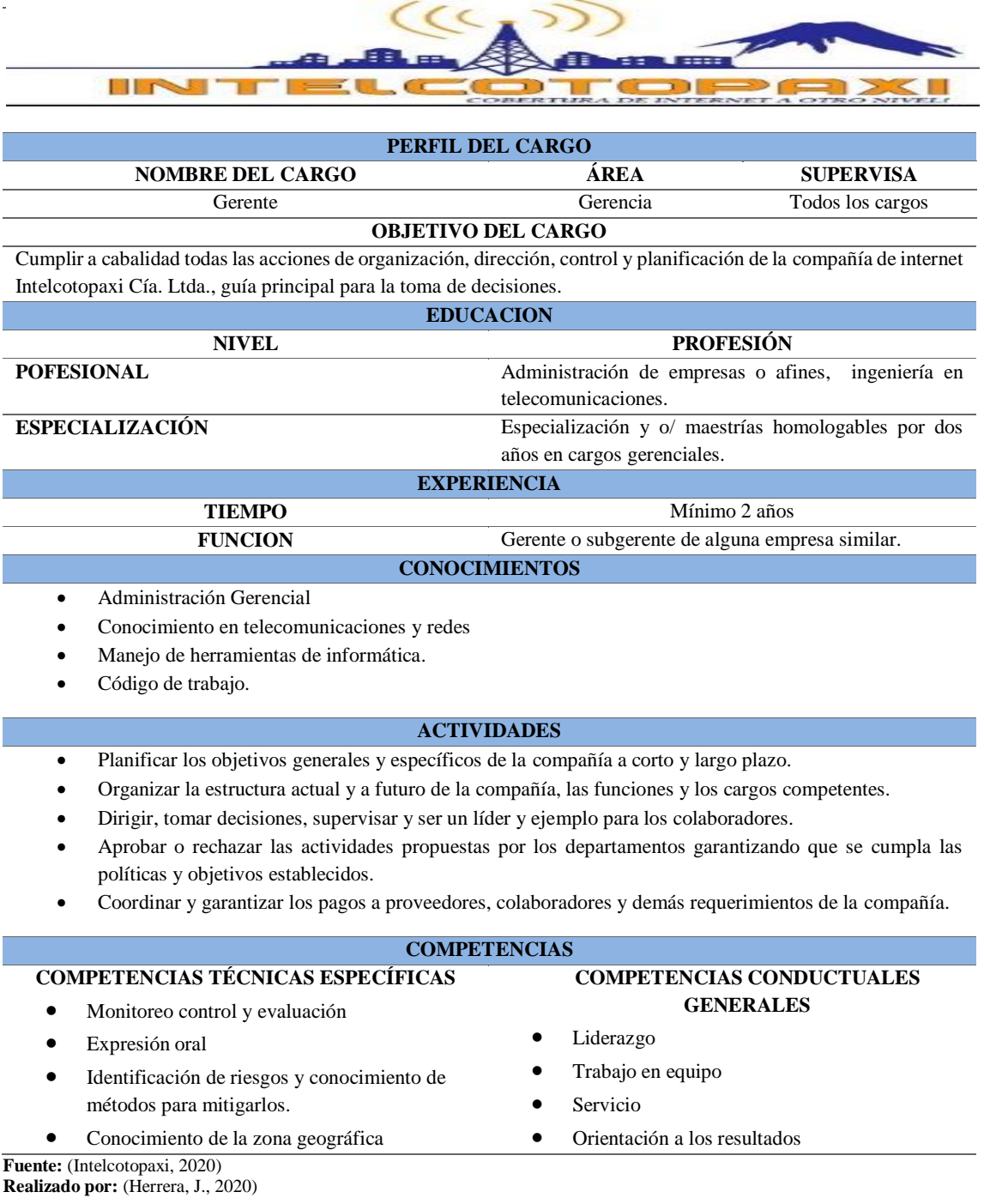

# **Perfil del cargo Presidente**

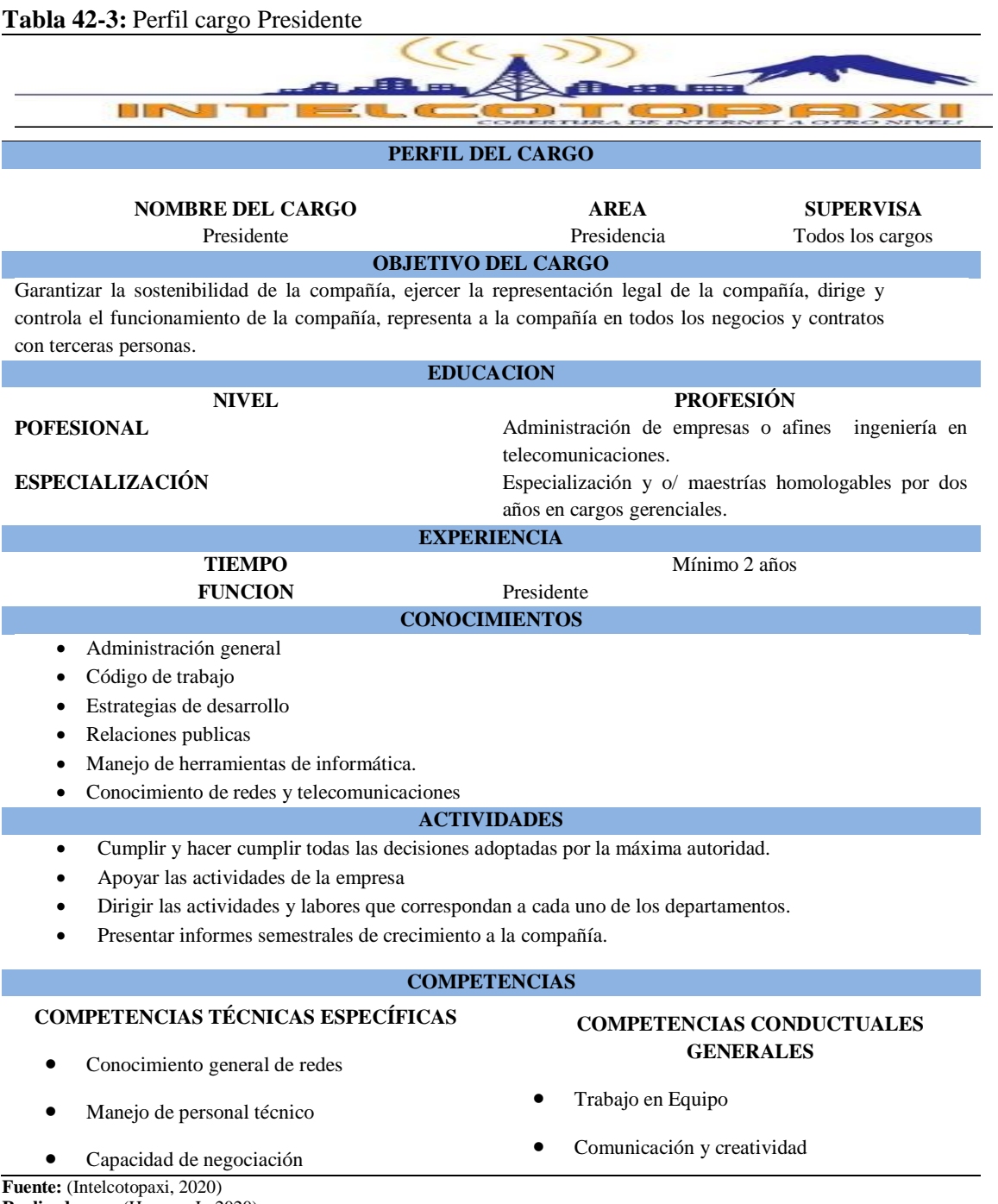

**Realizado por:** (Herrera, J., 2020)

# **Perfil del cargo Secretaria**

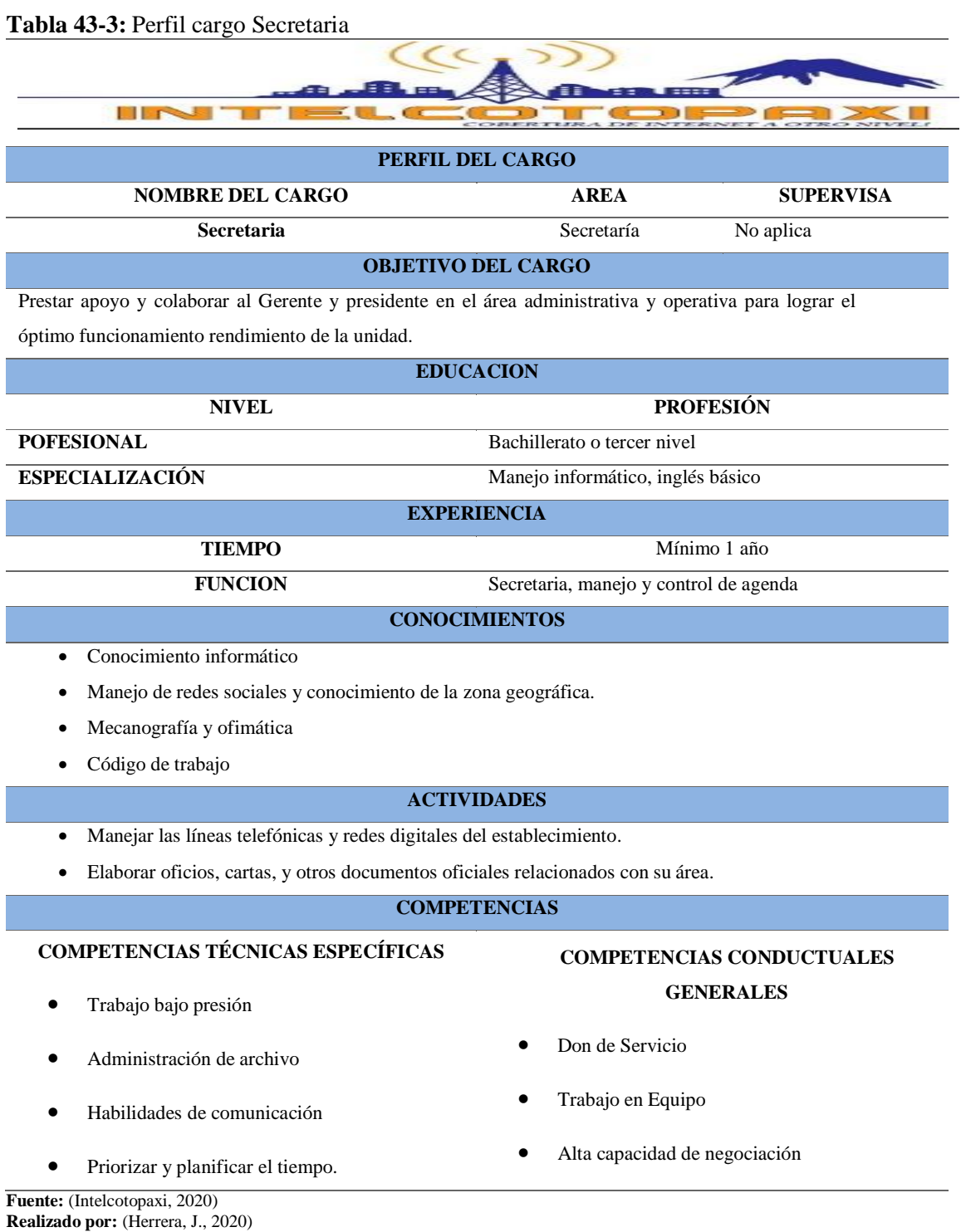

# **Perfil cargo técnico en mantenimiento**

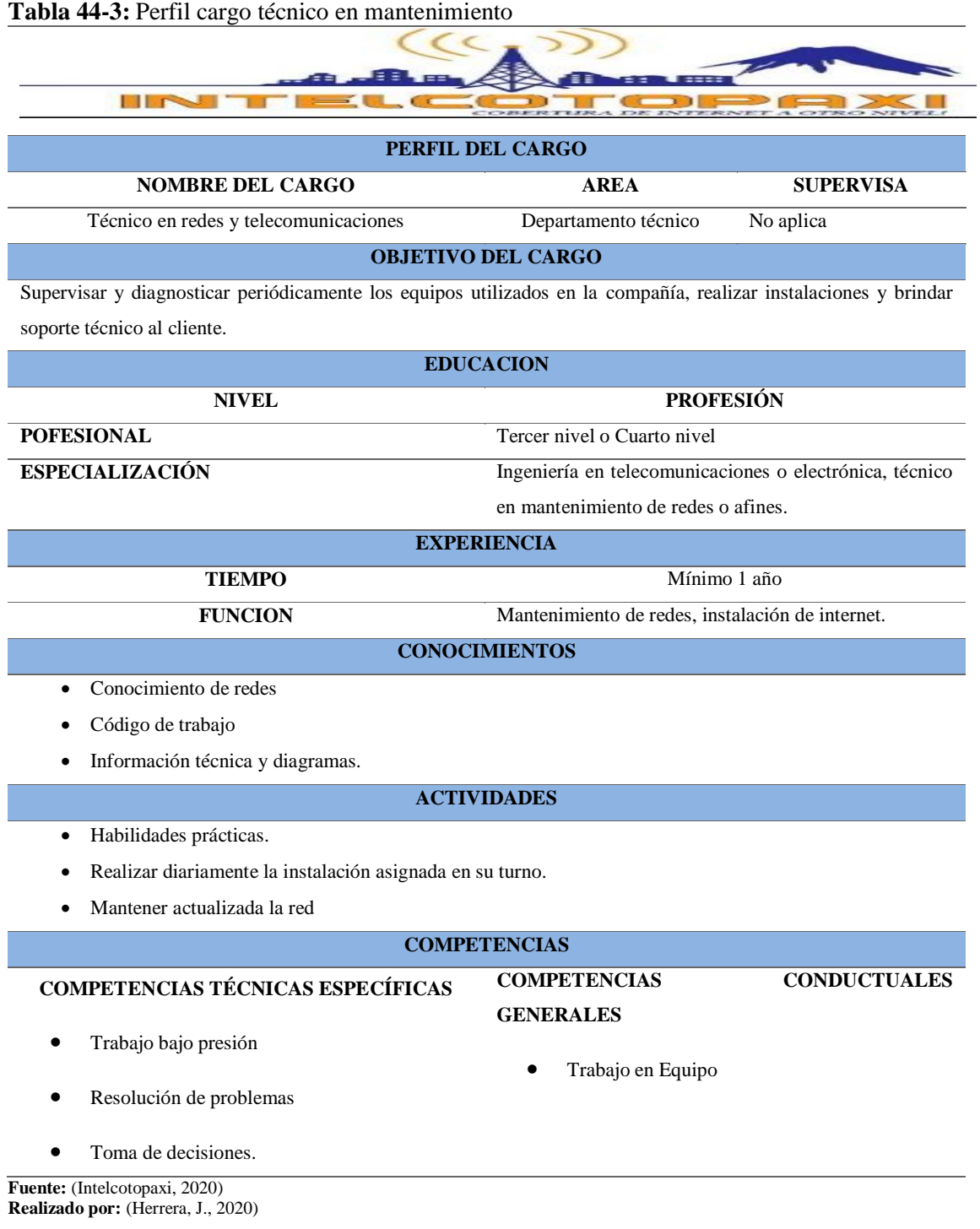

# **Perfil del cargo Contador**

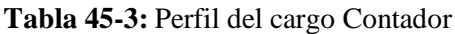

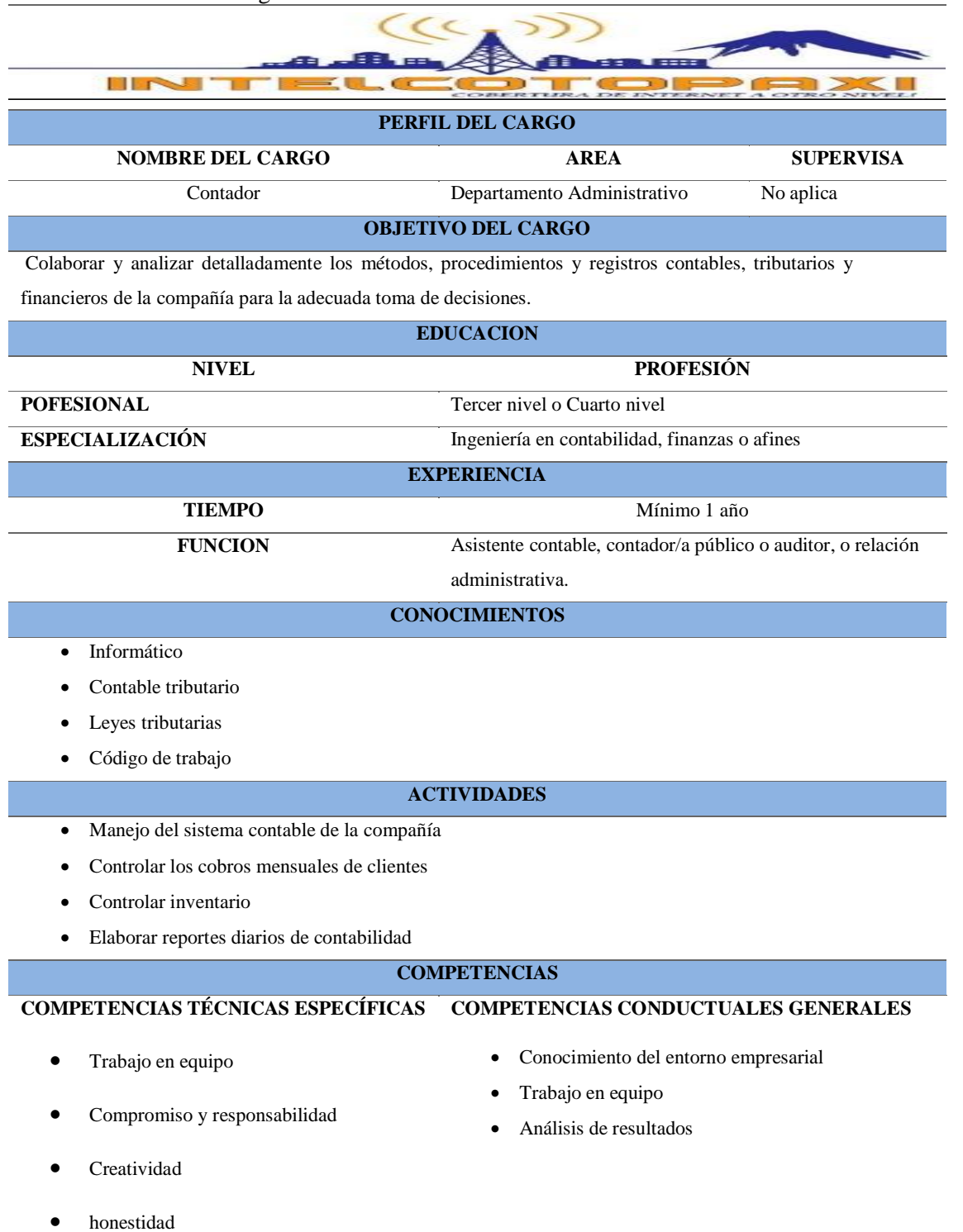

**Fuente:** (Intelcotopaxi, 2020) **Realizado por:** (Herrera, J., 2020)

# **Perfil del cargo Asesor Comercial**

# **Tabla 46-3:** Perfil cargo Asesor Comercial

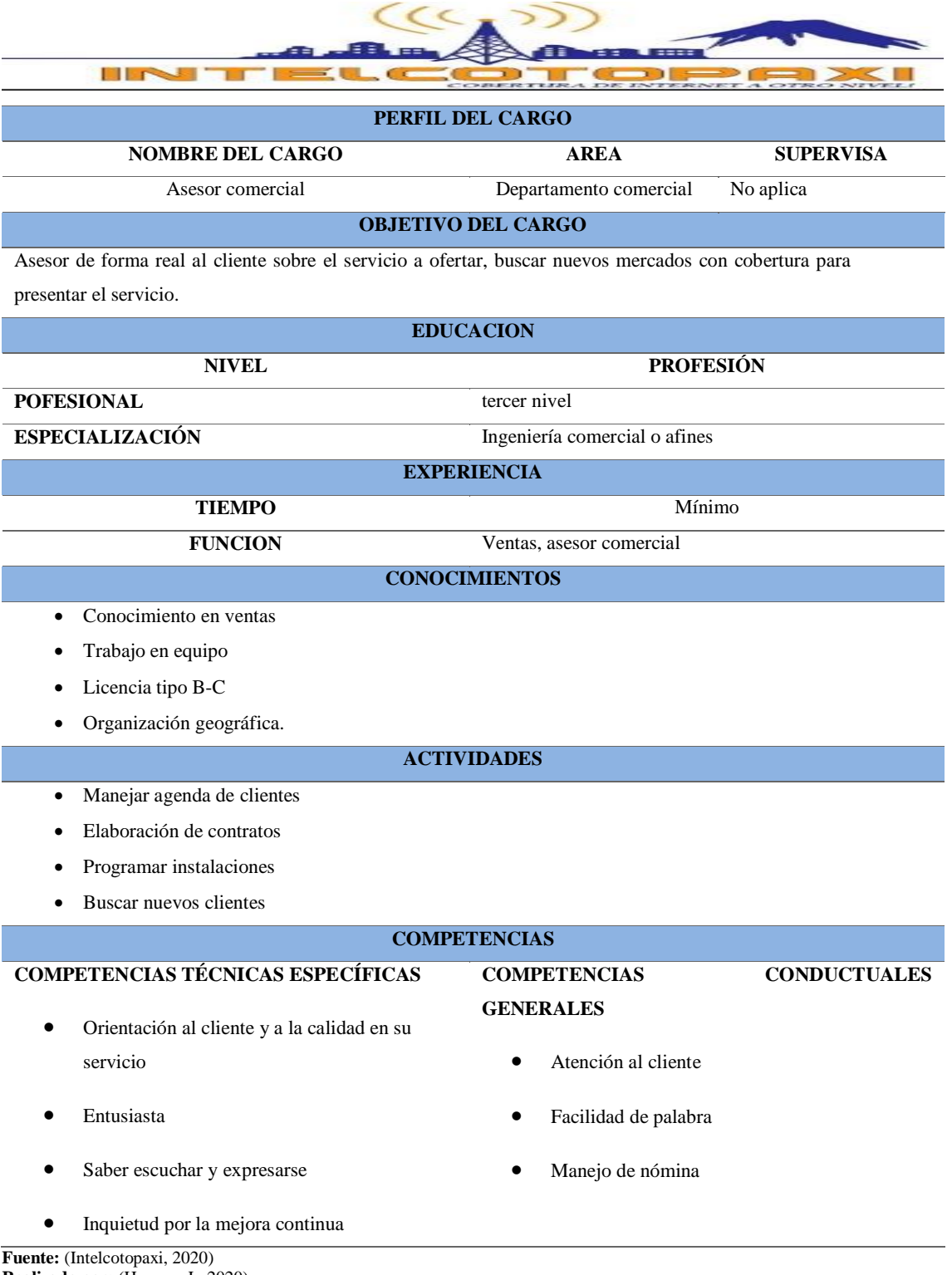

**Realizado por:** (Herrera, J., 2020)

#### *3.4.5.2 Recursos Tecnológicos*

En los recursos tecnológicos de la compañía se detalla todos los equipos que pertenecen como activos no corrientes depreciables que se vale de la tecnología para cumplir con su propósito.

Actualmente la compañía dispone de equipos que se detallan en las siguientes tablas:

#### **Equipos de Telecomunicaciones y Software**

Mediante el inventario N° 1 realizado el 31 de diciembre del 2019 en la compañía de internet y telecomunicaciones Intelcotopaxi Cía Ltda., se recolectó los siguientes datos que pertenecen a los equipos de telecomunicaciones y software.

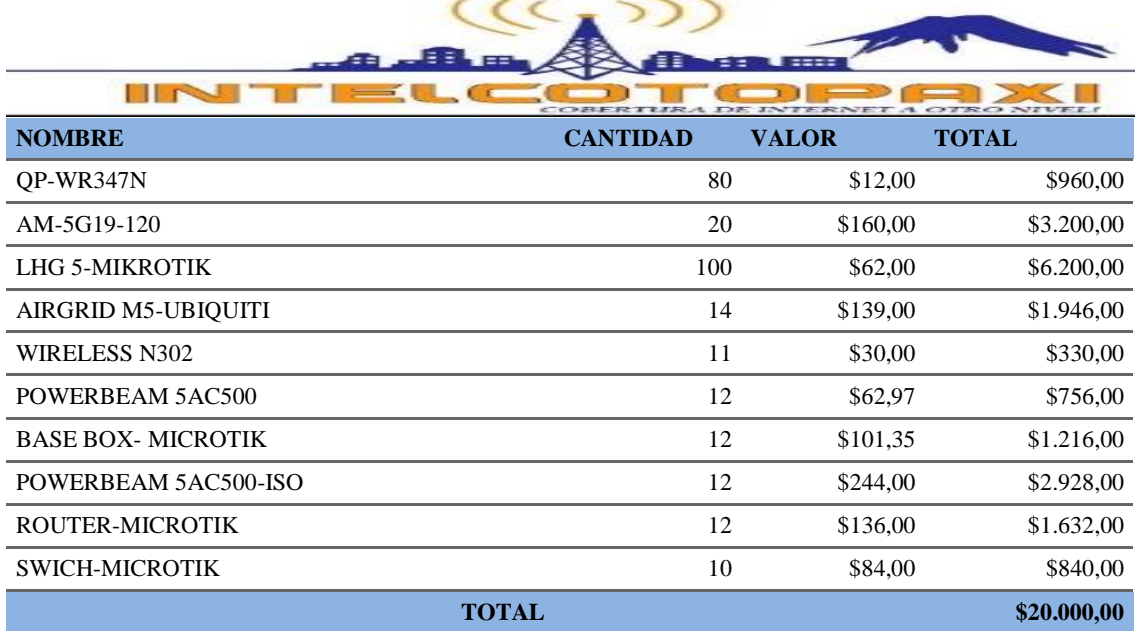

**Tabla 47-3:** Equipos de telecomunicaciones y Software

**Fuente:** (Intelcotopaxi, 2020) **Realizado por:** (Herrera, J., 2020)

En la tabla N° 48-3, se indican todos los equipos que la compañía adquirió para empezar a brindar el servicio de internet, estos equipos abarcan a 150 clientes y son considerados activos fijos de la compañía.

# **Equipos de Cómputo**

Mediante el inventario N° 1 de la compañía de internet y telecomunicaciones Intelcotopaxi Cía Ltda., se recolectó los siguientes datos que pertenecen a los equipos de cómputo.

## **Tabla 48-3:** Equipos de Cómputo

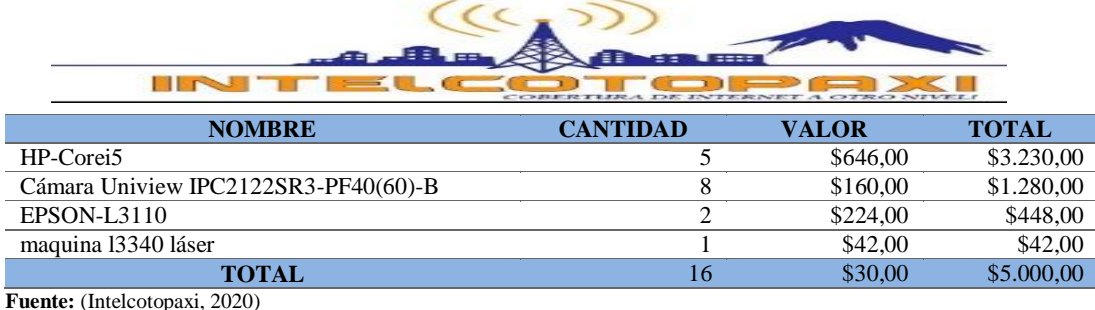

**Realizado por:** (Herrera, J., 2020)

Los equipos de cómputo que se indica en la tabla N°49-3, están considerados en el primer inventario de la compañía. Por lo tanto, se toma el total de \$5.000,00 en equipos de cómputo.

## *3.4.5.3 Recursos Materiales*

### **Muebles y Enseres**

Mediante el inventario N° 1 de la compañía de internet y telecomunicaciones Intelcotopaxi Cía Ltda., se recolectó los siguientes datos que pertenecen a los muebles y enseres.

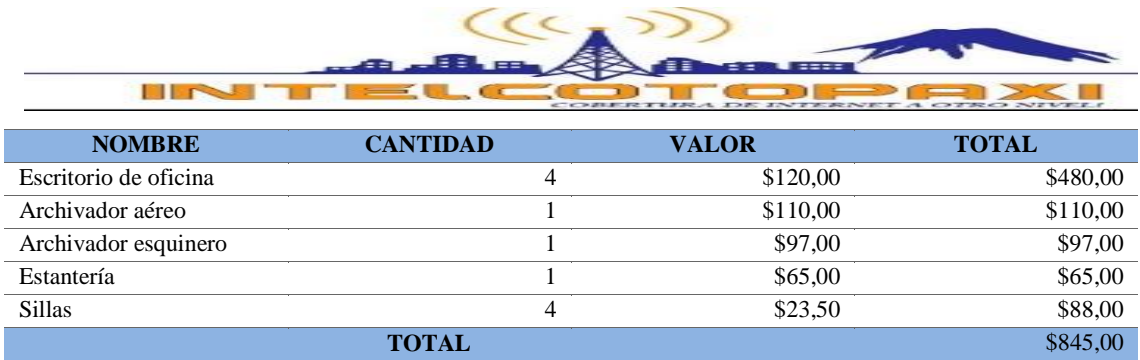

#### **Tabla 49-3:** Muebles y enseres

**Fuente:** (Intelcotopaxi, 2020) **Realizado por:** (Herrera, J., 2020)

Los muebles y enseres presentados en la tabla  $N^{\circ}$  50-3, indica a todos los muebles que se encuentran en la oficina de la compañía de internet, tomando en cuenta que los muebles entregados por donación no se han considerado en el inventario por lo que no tienen un valor para la compañía.

## **Vehículo**

Mediante el inventario N° 1 de la compañía de internet y telecomunicaciones Intelcotopaxi Cía Ltda., se recolectó los siguientes datos que pertenecen a vehículo.

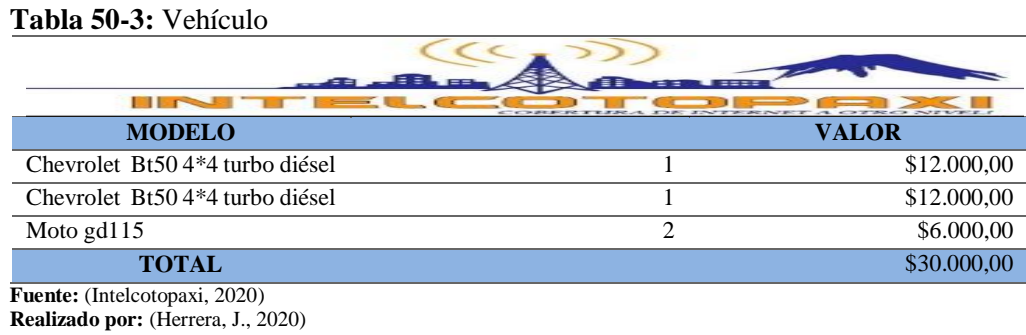

La compañía cuenta con dos camionetas y una moto, lo que le permite trasladarse a las torres principales y a las distintas instalaciones.

### *3.4.5.4 Recursos Financieros*

## **Aportaciones de socios**

Las portaciones que se detalla en la tabla N°., tiene un total de \$20.000,00 se considera valor inicial de la compañía.

| $\blacksquare$ $\blacksquare$ $\blacksquare$ $\blacksquare$ |             |  |
|-------------------------------------------------------------|-------------|--|
|                                                             |             |  |
| Chango Quispe José Enrique                                  | \$5.000,00  |  |
| Lisintuña Cuchiparte Byron Klever                           | \$5.000,00  |  |
| Morales Quimbiamba Edison Javier                            | \$5.000,00  |  |
| Panchi Molina Linderson Wladimir                            | \$5.000,00  |  |
| <b>TOTAL</b>                                                | \$20.000,00 |  |

**Tabla 51-3:** Aportaciones de los socios

**Fuente:** (Intelcotopaxi, 2020) **Realizado por:** (Herrera, J., 2020)

La compañía actualmente tiene cuatro socios cada uno con una aportación de \$5.000,00 dando un total de \$20.000,00; valor que se ha ocupado para inicio de la compañía.

La negociación con los proveedores es una de las actividades claves que deben efectuarse en la empresa con la mayor eficiencia posible porque de ello depende el conseguir productos para la comercialización a los precios más accesibles que permitan generar un mayor índice de ganancia. Entre la principal actividad clave que se desarrolla en el establecimiento objeto de estudio está el proceso de venta.

### *3.4.6.1 Proceso de venta*

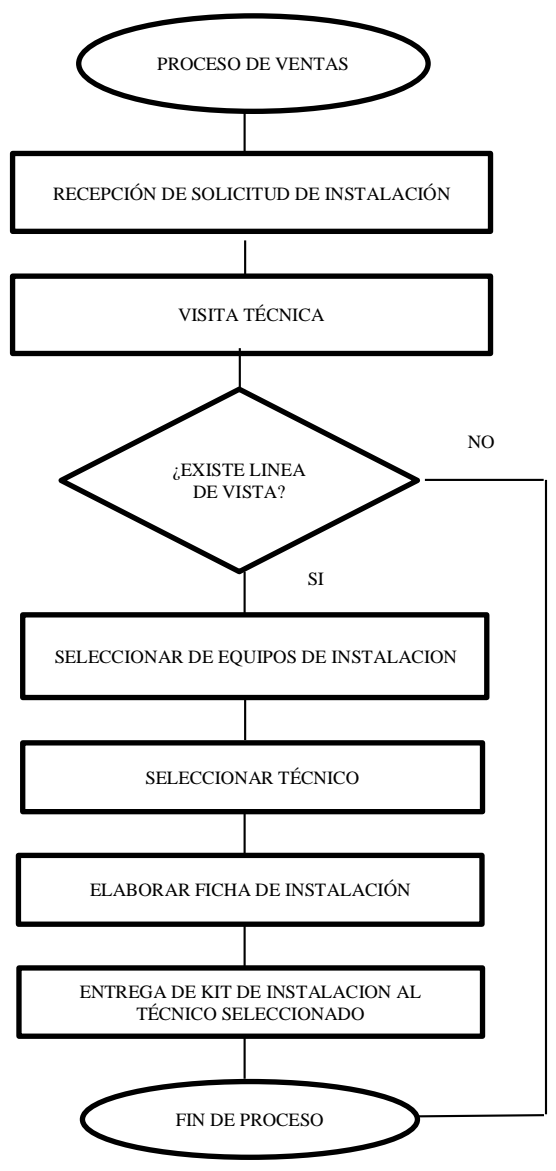

**Gráfico 21-3:** Actividades claves **Fuente:** (Intelcotopaxi, 2020) **Realizado por:** (Herrera, J., 2020)

El presente flujograma del gráfico N° 18-3, indica el proceso de venta que se realiza para emitir una orden de instalación, en este proceso participa el cliente, el asesor comercial y el técnico designado. Para realizar la instalación se designa al técnico, equipos y nodo que le corresponde dependiendo el sector.

## *3.4.7 Socios claves*

Los principales socios en la compañía son todos los distribuidores que permiten que el negocio funcione, realizar alianzas estratégicas entre empresas de la misma línea tecnológica ayuda a cumplir los objetivos que se plantea en la misión y visión de la compañía.

Ellos participan de las ganancias de la compañía y gracias a su aporte de entrega la compañía puede continuar el plan de negocios, es importante mantener socios claves en la compañía porque permite generar fidelidad y establecer costo de material fijo.

## *3.4.7.1 Proveedores*

A continuación, se detalla a todos los proveedores aliados a la compañía Intelcotopaxi Cía. Ltda.

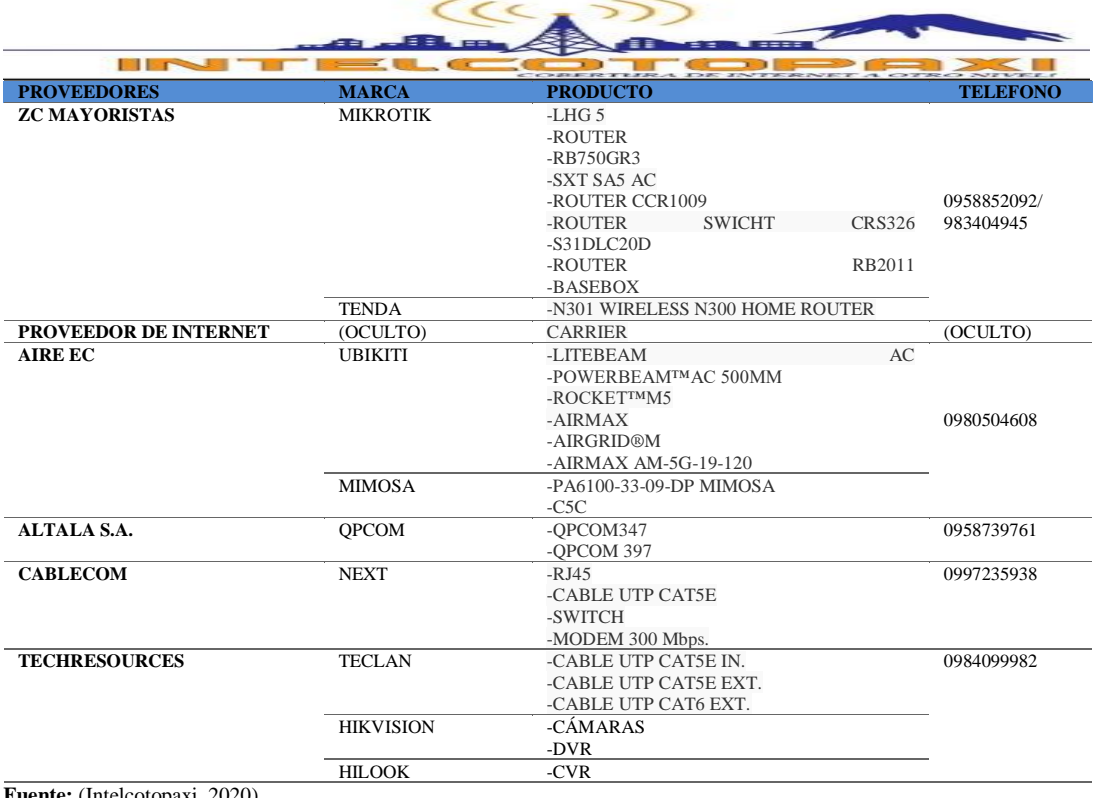

#### **Tabla 52-3:** Proveedores Secundarios

**Fuente:** (Intelcotopaxi, 2020)

**Realizado por:** (Herrera, J., 2020)
Todos los proveedores presentados en la tabla N°53-3, son socios claves para la compañía ya que ayudan en la adquisición de los materiales que se necesita, el principal proveedor es el proveedor de internet ya que gracias a los megas compartidos para la compañía se puede brindar el servicio a la mejor velocidad.

#### *3.4.8 Estructura de costos*

A continuación, se detalla de forma clara y específica, los ingresos y gastos operaciones de Intelcotopaxi Cía Ltda., la empresa necesitó de la siguiente inversión para empezar la operación:

#### *3.4.8.1 Costo del internet*

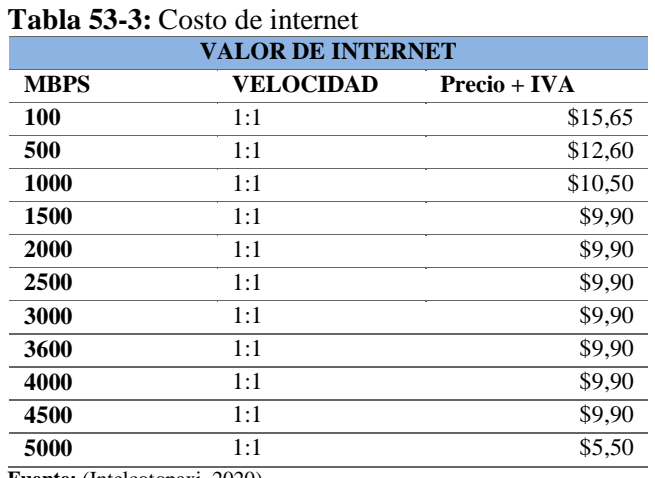

**Fuente:** (Intelcotopaxi, 2020)

**Realizado por:** Herrera, J. 2020

**Análisis. -** El valor de internet que adquiere Intelcotopaxi se basa en los megas de compartición es por ello que se considera un costo directo para la compañía por lo que deben realizar el pago directo de forma mensual, sin embargo, a medida que aumente los megas el precio disminuye, es por ello que mientras más clientes llegue a tener el precio del mega baja de forma notable, por lo tanto, la compañía tendrá más ganancia.

#### *3.4.8.2 Financiamiento*

**Tabla 54-3:** Financiamiento

| <b>FINANCIAMIENTO</b>                |          |        |  |  |  |
|--------------------------------------|----------|--------|--|--|--|
| Capital de socios                    | \$20,000 | 57.14% |  |  |  |
| Préstamo bancario                    | \$15,000 | 42.86% |  |  |  |
| Total inversión                      | \$35,000 | 100%   |  |  |  |
| <b>Fuente:</b> (Intelcotopaxi, 2020) |          |        |  |  |  |

**Realizado por:** Herrera, J. 2020

Se gestionó un crédito con clasificación Pymes en el Banco del Pacífico entidad financiera en los siguientes términos y condiciones:

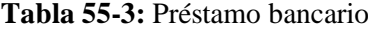

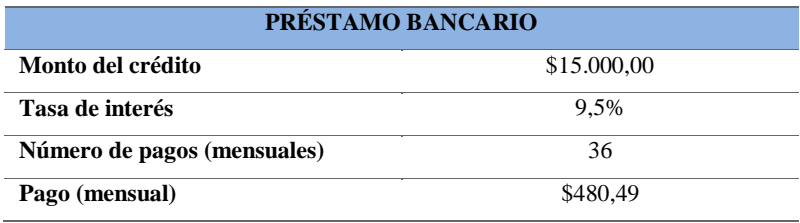

**Fuente:** (Intelcotopaxi, 2020) **Realizado por:** Herrera, J. 2020

## **Tabla 56-3:** Tabla de amortización

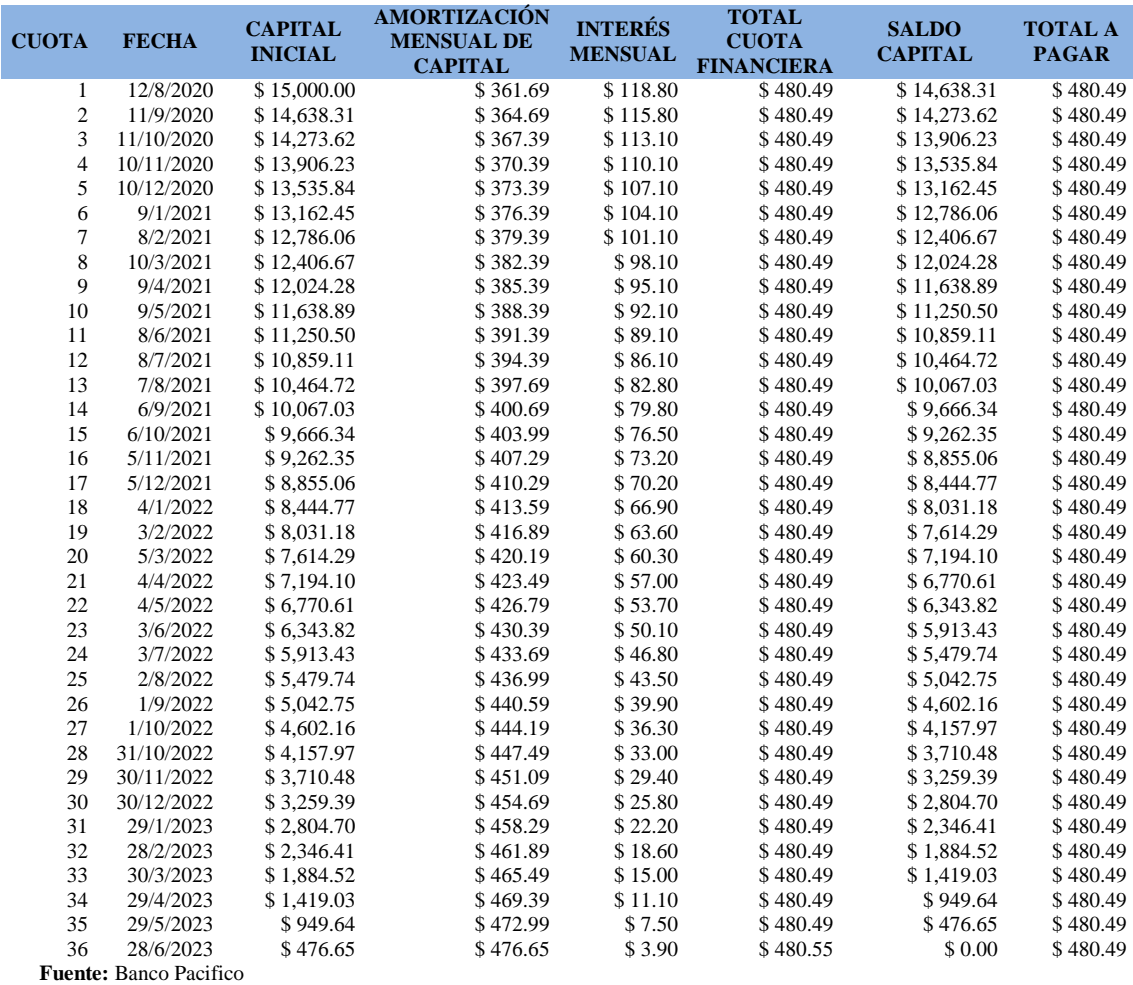

La tabla de amortización N° 567-3, indica las cuotas que se estableció para el crédito otorgado a la compañía de internet Intelcotopaxi determinado en el método francés ha sido de \$480,49, llegando a cancelar un total de \$17.297,50 el 28 de junio del 2023. Por lo que se presume que a medida que la compañía genere más ingresos logre cancelar la deuda en la totalidad para disminuir el pago de interés y tener deuda cero.

# *3.4.8.3 Estado de Resultados de la Compañía de Internet y Telecomunicaciones Intelcotopaxi Cía Ltda año 2019.*

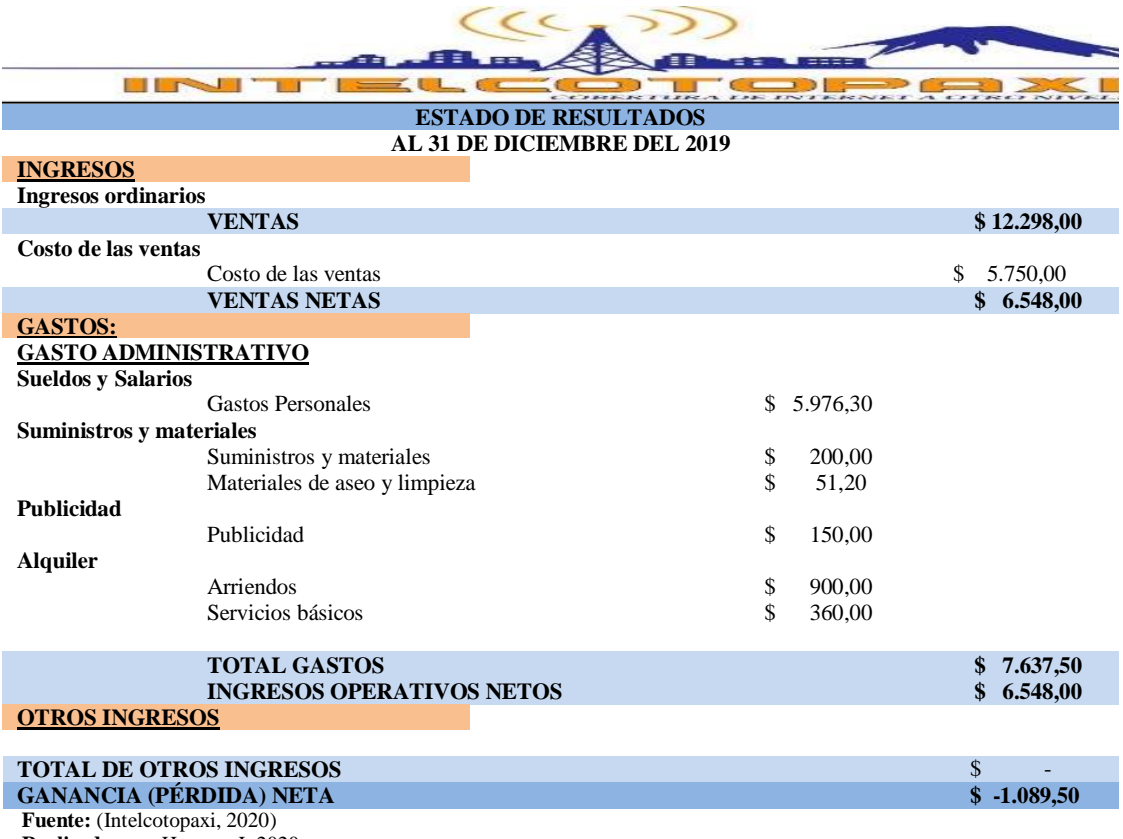

**Tabla 57-3:** Estado de resultados

**Realizado por:** Herrera, J. 2020

**Análisis:** La compañía de internet y telecomunicaciones Intelcotopaxi Cía Ltda., en el año 2019 mediante el estado de resultados de la tabla N°58-3, demostró una pérdida neta de \$-1491,95; considerando que solo se realizó instalaciones los meses de Octubre, Noviembre y Diciembre del año 2019 según la información de la compañía en sus registros, se ha utilizado el 46,75% en costos directos del total de ventas y 53,25% en ventas netas generando un equilibrio entre ventas netas y costo de ventas de la compañía, para no generar mayor pérdida en el primer año.

Sin embargo, para el cálculo de roles de pagos en gasto de personal no se consideró los beneficios de ley por políticas de la compañía. Ver anexo F.

*3.4.8.4 Balance General de la compañía de in* Internet y Telecomunicaciones Intelcotopaxi Cía Ltda *año 2019*

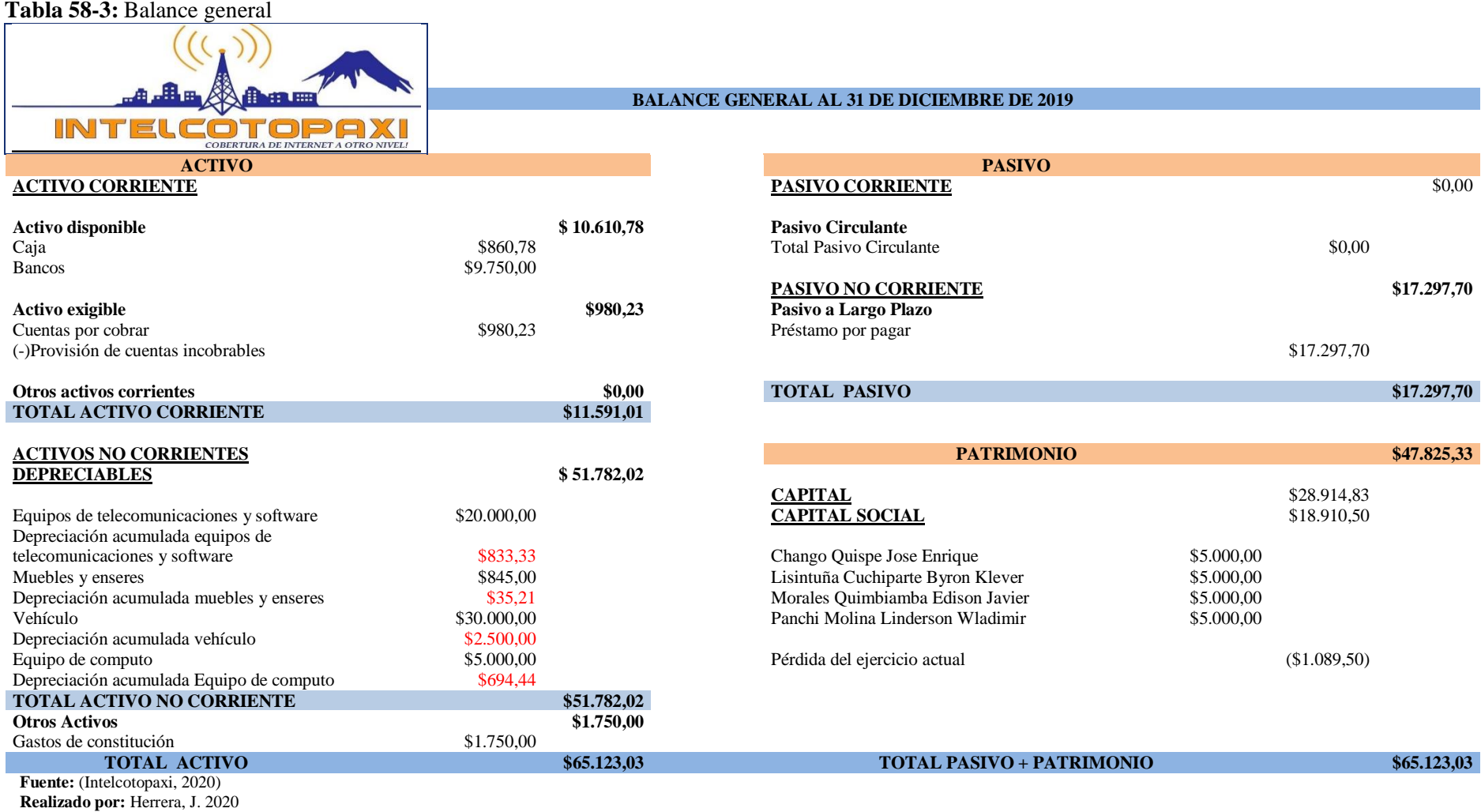

**Análisis:** El balance general presentado al 31 de diciembre del 2019 en la tabla N° 59-3 de la compañía de internet Intelcotopaxi indicó, el 91,54% pertenece al activo disponible del total de activos corrientes siendo un porcentaje razonable para el manejo de caja, existe apenas el 8,46% en cuentas por cobrar lo que se entiende que al finalizar el año no existió cuentas incobrables. El 79,51% representa a los activos fijos que maneja la compañía siendo el porcentaje más alto en el total de activos, por lo tanto, la compañía posee gran respaldo en los activos. Gracias a las aportaciones de los socios la compañía presenta el 73,44% en su patrimonio tomando en cuenta que hubo una pérdida de (\$1.089,50) reflejada en el ejercicio actual. Ver anexo G.

#### *3.4.8.5 Ratios financieros diciembre 2019*

| <b>ROTACIÓN DE CAJAS Y BANCOS</b>    |  |                           |               |  |  |
|--------------------------------------|--|---------------------------|---------------|--|--|
| ROTACIÓN DE CAJA Y BANCOS            |  | CAJA Y BANCOS *360        |               |  |  |
|                                      |  | <b>VENTAS</b>             |               |  |  |
| ROTACIÓN DE CAJA Y BANCOS            |  | 3.819.880,80<br>12.298.00 | $310,61$ días |  |  |
| <b>Fuente:</b> (Intelcotopaxi, 2020) |  |                           |               |  |  |

**Tabla 59-3:** Rotación de caja

**Realizado por:** Herrera, J. 2020

**Análisis. -** En la tabla N° 60-3, se indica la rotación de caja con la que se manejó la empresa en el mercado, por lo contó con liquidez para cubrir 311 días, es decir 311 veces por año se renueva el saldo de caja con los ingresos por ventas.

#### **Tabla 60-3:** Rotación de activos totales

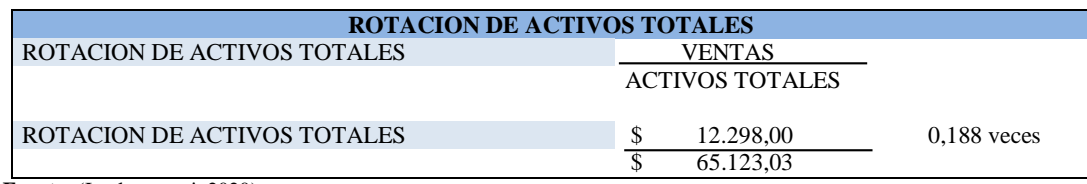

**Fuente:** (Intelcotopaxi, 2020) **Realizado por:** Herrera, J. 2020

**Análisis. -** Tomando en cuenta que la compañía apenas trabajó aproximadamente tres meses del año 2019 obtuvo una colocación del servicio de 0,19 veces el valor de la inversión efectuada, lo que permite medir la eficiencia con la que la compañía ocupa los activos para generar ingresos.

## **Tabla 61-3:** Estructura del capital

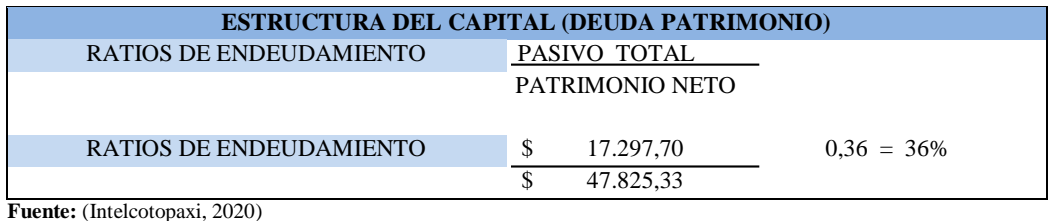

**Realizado por:** Herrera, J. 2020

**Análisis. -** La estructura del capital indica que, por cada aportación de los socios, existe 0,36 centavos o el 36% aportado por los acreedores, por lo tanto, se debe conseguir fondos propios para que no se ocupe todo el patrimonio de la compañía.

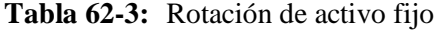

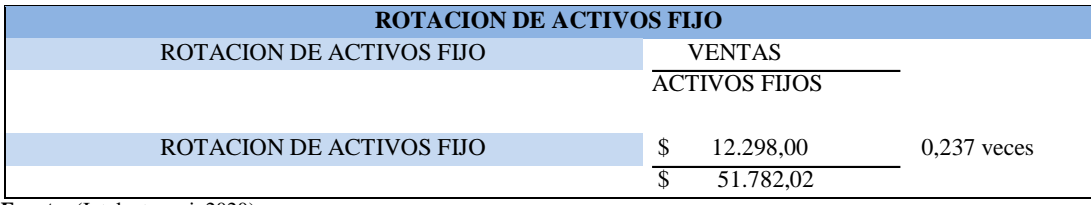

**Fuente:** (Intelcotopaxi, 2020) **Realizado por:** Herrera, J. 2020

**Análisis. -** La tabla N° 63-3, indica la rotación de activos fijos, es decir la capacidad de la compañía de utilizar el capital en activos fijos, por lo que indica que ha colocado en el mercado 0,237 veces el valor de lo invertido en activo fijo, cantidad que representa un porcentaje mínimo en la rotación del activo fijo.

#### **Tabla 63-3:** Rentabilidad de ventas

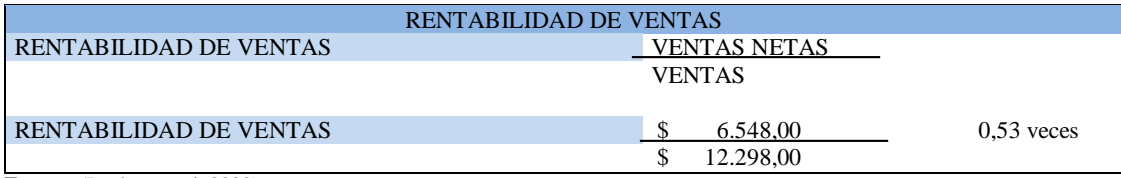

**Fuente:** (Intelcotopaxi, 2020) **Realizado por:** Herrera, J. 2020

**Análisis. -** la ratio de la tabla N° 64-3 representa a la rentabilidad de ventas que ha tenido la compañía en el período 2019, apenas ha tenido el 0,53 veces al valor de tu rotación en ventas, sin embargo, se considera un valor positivo para el corto tiempo en el mercado.

# *3.4.8.6 Estado de Resultados de la Compañía de Internet y Telecomunicaciones Intelcotopaxi Cía Ltda al 30 de junio del 2020.*

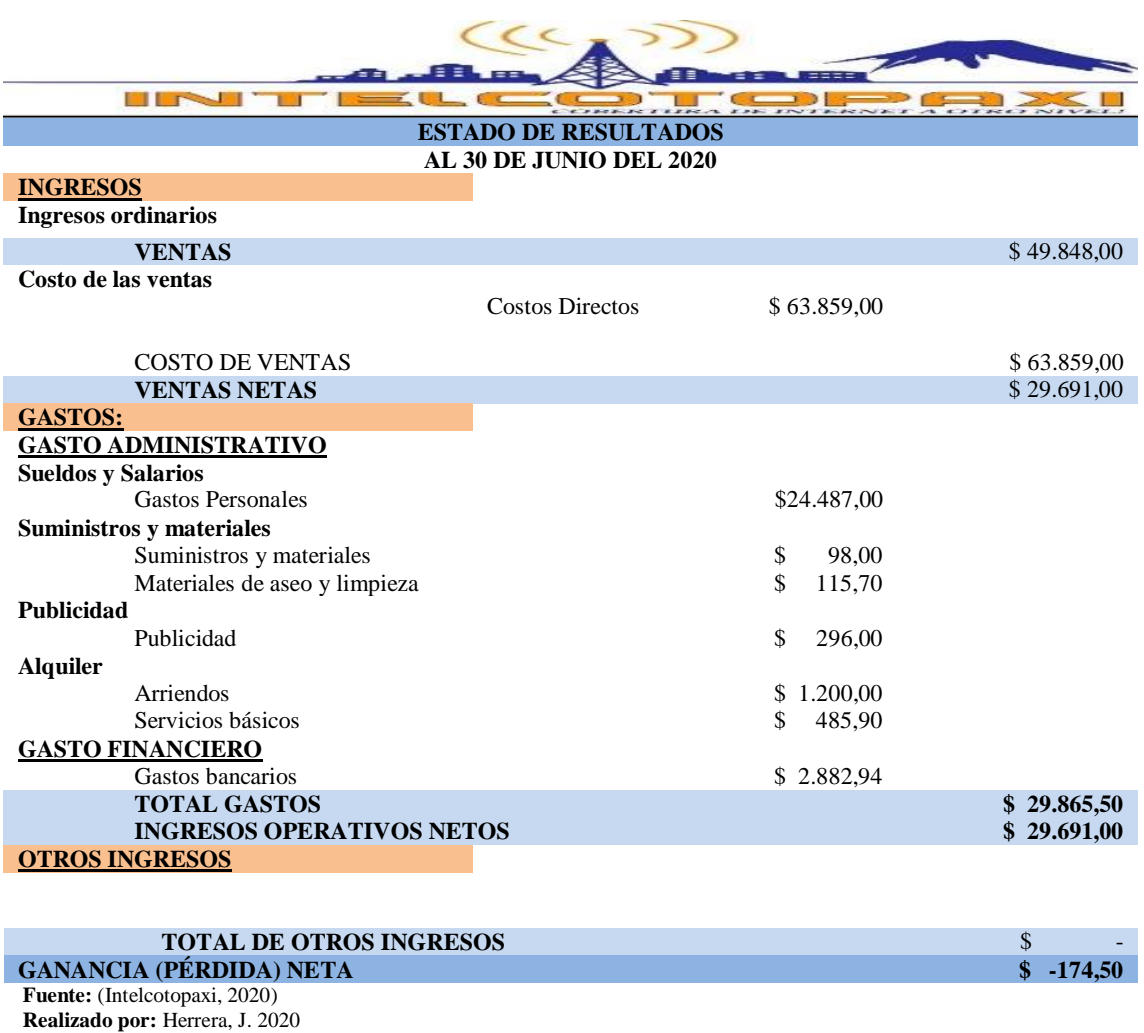

#### **Tabla 64-3:** Estado de resultados

**Análisis. -** El estado de resultado del semestre Enero- junio 2020 detallado en la tabla N°65-3, indicó, como base de comparación el total de las ventas es decir el 100%. Las ventas se distribuyen una parte para cubrir el Costo de Ventas, otra parte para los gastos y por último el restante para queda como utilidad neta o en este caso pérdida del ejercicio.

A modo de ilustración en el año 2020 se observó que el costo de ventas es del 68,26% y que comprado con las ventas netas de 31,74%, por lo tanto, se demuestra que existió mayor porcentaje en el costo de ventas en relación a las ventas de las mismas, lo que se comprueba que se utilizó gran cantidad en infraestructura para la compañía. Ver anexo H.

# *3.4.8.7 Balance general de la Compañía de Internet y Telecomunicaciones Intelcotopaxi Cía Ltda al 30 de junio del 2020.*

 $\overline{\phantom{0}}$ 

# **Tabla 65-3:** Balance general

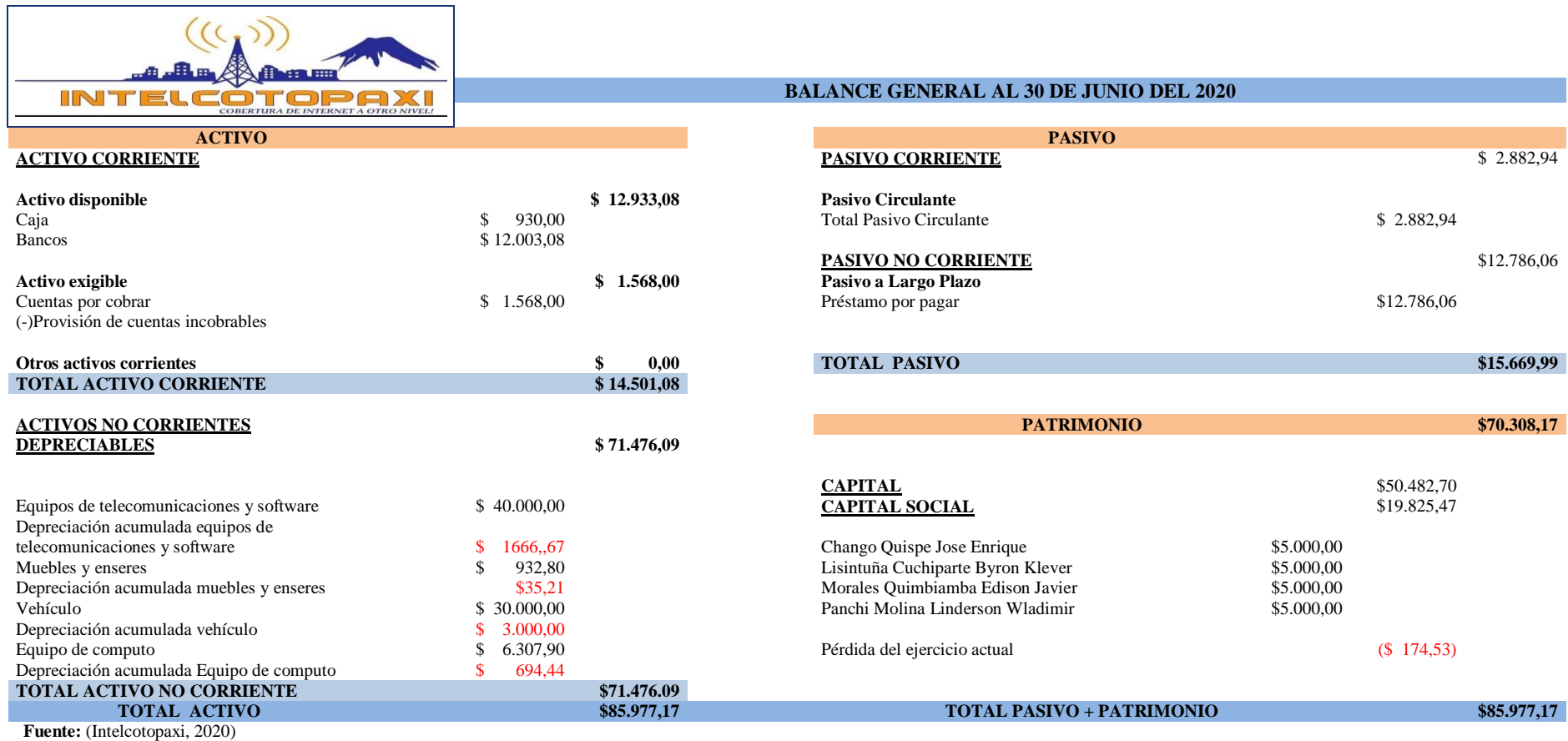

**Realizado por:** Herrera, J. 2020

**Análisis:** El balance general con corte en junio del 2020 demostró, que el activo circulante representa el 16,86% del Activo total y no supera al Pasivo Circulante que representa el 18,22% del pasivo, en relación al anterior período existe una disminución de 8,34% en el pasivo, lo que indica que el préstamo por pagar ya está disminuyendo su monto.

Por otra parte, los activos fijos de la compañía siguen liderando el porcentaje en el total de activos con un aumento del 3,62% en relación al ejercicio anterior del año 2019, lo que demostró que la compañía está yendo a paso firme. Además, la pérdida que se ha obtenido en el semestre ha sido cubierta por los socios en el capital. Ver anexo I.

# *3.4.8.8 Ratios financieras de la Compañía de Internet y Telecomunicaciones Intelcotopaxi Cía Ltda al 30 de junio del 2020.*

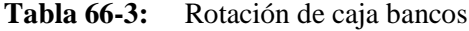

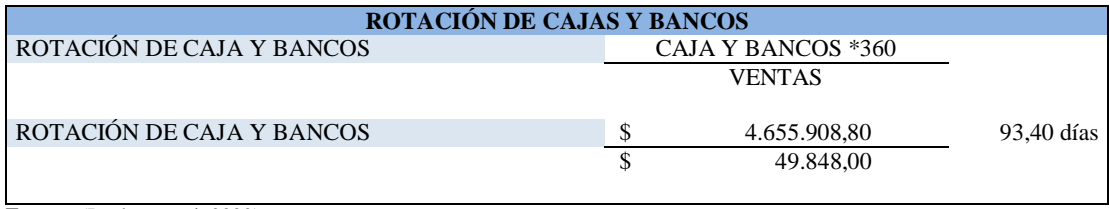

**Fuente:** (Intelcotopaxi, 2020) **Realizado por:** Herrera, J. 2020

**Análisis. -** La ratio presentada en la tabla N° 67-3, indica que la compañía cuenta con liquidez para cubrir 93 días de venta.

#### **Tabla 67-3:** Rotación de activos totales

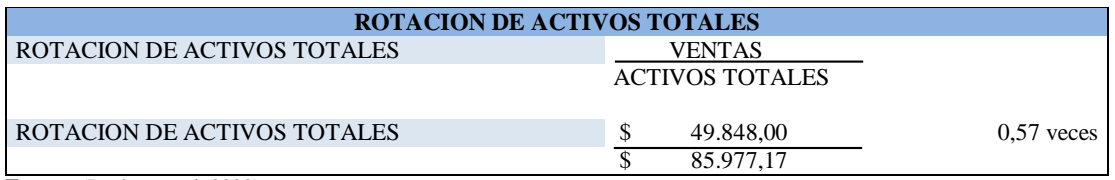

**Fuente:** (Intelcotopaxi, 2020)

**Realizado por:** Herrera, J. 2020

**Análisis. -** En la tabla N° 68-3, la rotación de activos totales fue de 0,57 lo que indica que no ha rotado el valor del activo ni una vez.

## **Tabla 68-3:** Estructura del capital

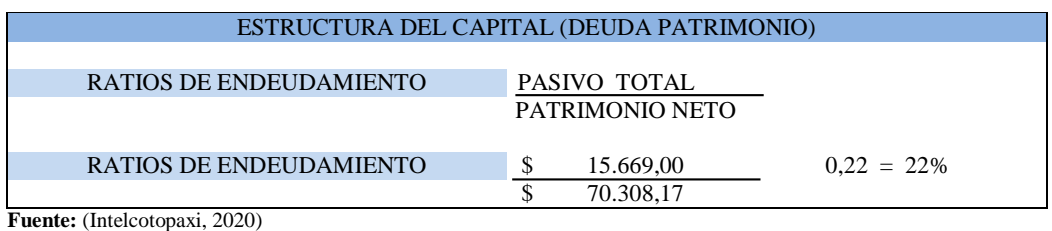

**Realizado por:** Herrera, J. 2020

**Análisis. -** La tabla N° 69-3, indica la estructura del capital, por cada aportación de los socios, existe 0,22 centavos o el 22% aportado por los acreedores.

#### **Tabla 69-3:** Rotación de activos fijos

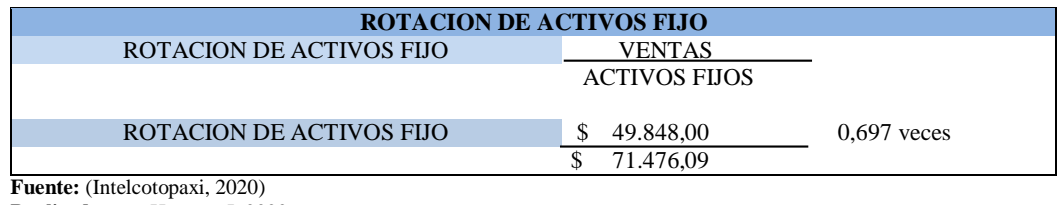

**Realizado por:** Herrera, J. 2020

**Análisis. -** La tabla N° 70-3, representa a la rotación de activos fijos en la capacidad de la compañía de utilizar el capital en activos fijos, por lo que ha colocado en el mercado 0,697 veces el valor de lo invertido en activo fijo, en este sentido se comprende que aumentado 0,45 veces con referencia del año 2019.

#### **Tabla 70-3:** ROA

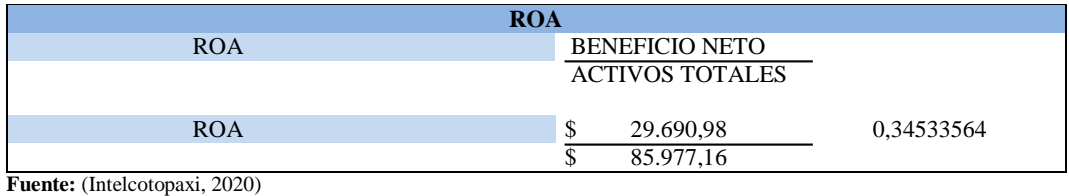

**Realizado por:** Herrera, J. 2020

**Análisis. -** La tabla N°.71-3, indica la rentabilidad sobre los activos que tiene la compañía, ha obtenido un incremento de 0,35% en relación al anterior periodo que tuvo un porcentaje de 0,10, esto quiere decir que el incremento en la rentabilidad de los activos aumentado en 0,25 veces más a lo anterior; por lo que se analiza que la compañía puede subir la rotación de los activos buscando nuevos clientes y ampliando mercados**.**

# *3.4.9 Fuentes de Ingreso*

La razón por la que se establece la compañía es para brindar el servicio de internet al cantón Latacunga provincia de Cotopaxi, siendo su principal fuente de ingreso el costo de instalación y el plan contratado por el cliente. La fuente de ingreso proviene de la unión de la propuesta de valor y la segmentación de clientes, en la propuesta de valor se promociona los planes y servicios que brinda la compañía para el cliente segmentado.

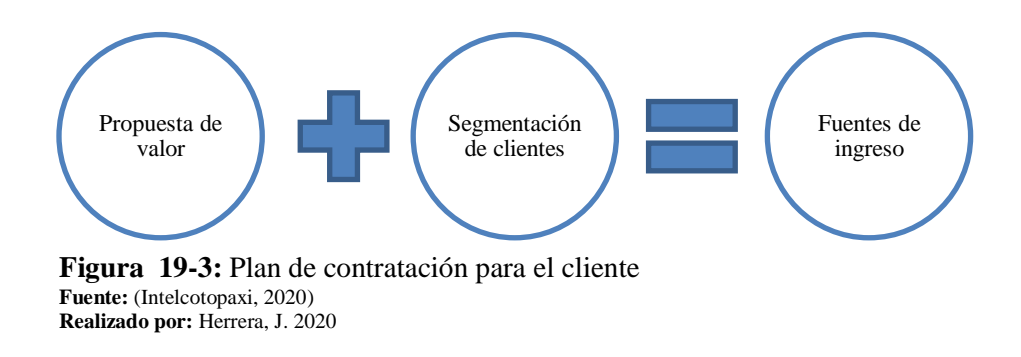

#### *3.4.9.1 Costo de instalación*

Para la entrega del servicio de internet se realiza una instalación donde incluye todos los equipos y materiales que se necesita. El kit de equipos, se entrega al nuevo usuario como hasta que finalice su contrato. A continuación, se detalla el kit y costo de instalación:

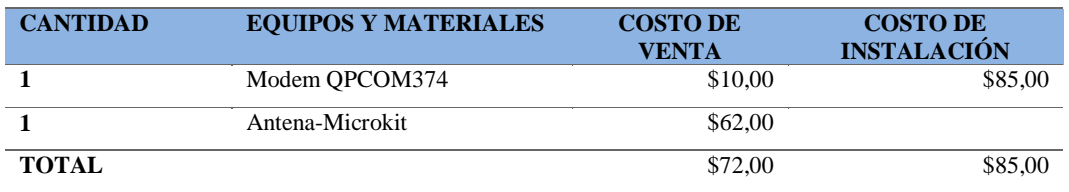

#### **Tabla 71-3:** Costo de instalación

**Fuente:** (Intelcotopaxi, 2020) **Realizado por:** Herrera, J. 2020

**Análisis.-** La compañía de internet posee un kit a un costo de \$72,00 valor a cancelar de la compañía sin IVA, el precio al consumidor tiene un valor de \$85,00, el precio de la instalación es aceptable por el consumidor desde el primer mes de la compañía en el mercado; es por ello que no se ha realizado un estudio de precio ya que es uno de los mejores en el sector según indicó el gerente de la compañía en la entrevista que se realizó y gracias a ello también se ha captado la mayoría de nuevos clientes.

## *3.4.9.2 Cuota por uso*

Principalmente la cuota se usó para le generación del servicio, es por ello que se ha tomado para la compañía, es decir; el cliente consume el servicio de internet y se realiza un post-pago según el valor que el cliente adeude en el plan.

A continuación, se presenta los valores que la compañía ha tenido desde su creación hasta junio 2020, según el estado de resultados presentado.

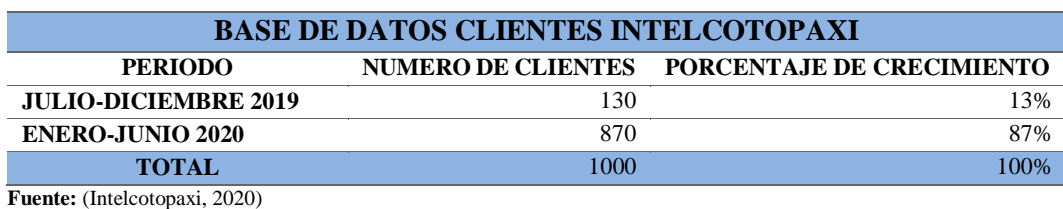

**Tabla 72-3:** Base de datos del cliente

**Realizado por:** Herrera, J. 2020

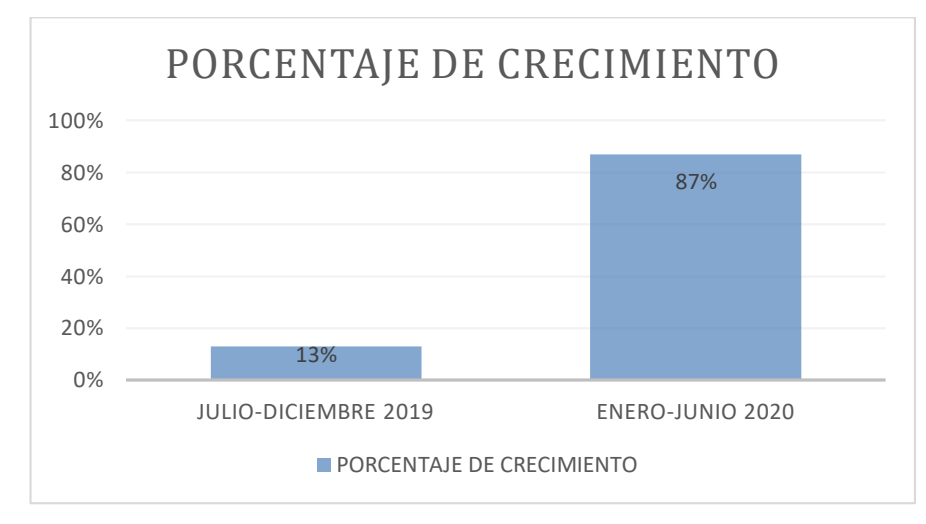

**Gráfico 22-3:** Base de datos de clientes

**Fuente:** (Intelcotopaxi, 2020) **Realizado por:** Herrera, J. 2020

**Análisis.-** Intelcotopaxi en el transcurso del crecimiento propio ha llegado a cubrir un número considerable de clientes, por lo que le permite continuar con las actividades en el mercado latacungueño, tomando en cuenta que el internet se ha considerado un necesidad básica para el año 2020 por la situación que atraviesa el país y en general para todos, es por ello que en menos de un año han llegado al número de clientes bases para la compañía con un crecimiento de 87% en relación al año 2019 con 13%, valor referencial del 74% superando el 50% en clientes.

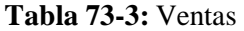

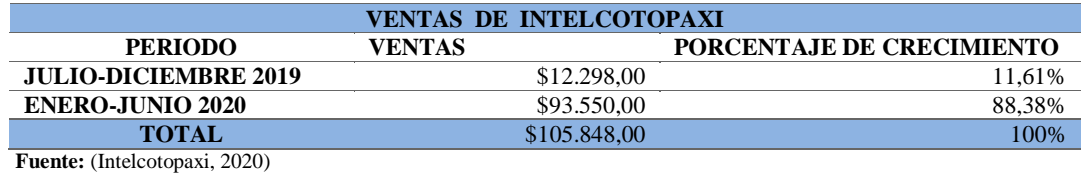

**Realizado por:** Herrera, J. 2020

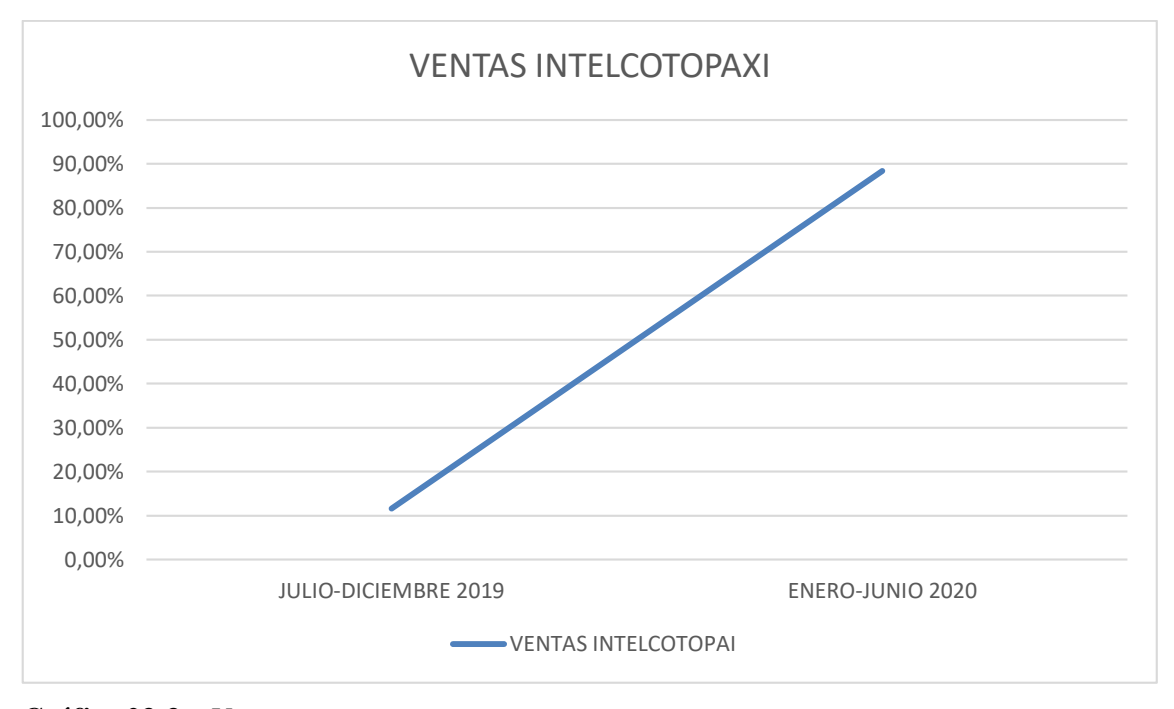

**Gráfico 23-3:** Ventas

**Fuente:** (Intelcotopaxi, 2020) **Realizado por:** Herrera, J. 2020

**Análisis. -** El gráfico N° 20-3, representa a las ventas obtenidas en los dos periodos de la compañía, por consiguiente, se analiza que ha existido un aumento del 76,77%, considerable para la compañía en función a las fuentes de ingreso que ha obtenido en el primer año en el mercado, por lo que el valor obtenido en ventas de enero a junio 2020 permitió incrementar infraestructura en su totalidad para un corto tiempo es decir de hasta 3 años.

## **3.5 Proyección diciembre 2020**

Intelcotopaxi ha llegado al número base de clientes en apenas 9 meses, gracias a factores externos que tuvo el país, a ello se suman las nuevas necesidades de los internautas, como son las redes sociales y actividades online, los resultados obtenidos en los semestres anteriores permitieron realizar una proyección a corto plazo (1 año) en relación a ventas por el servicio que ha tenido la compañía de internet y telecomunicaciones.

Se ha considerado varios factores para la proyección a la compañía, como no existe costo directo de infraestructura por lo que se invirtió en el periodo Enero-junio 2020 indicada en la tabla N° 74-3, del estado de resultados de la compañía; además el costo de directo del internet bajo por políticas del proveedor principal, es decir, a mayor megas consumidos menor costo.

# *3.5.1 Estado de Resultados Proyectado de la Compañía de Internet y Telecomunicaciones Intelcotopaxi Cía Ltda. al 31 de diciembre 2020.*

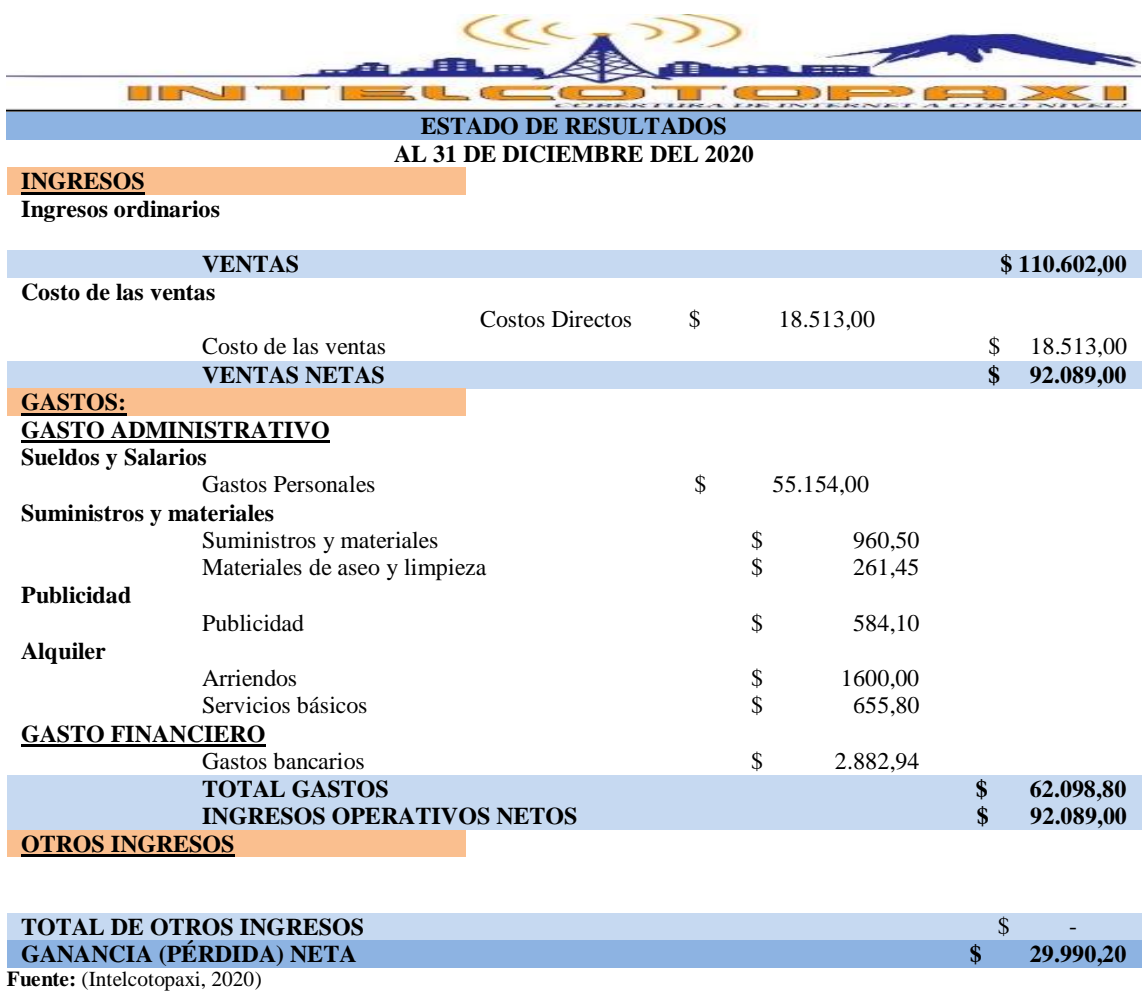

#### **Tabla 74-3:** Estado de resultados proyectado

**Realizado por:** Herrera, J. 2020

**Análisis. -** El estado de resultado del semestre proyectado de Julio a diciembre del 2020 detallado en la tabla N°75-3, existirá un crecimiento de 18,22% en relación a las ventas. Los gastos administrativos en relación a sueldos y salarios tienen un incremento de 56,60% ya que al cumplir un año los trabajadores ya disponen de los beneficios de ley como décimo tercero, décimo cuarto, vacaciones, fondos de reserva, por políticas de la compañía. En resumidas cuentas, el estado proyectado para el próximo periodo indica una ganancia neta de \$29.990,20, siendo la primera ganancia para la compañía, demostrando que gracias a las ventas obtenidas existirá la ganancia al primer año de creación. Ver anexo J-K-L.

# **Tabla 75-3:** Balance general

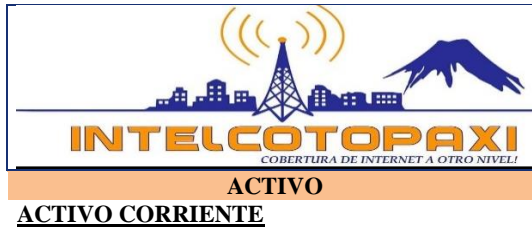

#### **BALANCE GENERAL AL 30 DE DICIEMBRE DEL 2020**

1

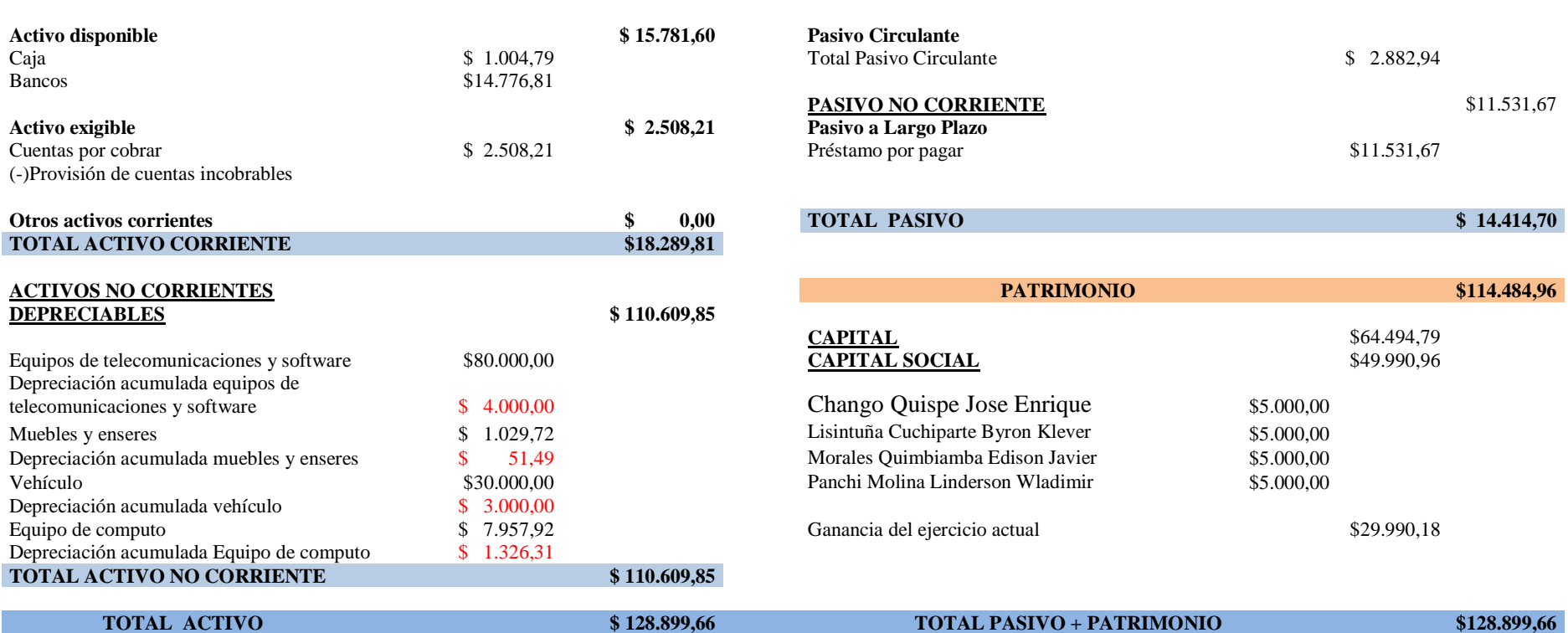

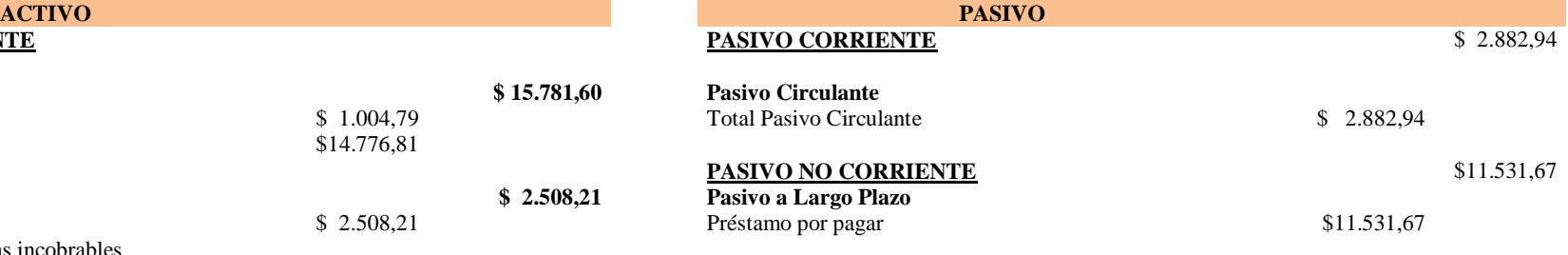

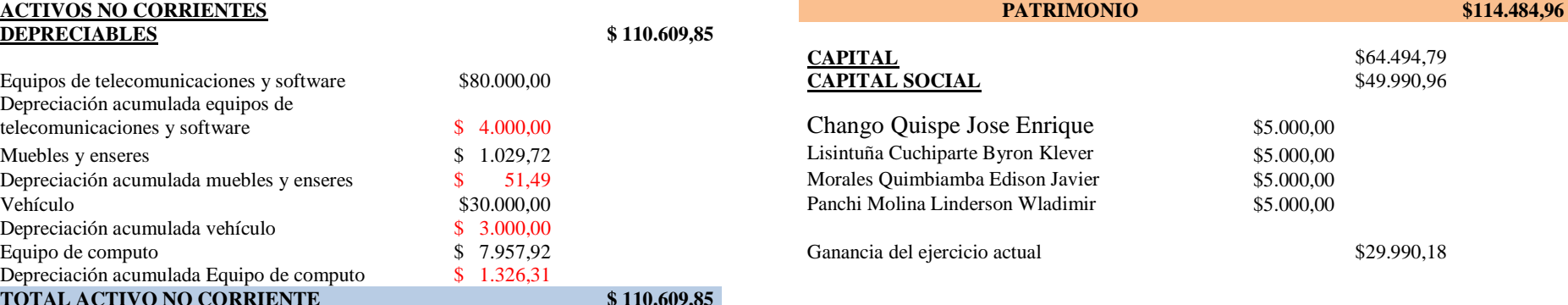

**Fuente:** (Intelcotopaxi, 2020) **Realizado por:** Herrera, J. 2020 **Análisis. -** El balance proyectado para el período diciembre 2020 está considerado por datos anteriores propios de la compañía, dándonos un total de activos de \$18.899,66 pertenecientes a ella. La compañía maneja un porcentaje del 93,63% de su activo disponible en banco, con lo que se puede tomar la decisión de cubrir más cuotas a la deuda y que interés no sea mayor, valor representado en porcentaje del activo corriente de la compañía representa en un 14,19%, es decir menos del 50% en activos totales. Así como también el activo fijo en relación a equipos de telecomunicaciones y software es la principal fuente de ingreso que tiene la compañía con un 72,33%, ya que ahí se encuentran los equipos del cliente que se adquiere para la instalación.

El pasivo total de la compañía aún tiene el 16,67% de la deuda cancelada, por lo que es necesario cubrir ese valor con la utilidad o el activo disponible de la compañía para que disminuya o pagar en su totalidad ya que el interés generado por la deuda afecta a la compañía.

La ganancia que se obtiene dará un incremento del 26,20% a los socios, porcentaje que tiene como objetivo incrementar el número de acciones o a su vez cancelar deudas por pagar. Ver anexo M-N.

#### *3.5.2* **Ratios financieras proyectados año 2020**

| <b>ROTACIÓN DE CAJAS Y BANCOS PROYECTADO</b>  |  |                    |            |  |  |
|-----------------------------------------------|--|--------------------|------------|--|--|
| ROTACIÓN DE CAJA Y BANCOS                     |  | CAJA Y BANCOS *360 |            |  |  |
|                                               |  | <b>VENTAS</b>      |            |  |  |
| ROTACIÓN DE CAJA Y BANCOS                     |  | 5.681.375,87       | 51,37 días |  |  |
| $F_{\text{t}}$ $(1 + 1 - 1 - 1 - 1)$ $(0.20)$ |  | 110.602.00         |            |  |  |

**Tabla 76-3:** Rotación de caja y bancos

**Fuente:** (Intelcotopaxi, 2020) **Realizado por:** Herrera, J. 2020

**Análisis. -** La ratio de rotación de cajas y bancos presentado en la tabla N° 77-3, indica que la compañía cuenta con liquidez para cubrir 51 días de venta, con una diferencia de 42 días en relación a junio del 2020.

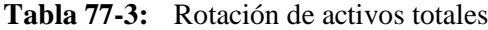

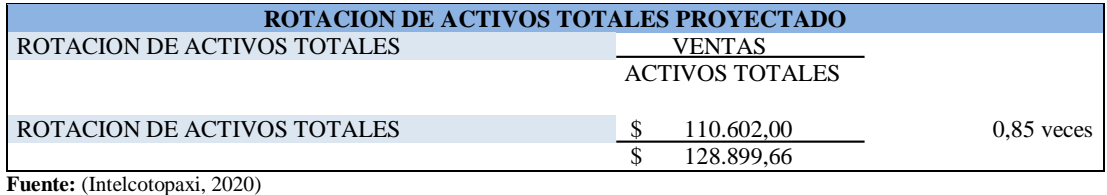

**Realizado por:** Herrera, J. 2020

**Análisis. -** La rotación de activos totales presentados en la tabla N°78-3 fue de 0,85 veces el valor de la inversión, eso indica que la compañía colocó el servicio a los nuevos clientes, eso indica que los activos sirven para la generación de las ventas en 0,85 veces.

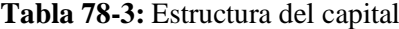

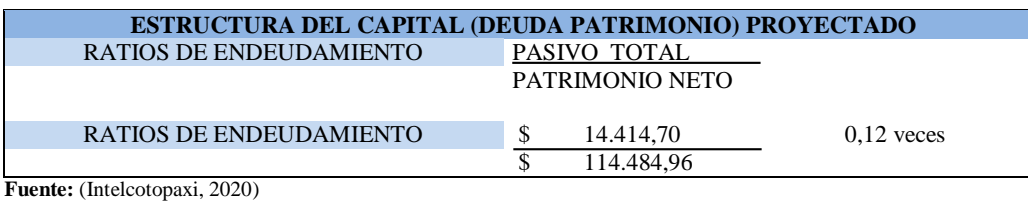

**Realizado por:** Herrera, J. 2020

**Análisis. -** La tabla N° 79-3 indica que para este periodo solo se ocupara 12% aportado por los acreedores o en otras palabras el 0,12 ctvs. de su aportación, lo que indica que ya no se ocupa el capital de los socios en su totalidad.

#### **Tabla 79-3:** Rotación de activos fijos

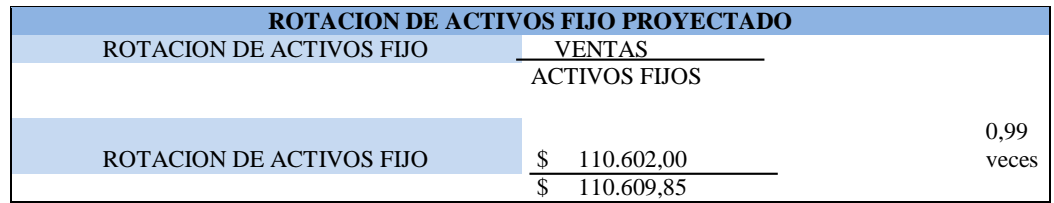

**Fuente:** (Intelcotopaxi, 2020) **Realizado por:** Herrera, J. 2020

**Análisis. -** La tabla N° 80-3 indica la rotación de activos fijos en la capacidad de la compañía de utilizar el capital por lo que ha colocado 0,99 rota un activo, es decir, se vuelve efectivo.

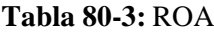

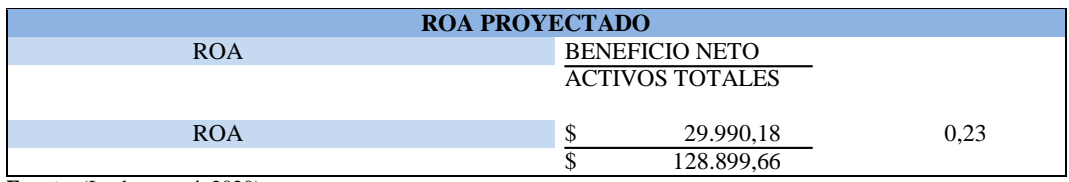

**Fuente:** (Intelcotopaxi, 2020) **Realizado por:** Herrera, J. 2020

**Análisis. -** La tabla N°.81-3, indica la rentabilidad sobre los activos que tiene la compañía, ha obtenido una disminución de 0,23% en relación al anterior periodo que tuvo un porcentaje de 0,35% esto quiere decir que que la totalidad del activo se ha financiado con fondos propios sin acudir a la deuda.

## **Tabla 81-3:** ROE

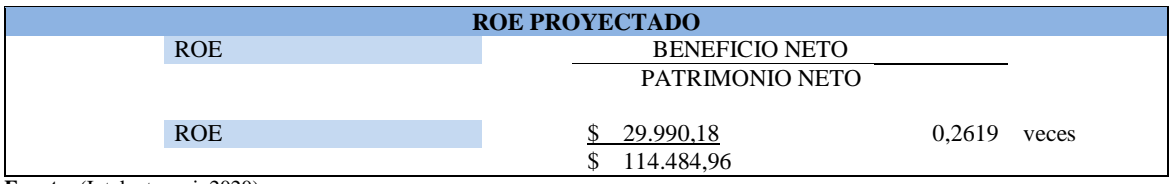

**Fuente:** (Intelcotopaxi, 2020) **Realizado por:** Herrera, J. 2020

**Análisis. -** el indicador ROE indica la información acerca del uso que se le está dando al capital invertido por los accionistas, es decir, el 0,26 muestra el beneficio que obtiene la empresa por cada dólar invertido en la misma, por lo que la compañía apenas el 0,26% mide en la capacidad de rentabilidad para cada socio.

## **CONCLUSIONES**

La fundamentación teórica fue esencial para poder efectuar la investigación, puesto que brindó las pautas necesarias para poder estructurar un plan de negocios efectivo que le genere a la compañía los réditos que anhela.

El estudio situacional permitió conocer las fortalezas y debilidades de la empresa se encuentra en una etapa de crecimiento, ya que su mayor fortaleza es el conocimiento del mercado al que está dirigido. Mientras que su debilidad es la falta de un manual de funciones para que los empleados puedan cumplir a cabalidad con sus obligaciones laborales. El proyecto busca posicionar a la compañía de internet y telecomunicaciones Intelcotopaxi en Latacunga sector rural, donde existe la falta de cobertura e inexistencia del servicio en muchas de las parroquias.

Al realizar el plan de negocios Canvas, se desarrolló diferentes etapas como son: segmentación de clientes, propuesta de valor, canales, relación con los clientes, recursos claves, actividades claves, socios claves, estructura de costos y fuentes de ingreso que permita corregir los errores del pasado y proyectar al futuro una empresa sólida en todas sus áreas. Por este motivo se ejecutó estrategias financieras, marketing y empresariales con el fin de posicionar la compañía en el transcurso del tiempo en un segmento deseado y ser reconocida como un ente importante, diferente y especializada en el servicio de internet ilimitado a la más alta velocidad.

## **RECOMENDACIONES**

La compañía de internet y telecomunicaciones Intelcotopaxi Cía Ltda., deberá tomar en cuenta todos los procesos necesarios de un plan de negocios, para poder ejecutar todas sus actividades de una forma idónea, por tal razón se debe analizar de manera cautelosa todas las decisiones administrativas y financieras.

Establecer metas para la comercialización del servicio que vayan de la mano con el stock de los equipos, aplicar evaluaciones a su cumplimiento y en el caso necesario tomar las medidas correctivas a tiempo. Tiene que poner en marcha todos los apartados que presenta el plan de negocios, ya que le brinda los ejes fundamentales para el desarrollo empresarial y de esta forma consolidarse en el mercado, buscando siempre tener la estabilidad económica y organizacional.

En el modelo Canvas la estructura de costos y fuentes de ingreso determinaron valores principales de la compañía que ayudaron en la proyección financiera para el periodo diciembre 2020, dando como resultado un incremento positivo para el crecimiento de la compañía en el primer año en el mercado.

## **GLOSARIO**

**Análisis. -** Es el proceso de dividir un [tema complejo](https://es.wikipedia.org/wiki/Complejidad) o sustancia en partes más pequeñas para obtener una mejor comprensión de él.

**Colaborador. -** Persona que trabaja con otra en una obra común. Ejemplo: los colaboradores de este diccionario. Persona que escribe habitualmente en un periódico o revista. Colaboracionista.

**Emprendimiento. -** Se conoce como emprendimiento a la actitud y aptitud que toma un individuo para iniciar un nuevo proyecto a través de ideas y oportunidades. El emprendimiento es un término muy utilizado en el ámbito empresarial, en virtud de su relacionamiento con la creación de empresas, nuevos productos o innovación de los mismos.

**Empresa. -** Es una [organización](https://es.wikipedia.org/wiki/Organizaci%C3%B3n) o [institución](https://es.wikipedia.org/wiki/Instituci%C3%B3n) dedicada a actividades o persecución de [fines](https://es.wikipedia.org/wiki/Lucro)  [económicos](https://es.wikipedia.org/wiki/Lucro) o comerciales para satisfacer las necesidades de bienes o [servicios](https://es.wikipedia.org/wiki/Sector_servicios) de la sociedad.

**Estudio Analítico. -** Está compuesta de individuos clasificados como expuestos y no expuestos a un potencial factor de riesgo y en los cuales se realiza un seguimiento para comparar la incidencia de un resultado.

**Estudio Descriptivo. -** Un estudio descriptivo es un tipo de metodología a aplicar para deducir un bien o circunstancia que se esté presentando; se aplica describiendo todas sus dimensiones, en este caso se describe el órgano u objeto a estudiar.

**Financiación. -** Es la acción y efecto de financiar aportar dinero para una empresa o proyecto, sufragar los gastos de una obra o actividad. La financiación consiste en aportar dinero y recursos para la adquisición de bienes o servicios.

**Proceso. -** Un proceso es una secuencia de pasos dispuesta con algún tipo de lógica que se enfoca en lograr algún resultado específico. Los procesos son mecanismos de comportamiento que diseñan los hombres para mejorar la productividad de algo, para establecer un orden o eliminar algún tipo de problema. El concepto puede emplearse en una amplia variedad de contextos, como por ejemplo en el ámbito jurídico, en el de la informática o en el de la empresa. Es importante en este sentido hacer hincapié que los procesos son ante todo procedimientos diseñados para servicio del hombre en alguna medida, como una forma determinada de accionar.

**Técnico. -** Proceso mediante el cual se evalúan y verifican las especificaciones o características técnicas de los bienes y/o servicios ofrecidos por los oferentes, para determinar si se adecuan a las directrices técnicas y a los requerimientos institucionales.

**Tecnología.** - Es la aplicación de la [ciencia](https://es.wikipedia.org/wiki/Ciencia) a la resolución de problemas concretos, constituye un conjunto de conocimientos [científicamente](https://es.wikipedia.org/wiki/M%C3%A9todo_cient%C3%ADfico) ordenados, que permiten diseñar y crear bienes o servicios que facilitan la adaptación al medio ambiente, así como la satisfacción de las necesidades individuales esenciales y las aspiraciones de la [humanidad.](https://es.wikipedia.org/wiki/Humanidad)

## **BIBLIOGRAFÍA**

Almoguera, P. (12 de 04 de 2014). *Plan de negocios.* Obtenido de: https://www.academia.edu/38927484/Plan\_de\_negocio.Jos%C3%A9\_A.Almoguera

Asamblea Constituyente. (2008). Constitución de la Republica del Ecuador. Obtenido de: https://www.wipo.int/edocs/lexdocs/laws/es/ec/ec030es.pdf

BCE. (2019). *Evaluacion d ela micro empresa* . Obtenido de: https://www.bce.fin.ec/

- Bernal, C. (2016). *Metodologia de la Investigacion.* Colombia: Delfin Ltda.
- CFN. (2017). *Como elaborar un pla de negocios.* Obtenido de: https://www.cfn.fin.ec/wpcontent/uploads/2016/02/AE-PLAN-DE-NEGOCIOS\_CFN.pdf
- Champ & Freeman. (14 de 10 de 2014). *Fundamentos de Economía.* Obtenido de: https://www.uma.edu.ve/admini/ckfinder/userfiles/files/Entorno%20Econ%C3%B3mic o.pdf
- Escudero, J. (24 de 04 de 2019). *Qué significa modelo de negocio*. Obtenido de: https://www.emprendedores.es/crear-una-empresa/a69057/que-significa-modelo-denegocio/
- Hernandez, R. (2016). *Metodologia de la investigación.* Mexico: McGraw-Hill.
- Instituto Nacional de Estadisticas y Censo. (2010). *INEC población cantonal*. Obtenido de: https://www.ecuadorencifras.gob.ec/institucional/home/
- Instituto Nacional de Estadisticas y Censo. (27 de 12 de 2018). *INEC población provincial*. Obtenido de: http://www.ecuadorencifras.gob.ec/institucional/home/
- Ministerio de Telecomunicaciones. (02 de 01 de 2020). *Planes de Telecomunicaciones*. Obtenido de: https://www.telecomunicaciones.gob.ec/
- Ministerio de Trabajo. (18 de 12 de 2018). *Ley del ministerio de trabajo.* Obtenido de: http://www.trabajo.gob.ec/
- Moyano, A. (12 de 08 de 2015). *Mejoramiento estrategico de la empresa microinformatica cia . ltda. En la ciudad de Quito.* (Tesis de pregrado, Univercidad de la India). Obtenido de: http://dspace.udla.edu.ec/bitstream/33000/5435/1/UDLA-EC-TIC-2015-37.pdf
- Muñoz, R. (2011). *Como elaborar y asesorar una investigación.* Obtenido de: http://www.indesgua.org.gt/wp-content/uploads/2016/08/Carlos-Mu%C3%B1oz-Razo-Como-elaborar-y-asesorar-una-investigacion-de-tesis-2Edicion.pdf
- Pacheco, A. (06 de 07 de 2011). *Planificación estratgica situacional*. Obtenido de: http://planificacinestratgicasituacional.blogspot.com/
- Palladino, A. (2010). *Introduccion a la demografia.* Obtenido de: https://med.unne.edu.ar/sitio/multimedia/imagenes/ckfinder/files/files/aps/INTRODUC CI%C3%93N%20A%20LA%20DEMOGRAF%C3%8DA%20APS.pdf
- Pérez, N. & Llamuca, J. (12 de 08 de 2018). *Plan de negocios para la empresa "CREACIONES AMIGUITOS", de la ciudad de Riobamba*. (Tesis de pregrado, Escuela Superior Politécnica de Chimborazo) Obtenido de: http://dspace.espoch.edu.ec/bitstream/123456789/11733/1/42T00521.pdf?fbclid=IwAR 1tN1S3tSttM9m7mqiuLWd6xjo-oGljhtsWlyqvEEKUcMKaqro8T16NKZo
- Pigneur, A. (17 de 04 de 2011). *Convergencia multimedial*. Obtenido de: http://www.convergenciamultimedial.com/landau/documentos/bibliografia-2016/osterwalder.pdf
- Pigneur, O. (10 de 06 de 2016). *Generación de modelos de negocios*. Obtenido de: http://www.convergenciamultimedial.com/landau/documentos/bibliografia-2016/osterwalder.pdf
- Quijano, G. (10 de 03 de 2013). *Marketing y Finanzas.* Obtenido de: https://www.marketingyfinanzas.net/2013/03/modelo-canvas-una-herramienta-paragenerar-modelos-de-negocios/
- Ramos, C. (12 de 03 de 2018). *Modelo Canvas*. Obtenido de: https://cristinaramosvega.com/business-model-canvas-alex-osterwalder/
- Roldáns, P. (01 de 07 de 2017). *Las PYMES ecuatorianas: su impacto en el empleo como contribución del PIB PYMES al PIB total.* Obtenido de: https://economipedia.com/definiciones/negocio.html
- Saavedra Guzmán, R. (2001). *Planificación del desarrollo.* Bogotá: Alfonso Velasco Rojas.
- Univercidad Alas Peruanas. (20 de 10 de 2016). *Nivel de investigación*. Obtenido de: https://es.slideshare.net/cattypflores/niveles-de-investigacion-67434154
- Zubia, V. (01 de 06 de 2005). *Análisis y crítica de la metodología para la realización de planes regionales en el estado de Guanajuato.* Obtenido de: https://ferrusca.files.wordpress.com/2013/03/analisis-y-critica-guanajuato1.pdf

## **ANEXOS**

## **ANEXO A:** CRECIMIENTO POBLACIONAL

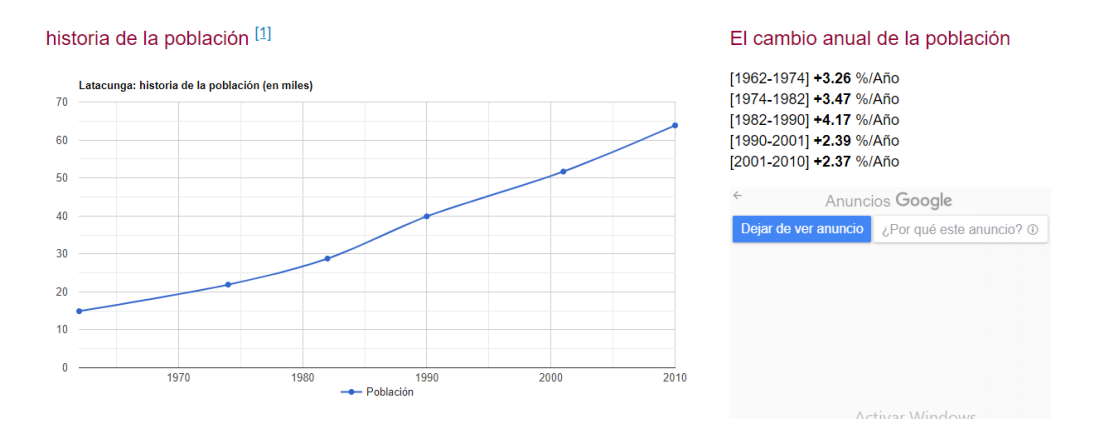

# **ANEXO B:** GUÍA DE INTREVISTA

# **ENTREVISTA AL PRESIDENTE DE INTELCOTOPAXI CÍA LTDA.**

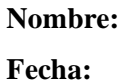

**Lugar:**

**Objetivo. -** Conocer las ventajas y desventajas que tiene la compañía en el mercado.

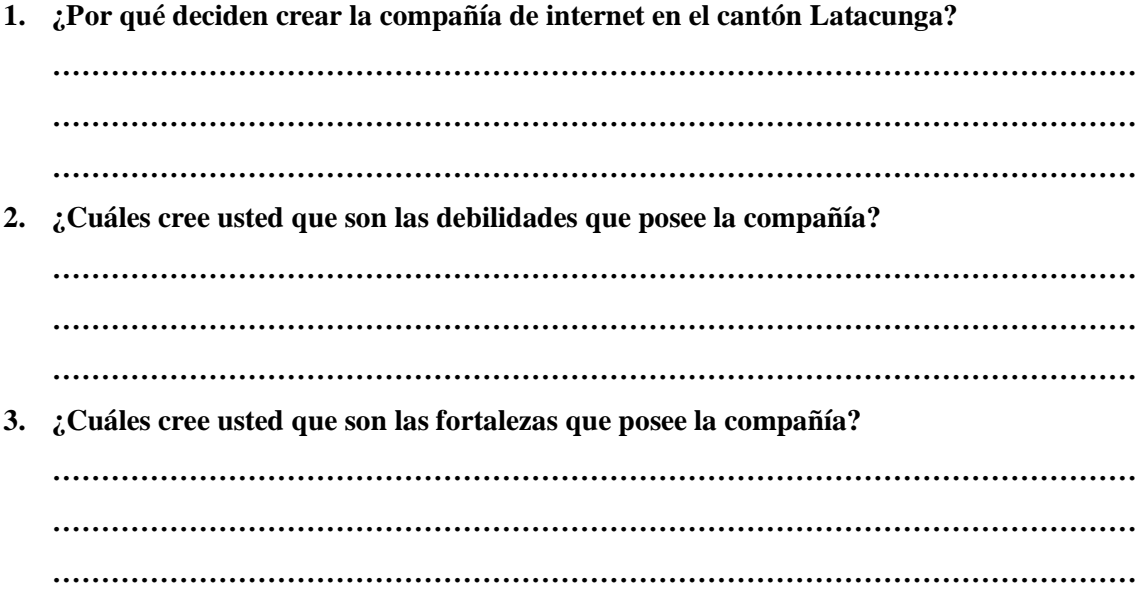

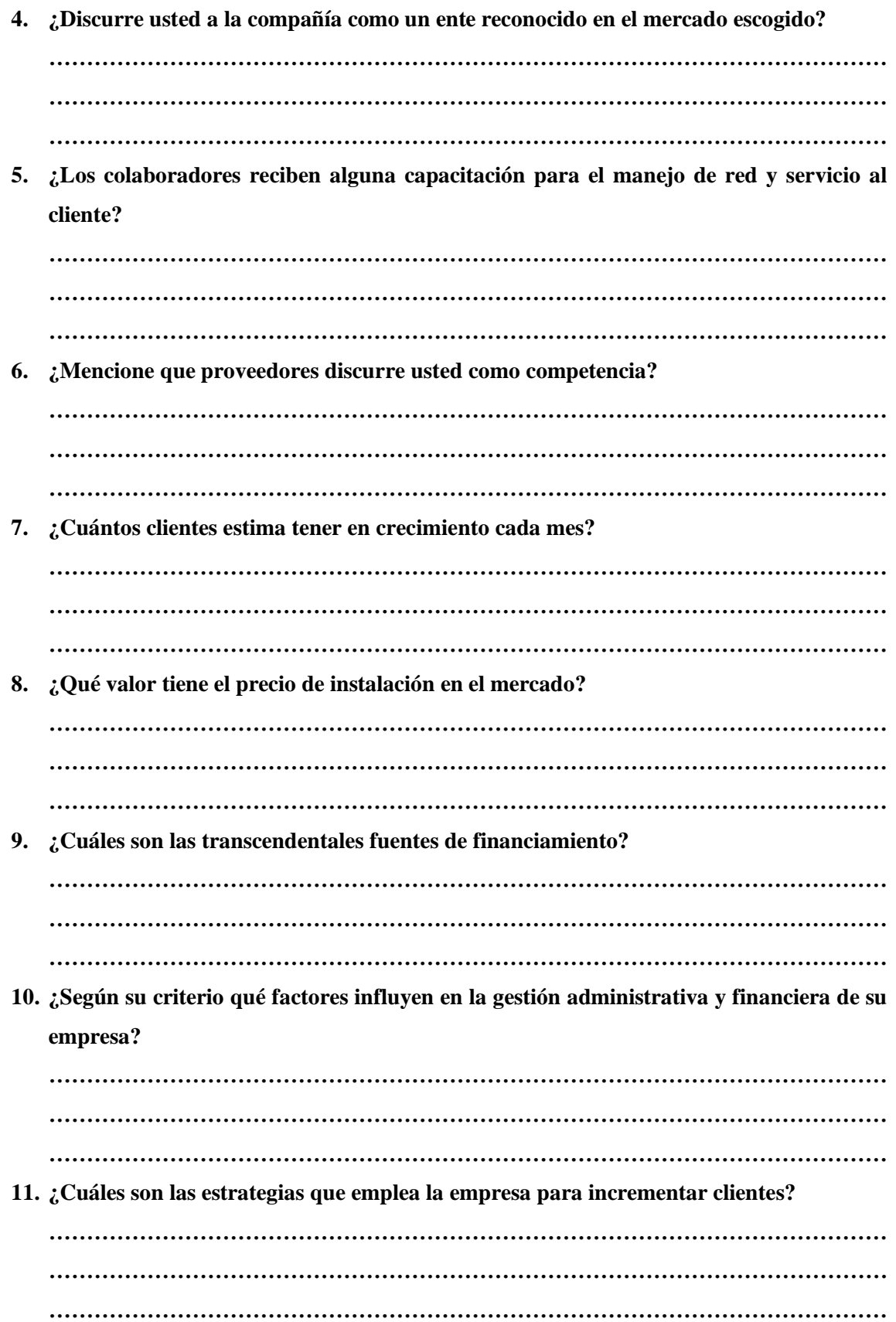

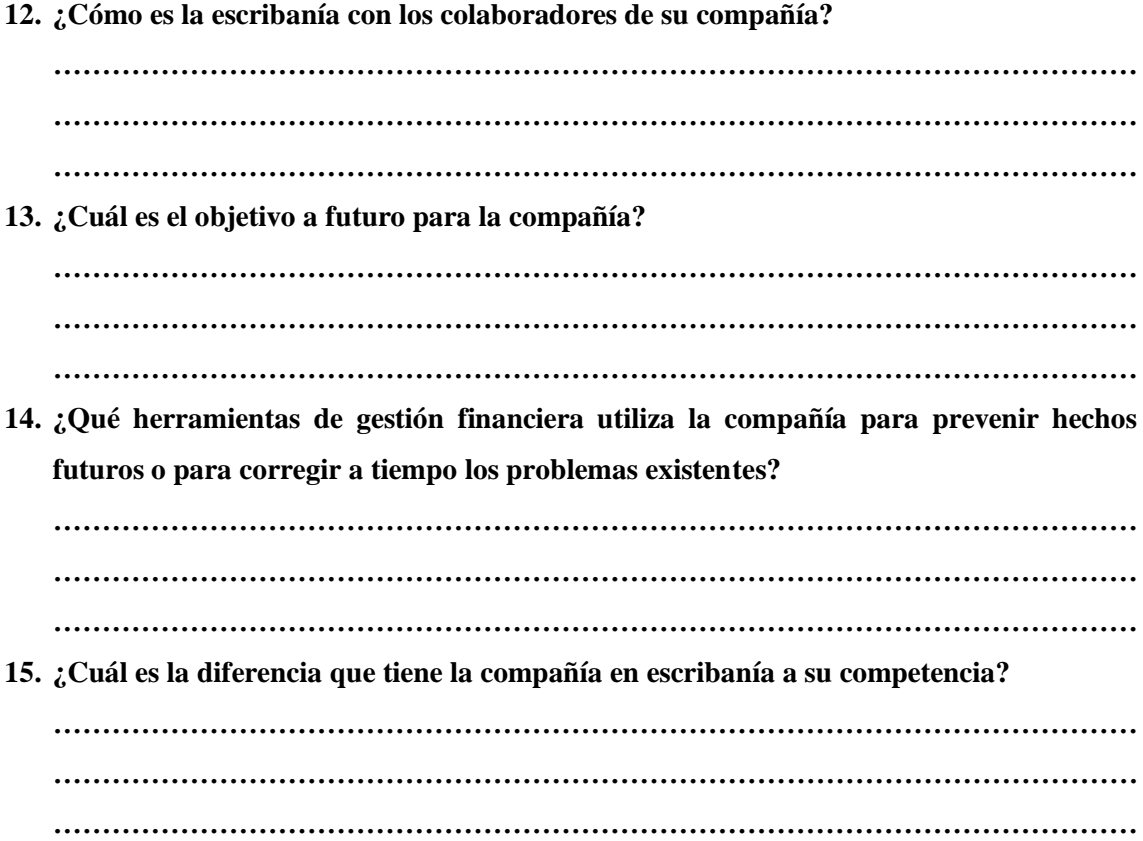

# **ANEXO C:** FICHA DE OBSERVACIÓN

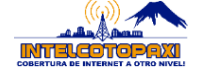

**COMPAÑÍA DE INTERNET Y TELECOMUNICACIONES INTELCOTOPAXI CÍA LTDA.**

**FICHA DE OBSERVACIÓN**

### **Fecha de ejecución:**

**Objetivo:** Conocer a mayor grado el ambiente laboral de los colaboradores en la compañía.

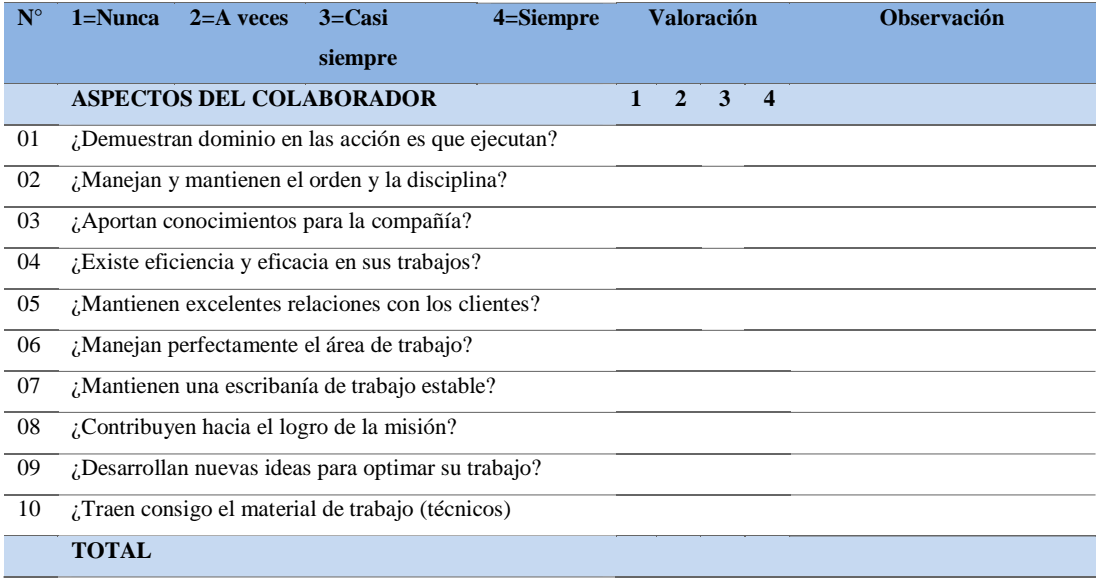

## **ANEXO D:** FORMATO DE LA ENCUESTA EMPLEADA A LOS HABITANTES DE LA CIUDAD DE LATACUNGA

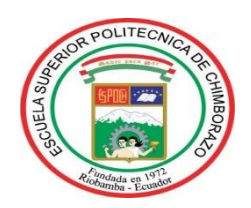

#### **ESCUELA SUPERIOR POLITÉCNICA DE CHIMBORAZO FACULTAD DE ADMINISTRACIÓN DE EMPRESAS CARRERA DE INGENIERÍA EN FINANZAS**

#### **FECHA:**

**Objetivo:** Conocer los gustos y preferencias de los clientes en escribanía al internet en la zona urbana y rural de la ciudad de Latacunga provincia de Cotopaxi

**Parroquia:** 

**URBANO RURAL**

#### **Número de habitantes en el hogar**

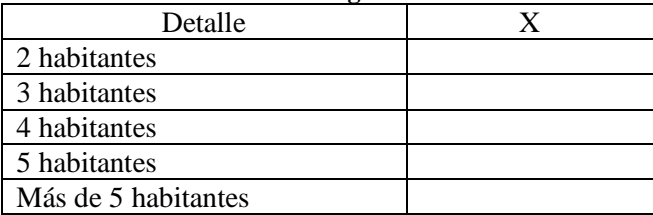

### **1. ¿Qué tan significativo discurre Ud. ¿Al internet en el mercado?**

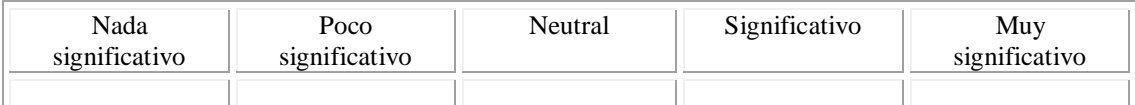

## **2. ¿Tiene servicio de internet Ud.? Discurriendo que la respuesta sea NO responda a partir de la pregunta N°7.**

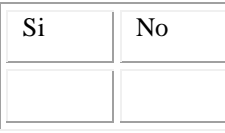

#### **3. ¿Cómo discurre ud, el internet de su domicilio?**

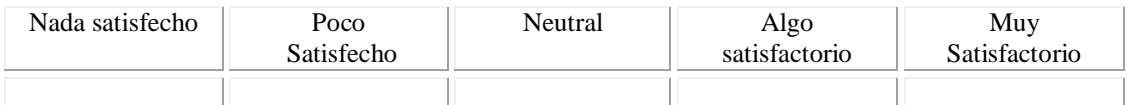

#### **4. Seleccione alguna desconformidad con el internet actual que tiene en su hogar.**

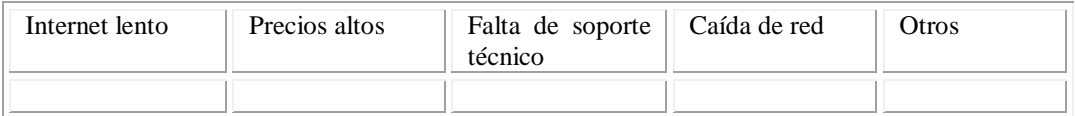

### 5. ¿Con que frecuencia utiliza el internet?

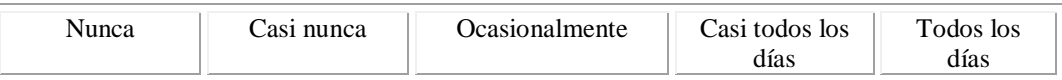

### 6. **Conoce el nombre del proveedor de Internet**

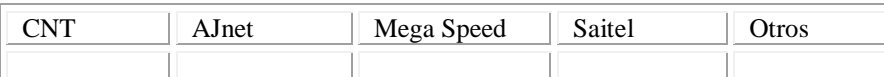

## **7. ¿Cuántos dispositivos que pueden hacer uso de internet dispone en su hogar?**

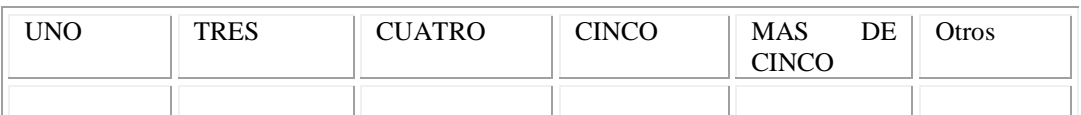

8. ¿De acuerdo a la necesidad del internet en su hogar que plan le gustaría ganar en su contratación?

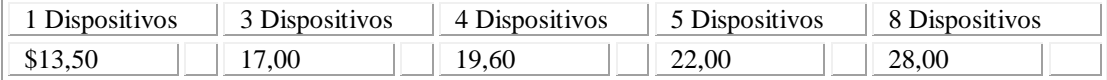

9. ¿Mediante qué medio le gustaría a Ud. que le ofrezcan el servicio de internet?

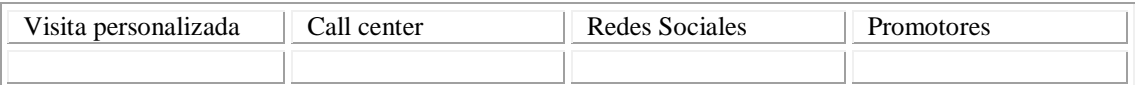

10. ¿Qué tipo de contratación le gustaría tener?

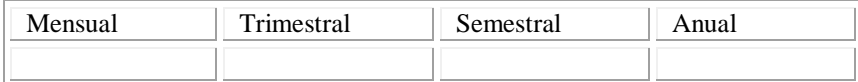

11. ¿Qué servicio extra le gustaría recibir por un proveedor de internet?

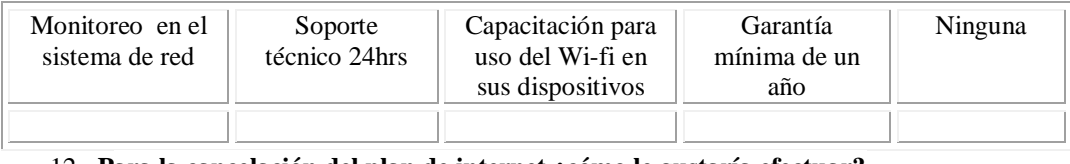

#### 12. **Para la cancelación del plan de internet ¿cómo le gustaría efectuar?**

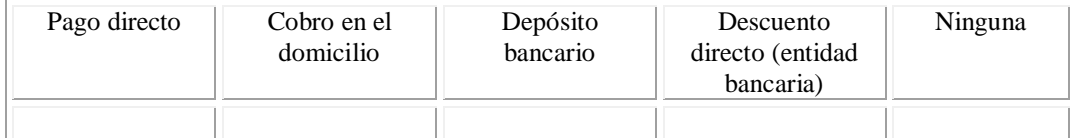

# **ANEXO E:** TORRES

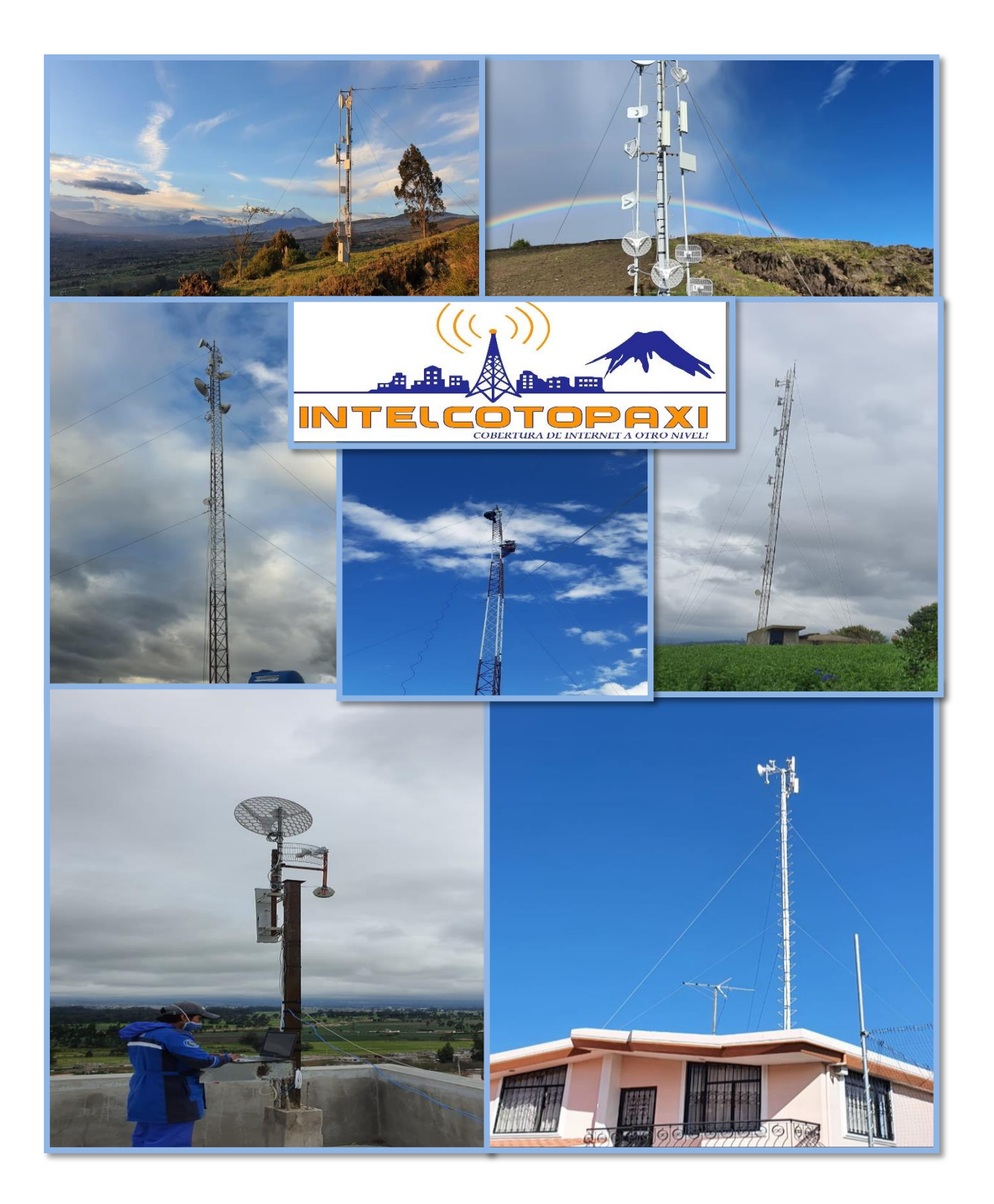

# **ANEXO F:** ROL DE PAGOS DE DICIEMBRE DEL 2019

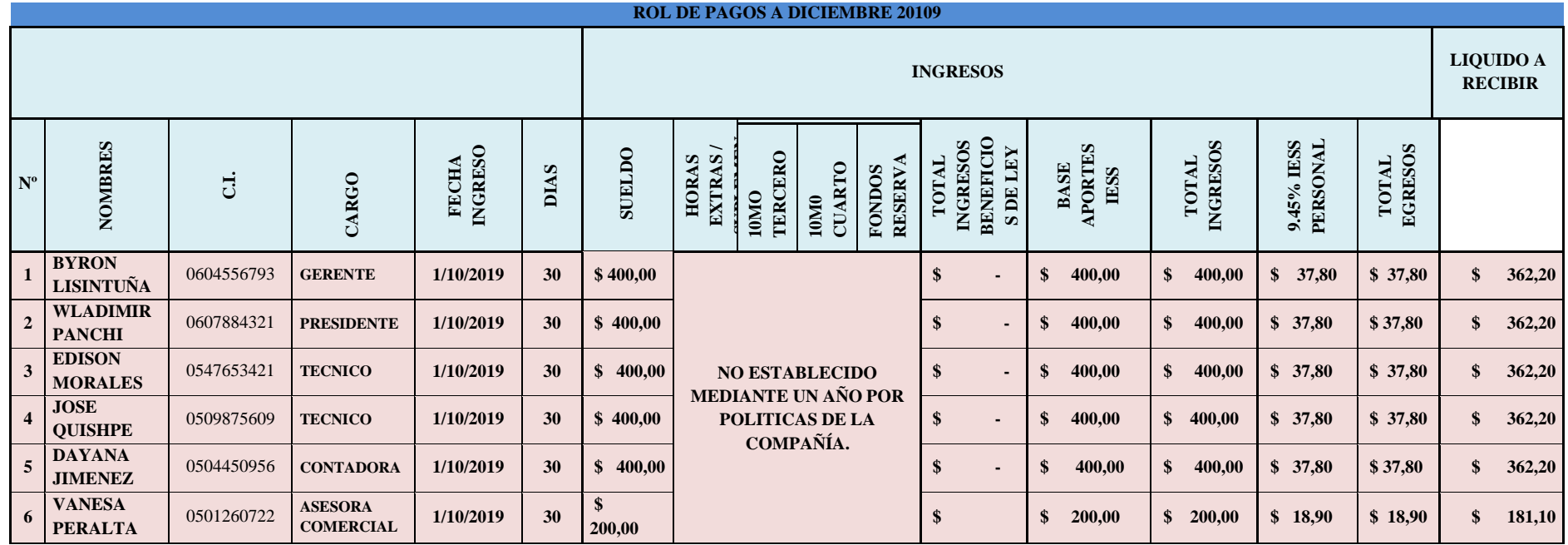

**TOTAL** 1992,10

TOTAL SEMESTRAL 5976,3

## **ANEXO G:** DEPRECIACIONES DEL BALANCE DICIEMBRE 2019

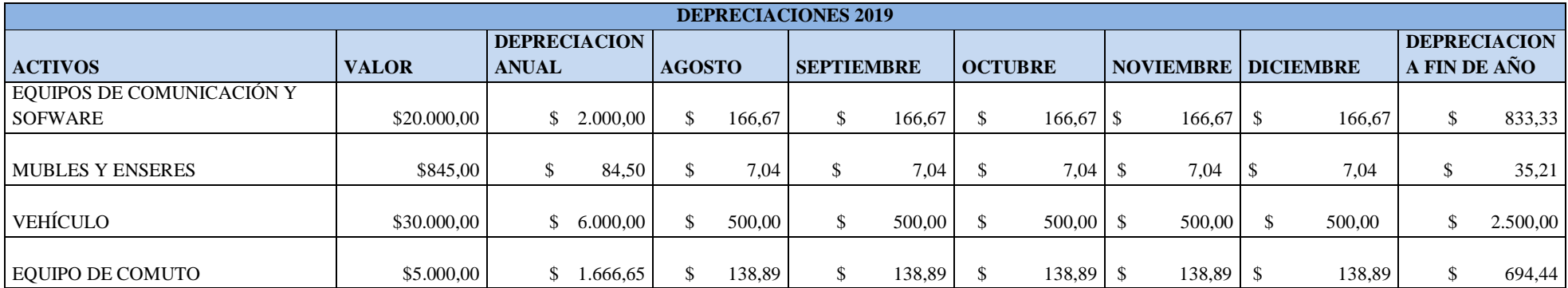

## **ANEXO H:**ROL DE PAGOS DE ENERO-JUNIO 2020

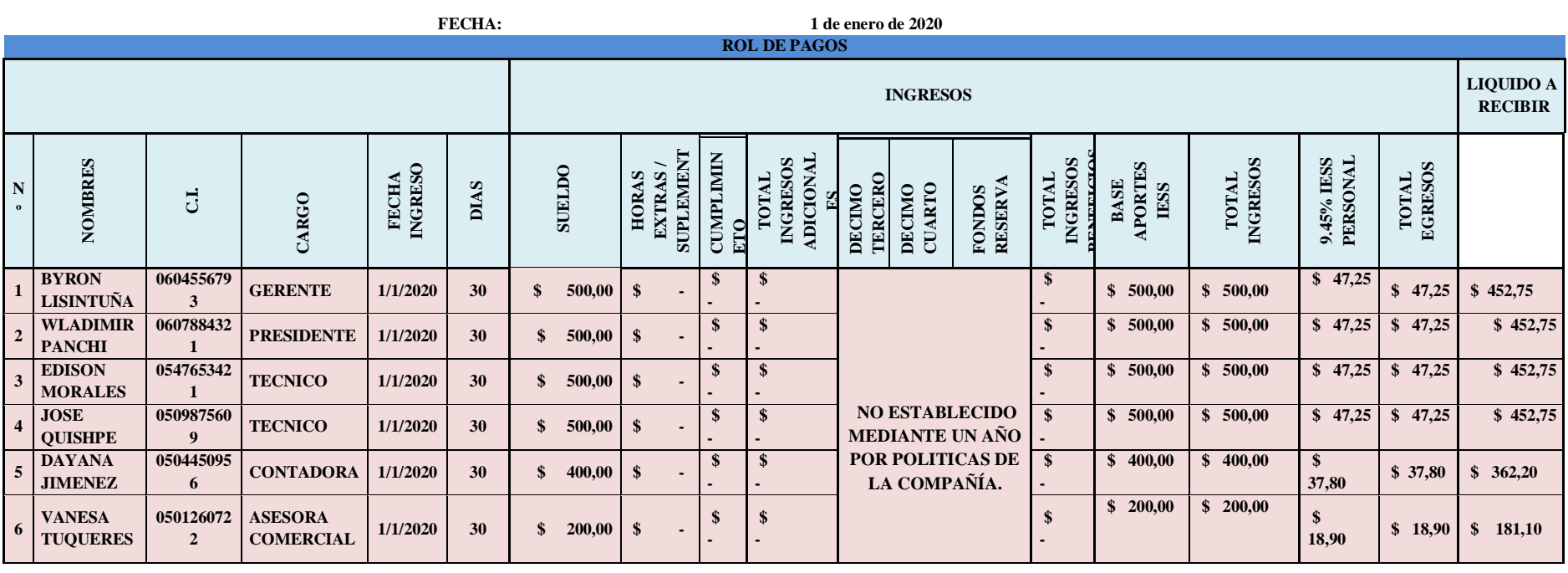

**ROL DE PAGOS** 

TOTAL **\$2.354,30**

#### **ROL DE PAGOS**

**FECHA: 1 de febrero de 2020**

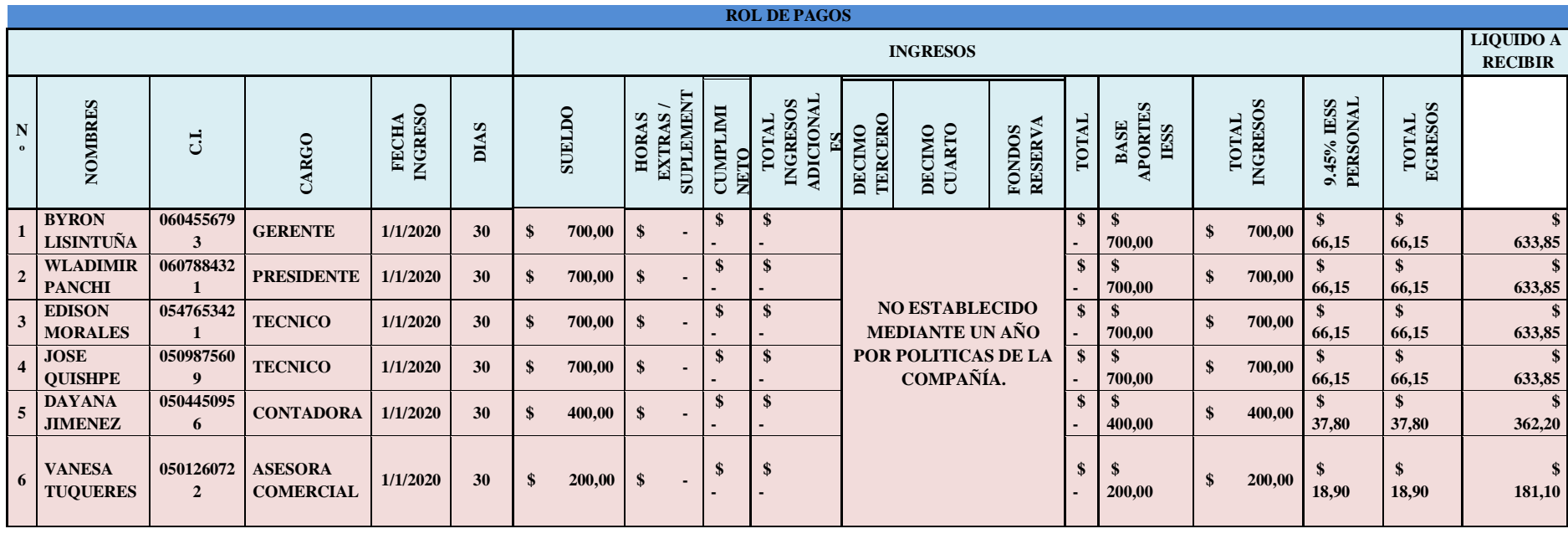

#### **ROL DE PAGOS**

**FECHA: 1 de marzo de 2020**

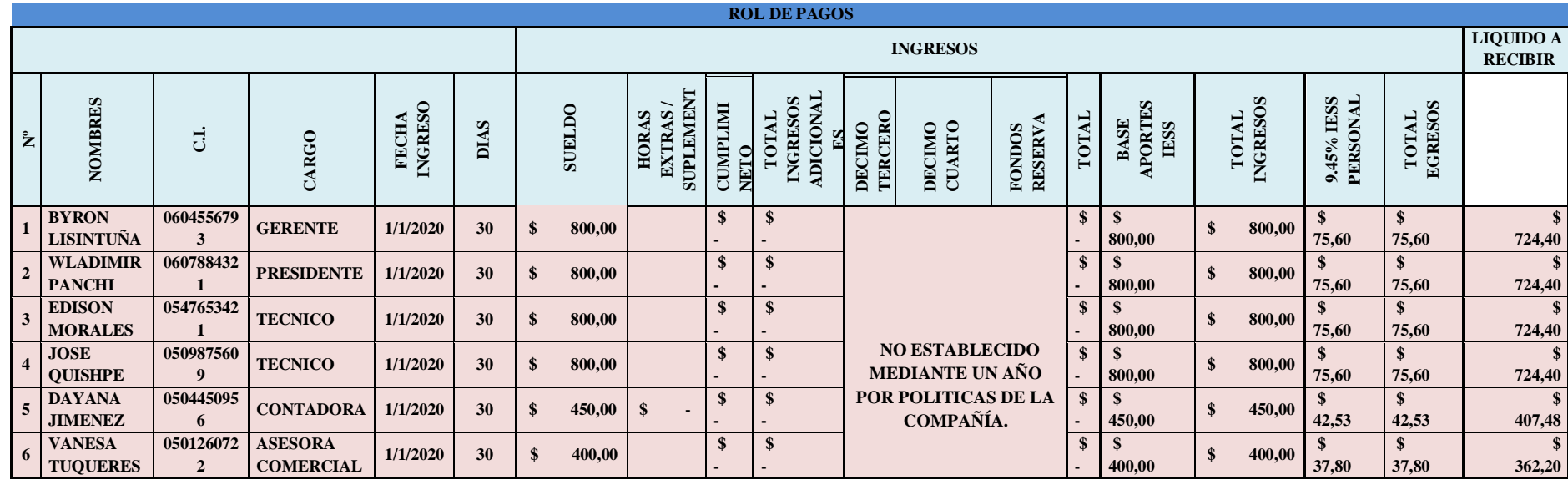

3667,28
#### **ROL DE PAGOS**

**FECHA: 1 de abril de 2020**

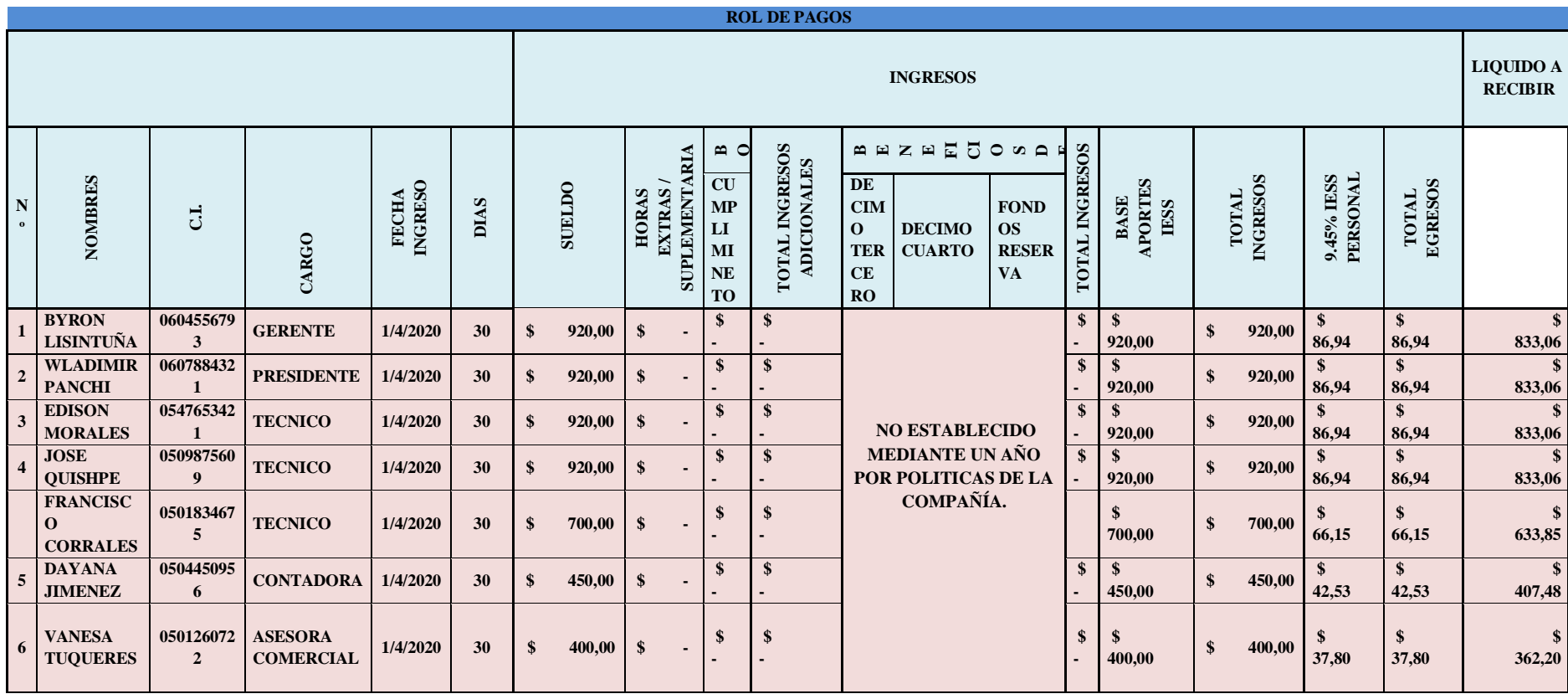

#### **ROL DE PAGOS**

**FECHA: 1 de mayo de 2020**

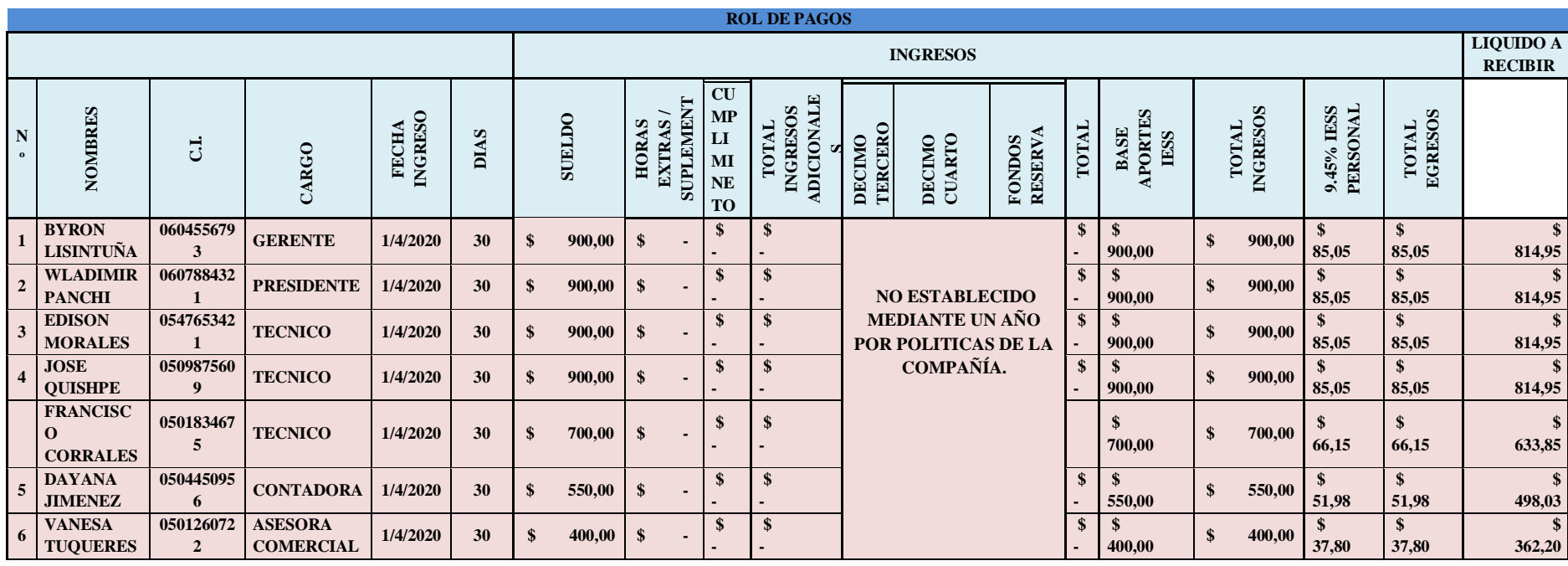

#### **ROL DE PAGOS**

**FECHA: 1 de junio de 2020**

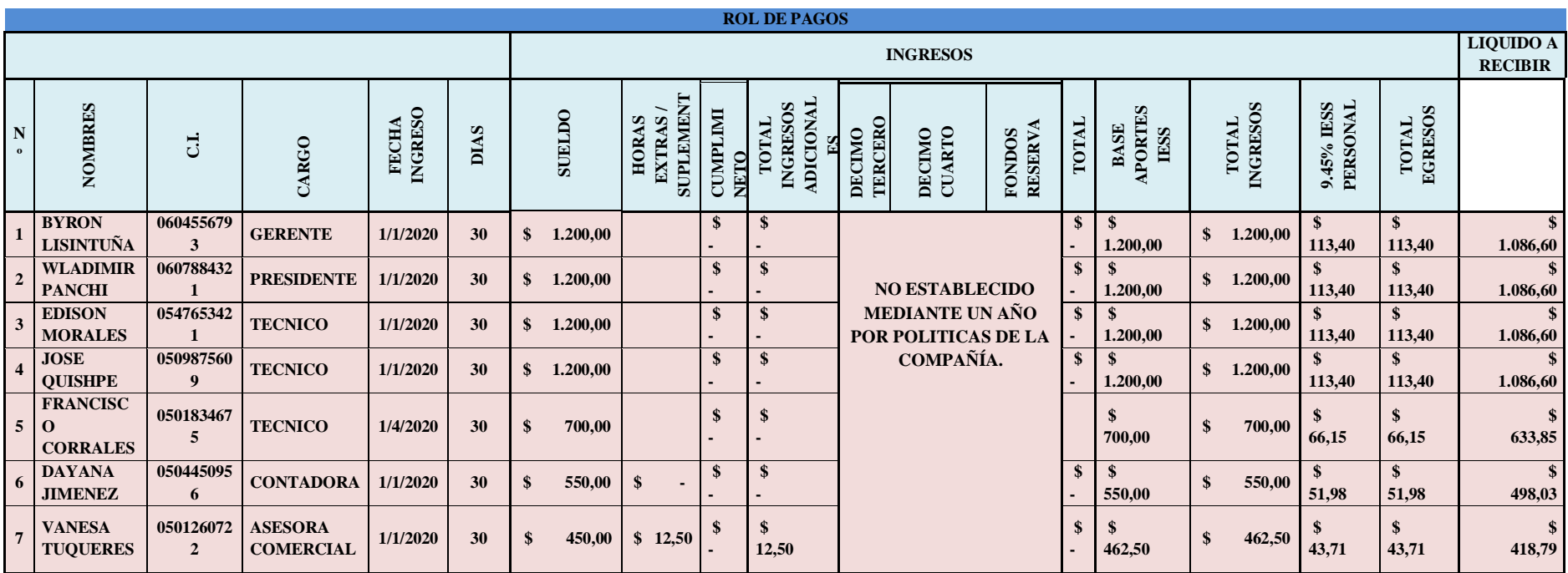

5897,07

TOTAL 24486,98

# **ANEXO I:** DEPRECIACIONES BALANCE JUNIO 2020

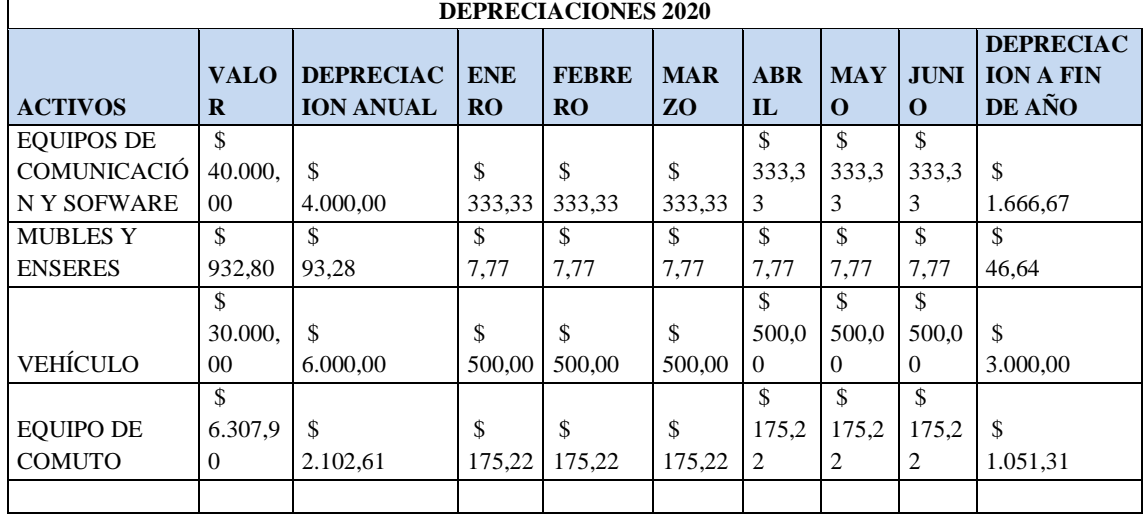

## **ANEXO J:** PROYECCION DE CLIENTES EN PROMEDIO

### PROYECCION DE CLIENTES

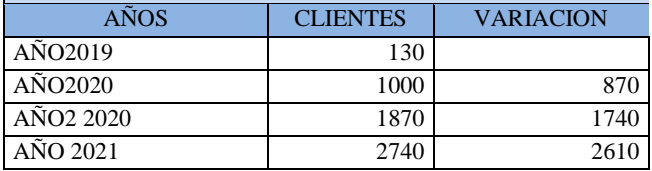

#### **ANEXO K:** PREDOMINIO N DE VENTAS

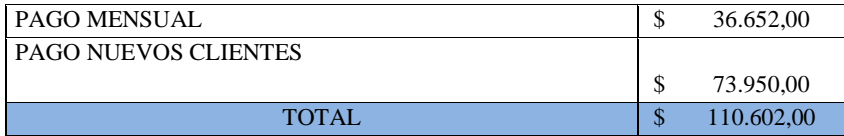

## **ANEXO L:** PROYECCION DE GASTOS

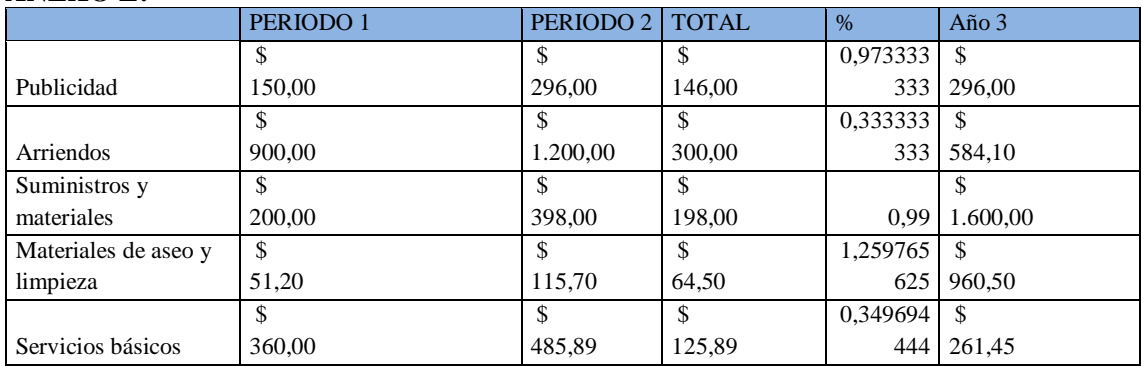

## **ANEXO M:** DEPRECIACIONES PROYECTADAS AÑO DICIEMBRE 2020

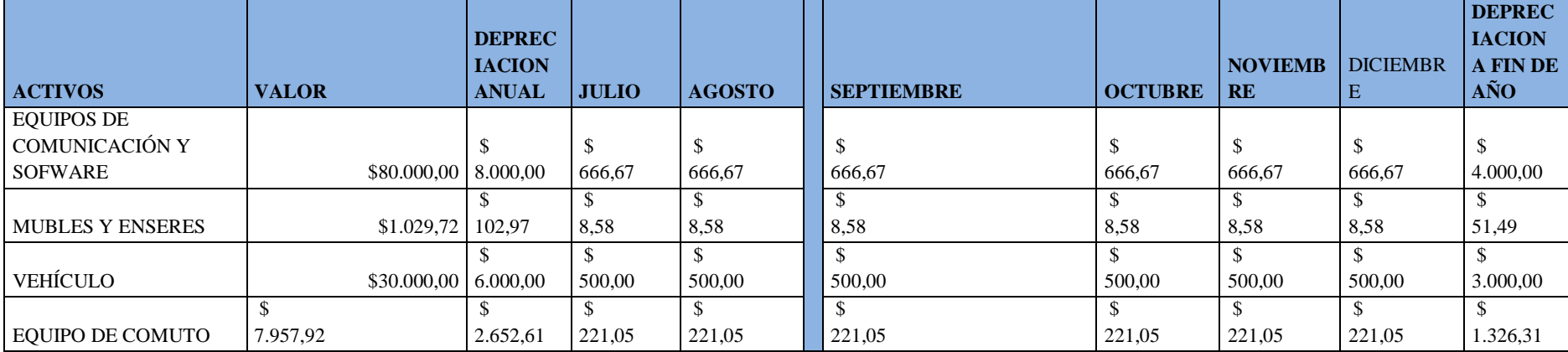

#### **ANEXO N :** ROL DE PAGOS

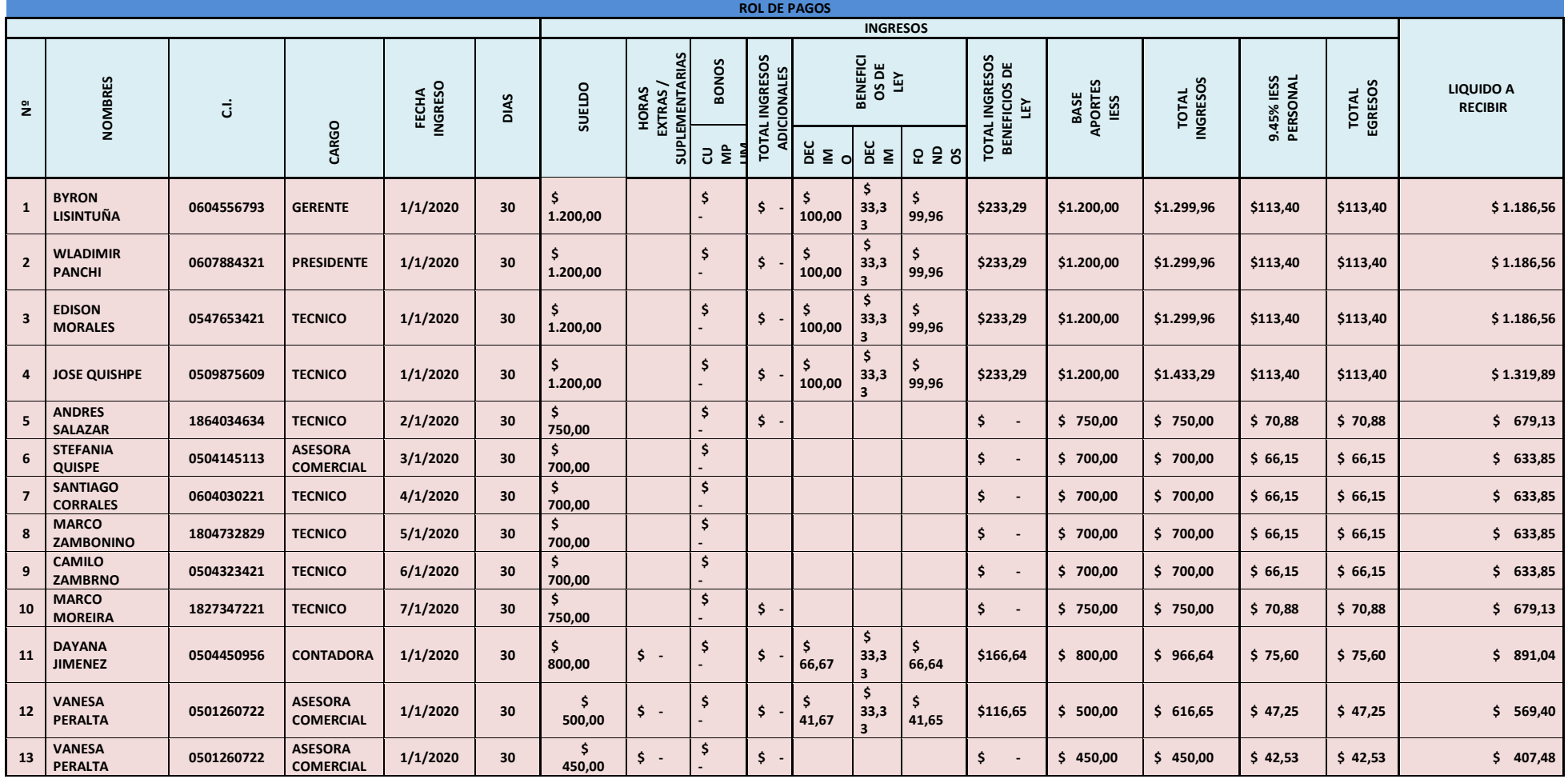

10641,14